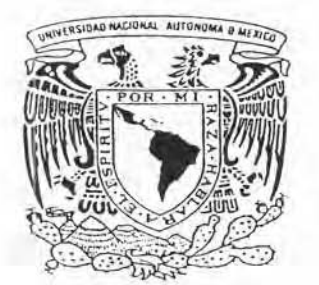

I I

# UNIVERSIDAD NACIONAL AUTÓNOMA DE MÉXICO

FACULTAD DE FILOSOFIA y LETRAS COLEGIO DE BIBLlOTECOLOGIA

ESTABLECIMIENTO Y DESARROLLO DEL AREA DE SERVICIOS DE INFORMACION EN LA BIBLIOTECA DE ESTUDIOS PROFESIONALES DE LA FACULTAD

**DE PSICOLOGIA** 

1- .~ **",** l.

INFORME ACADEMICO PRACTICA PROFESIONAL QUE<sup>1</sup> PARA OBTENER EL TITULO DE: UlcÉ1 CIADA EN BIBLlOTECOLOGIA OP RESENTA: **,P,ES**   $...$  SO TO SO N GELINA YAÑEZ SO TO

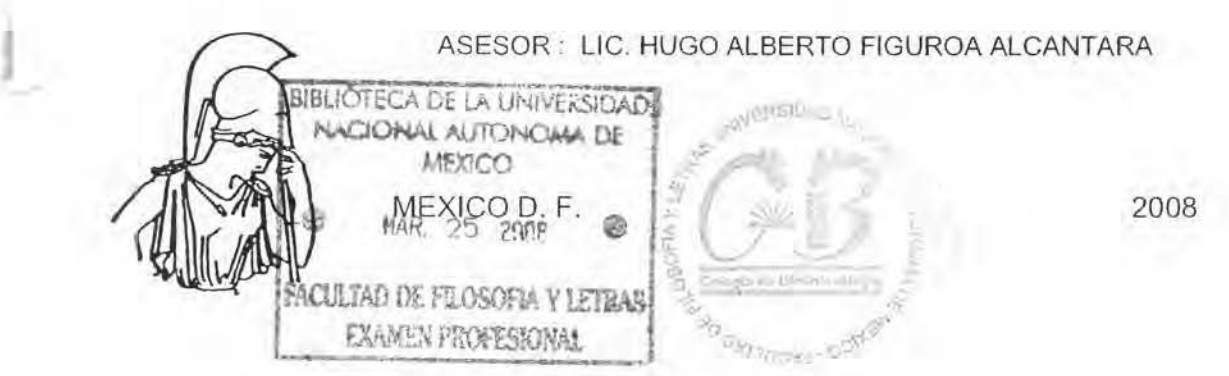

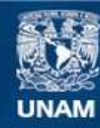

Universidad Nacional Autónoma de México

**UNAM – Dirección General de Bibliotecas Tesis Digitales Restricciones de uso**

# **DERECHOS RESERVADOS © PROHIBIDA SU REPRODUCCIÓN TOTAL O PARCIAL**

Todo el material contenido en esta tesis esta protegido por la Ley Federal del Derecho de Autor (LFDA) de los Estados Unidos Mexicanos (México).

**Biblioteca Central** 

Dirección General de Bibliotecas de la UNAM

El uso de imágenes, fragmentos de videos, y demás material que sea objeto de protección de los derechos de autor, será exclusivamente para fines educativos e informativos y deberá citar la fuente donde la obtuvo mencionando el autor o autores. Cualquier uso distinto como el lucro, reproducción, edición o modificación, será perseguido y sancionado por el respectivo titular de los Derechos de Autor.

Agradezco a la Universidad Nacional Autónoma de México, que me abrió sus puertas hacia el conocimiento, primero al Colegio de Bibliotecología de la Facultad de Filosofía y Letras y luego a la Facultad de Psicología a través de la Biblioteca de Estudios Profesionales en el Área de Servicios de Información. así como a la División de Universidad Abierta de la Facultad.

Al Lic. Hugo Alberto Figueroa Alcántara Por haber aceptado este trabajo, para cumplir esta meta y por su apoyo Incondicional

Atos miembros del Jurado

Lic Hugo Alberto Figueroa Alcántara Lic Blanca Estela Sánchez Luna Mtra. Brenda Cabral Vargas Lic, Verónica Méndez Ortiz Uc Ana Laura Falcón Salinas

Gracias por todas y cada una de las aportaciones y por su buena disposición para formar parte del jurado de mi examen profesional.

Con amor a mis hijos y nietos: Motivo de mis esfuerzos y la luz que guía e ilumina mi vida.

A mi yerno y nuera: Por su apoyo incondicional

A mis familiares.

Por su inmenso amor que me han brindado en todo momento a lo largo de mi vida. y saber respetar mis decisiones, por impulsarme a ser mejor al compartir nuestros logros

A mis amigos: Por la fortaleza que me brindan.

# índice

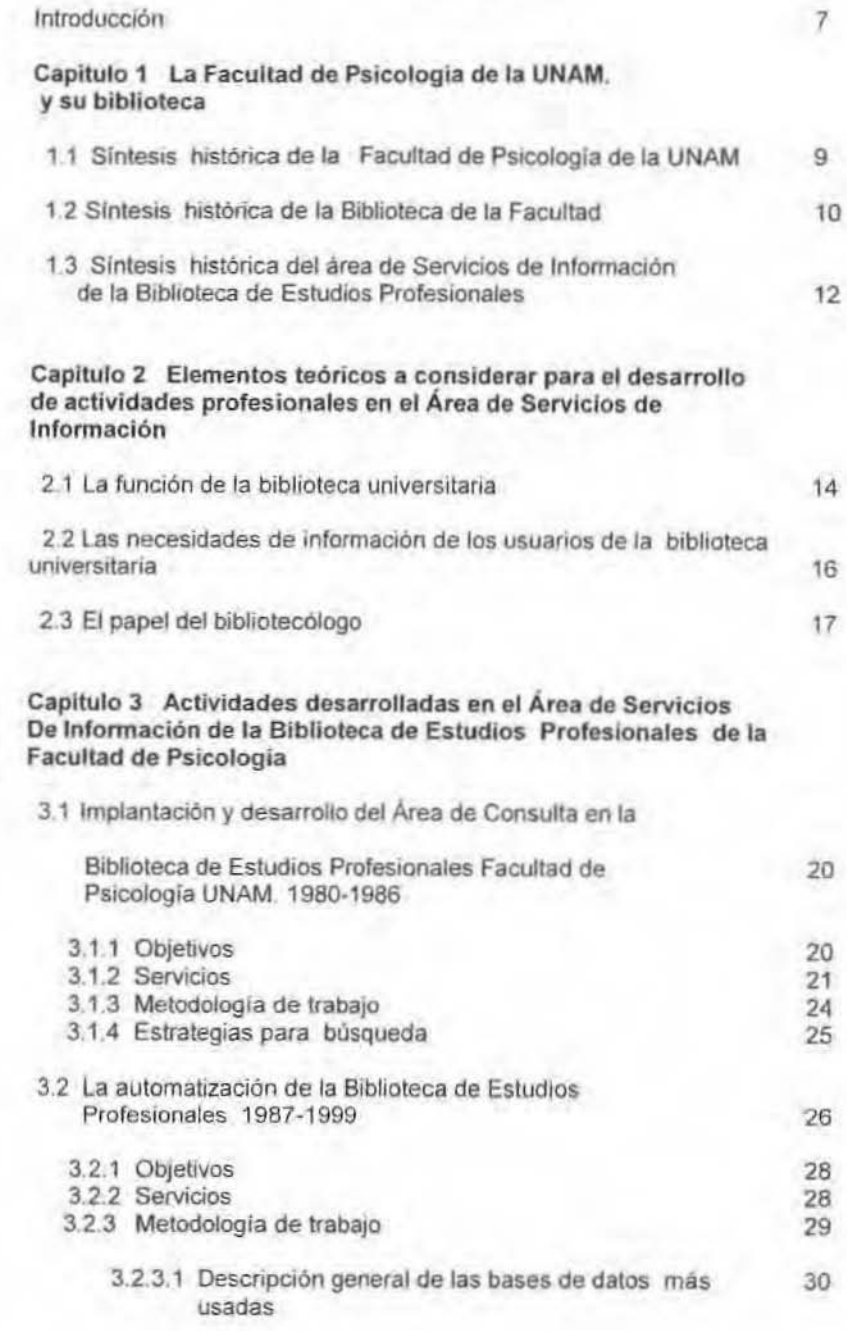

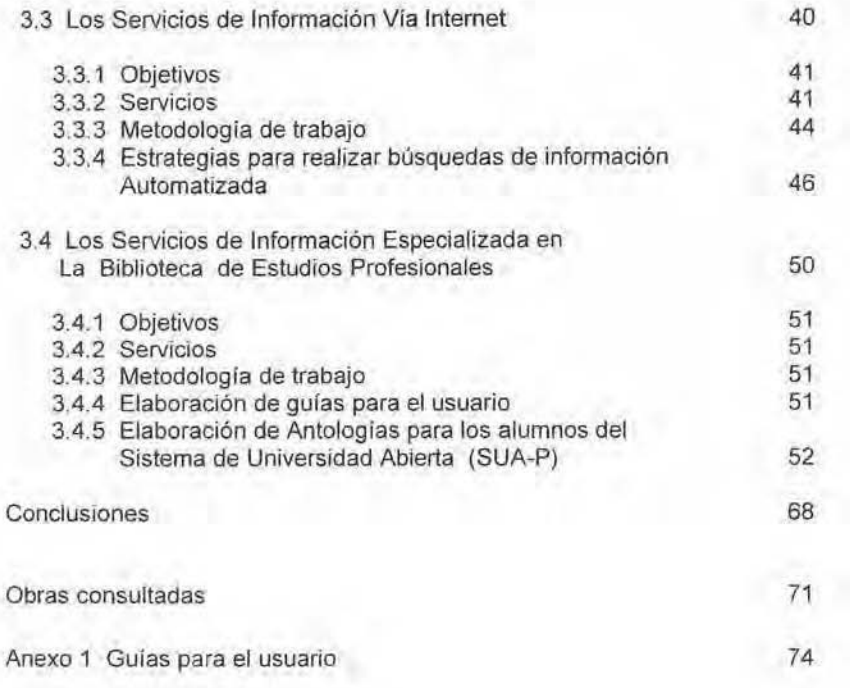

# Introducción

El presente reporte académico tiene como propbsito fundamental establecer los principios básICOs de las leorias y técnicas de los servicios bibliotecarios de la Biblioteca de Estudios Profesionales de la Facultad de Psicologia de la UNAM, así como los inslrumenlos útiles y necesarios para el análisis, desarrollo y evolución tecnológica del área. los avances en sIstemas de cómpulo y la continua transformación en las comunicaciones.

En 1980 se implanto en la Biblioteca el área de Consulta y Referencia en esta época las asesorlas al usuario en las búsquedas bibliográficas y hemerográficas se realizaban en forma manual, apovados únicamente con la colección de tesis. colección de consulta. los catálogos al público. el acervo general y la colección del Centro de Documentación de la facultad para la realización de las mismas.

La justificación de establecer y desarrollar en 1990 el Área de Servicios de Información. fue por la creciente demanda de los usuario de la Facultad de Psicologia, del desconocimiento general de la utilización de la biblioteca y por ende de los servicios bIbliotecarios con la finalidad de aprovechar al máximo los recursos y servicios que proporciona

los propósitos de la biblioteca, son: el soporte directo a la educación de las licenciaturas. por ejemplo la obtención de la bibtiografia básica, libros en reserva. y bibliografia complementaria para cumplir con los requerimientos del plan de estudios, apoyo al trabajo independiente de pasantes, profesores e investigadores variando desde el reporte del periodo de estudios hasta la tesis, trabajos de docencia y proyectos de investigación, sustento a los profesores, alumnos de maestrla y doclorado\_

Asesorias especializadas para búsquedas en bases de datos nacionales e internacionales Via Internet. esta actividad de obtener y recuperar Información, emplea melodologlas conceptualmente superiores, al contar con infinidad de posibilidades para lograr que los usuarios satisfagan sus necesidades espec{ficas de información utilicen estrategias y técnicas para desarrollar habilidades formativas e Informativas\_

Dentro de los Servicios de Información, se proporciona orientación, Instrucción, impartición del curso-taller Manejo de fuentes de información automatizada", elaboración de gulas didácticas para el uso y utilización de las diferentes bases de dalas para los usuarios. exposiciones sobre diferentes tópicos relacionados con la biblioteca y la facultad, visitas quiadas y platicas inductivas del área, diseño y elaboración de señalamientos y guías de localización y ubicación del acervo bibliográfico de la biblioteca etc

El acelerado crecimiento de la infonnación en todas las ramas del saber dificulta el acceso a la información reciente, por lo cual se hace necesario utilizar las bases de datos para recuperar la infonnación de una manera más eficaz Una base de datos reúne información bibliográfica especializada que hace referencia a articulas de revistas, periódicos, informes técnicos, patentes, conferencias , etcétera.

Es pertinente mencionar que de los 27 anos de laborar denlro de la Facultad de Psicologia he alternado las estancias y actividad académica en seis ocasiones diferentes tanto en la Biblioteca de Estudios Profesionales donde tengo la adscripción, como en la División de Universidad Abierta de la Facultad en Ires ocasiones diferentes, he sido solicitada en calidad de comisión. Esto da como resultado que las actividades académicas, en el presente informe académico se reporten compartidas para satisfacción propia.

La secuencia del Informe Académico es la siguiente: capitulo primero contiene la sintesis histórica de la Facultad de Psicologia, así como de la Biblioteca de Estudios Profesionales y posteriormente la creación del Área de Servicios de Información de la biblioteca,

El segundo capitulo comprende los elementos teóricos importantes para conocer el desarrollo de las actividades en el área de servicios de Información; la cual corresponde a la función de la Biblioteca Universitaria, las necesidades de información de los usuarios de la Biblioteca Universitaria, así como el papel del Bibliotecólogo,

En el capitulo tres se registra la descripción de actividades desarrolladas en el Área de Servicios de Información de la Biblioteca de Estudios profesionales de la Facultad de Psicología, Dividida a su vez en cuatro incisos; Implantación y desarrollo del area de Consulta y Referencia en la Biblioteca de Estudios Profesionales de la Facultad de Psicología de la UNAM. 1980-1987, la automatización de la biblioteca 1987-1999; los servicios de Información Vía Internet y Los Servicios de información Especializada.

la parte medular de este apartado es la elaboración de Guias para el usuario, asi como la elaboración de antologias para 105 alumnos del Sistema de Universidad Abierta de la Facultad de Psicologia,

#### Capitulo 1 Biblioteca La Facultad de Psicología de la UNAM y su

#### 1.1 Síntesis histórica de la Facultad de Psicologia de la UNAM

#### Antecedentes generales

El Consejo Universitario, aprueba la creadon de la Facultad de Psicologia, el 27 de febrero de 1973, anteriormente conocido como Colegio de Pslcologia el cual se encontraba integrado a la Facultad de Filosofia y Letras. designando como primer Director (interino) al Dr. José Cueli, hasta que la Junta de Gobierno designó al primer Director oficial, al Dr. Luis Lara Tapia. (Lara Tapia: 1983, 27). en este mismo año él logró la expedición de la cédula profesional para la licenciatura. (Urblna , 1993, 19)

Se otorga la licenciatura a la carrera de psicología a partir de 1973 (Álvarez, el al.: 1981, 20). Como se puede apreciar la carrera de Psicología es relativamente reciente en México en comparación con otras ciencias del area de humanidades. (Valderrama, el al.. 1994,)

En 1974 se inauguró el nuevo edificio de la Facultad Psicología. la matricula escolar comenzó a Incrementarse. Se creó un laboratorio didactico que permitia a los estudiantes realizar prácticas en varias cátedras, la Coordinación de Investigaciones para el Sistema de Universidad Abierta y el desarrollo para el programa de Formación de Profesores.

Con los alumnos que habían destacado en el antiguo colegio (en la Facultad de Filosofia y Letras) por su nivel académico poco a poco comenzaron a formar parte de la planta docente e investigadora de la nueva Facultad de Psicologla, (Millan, 2004, 202)

En la década de 1973-1983 la Facultad tuvo una pObladón mayor a 5,000 estudiantes. En cuanto a la plantilla de profesores en 1973 era de 145 y en 1978 liegó a ser de 406 maestros. (Diaz-Guerrero, 1983, 74)

La Secretaria de Asuntos escolares de la Facultad de Psicologia de la UNAM. reporta que entre 1990 y 2004 se incorporaron un total de 10.509 alumnos de nuevo ingreso a la institución, El objetivo de la Facultad de Psicología es formar psicólogos de la más alta calidad, para que éstos al finalizar la licenciatura puedan incorporarse al mercado laboral.

La Facultad de Psicología durante los 33 años de su existencia ha tenido diversos logros en cuanto al desarrollo académico para la investigación, en el establedmiento de convenios institucionales para generar proyectos externos de investigación y formación profesional.

Así como, la promoción de la enseñanza, la investigación y la difusión de la psicologla a traves de un programa de Educación Continua. En la evaluación del análisis curricular de los alumnos de primer ingreso, con la creadón de cursos y la participación de la psicologia como campo de la salud mental, educación y trabajo. Así mismo, en la creación del centro de investigación y servicios en Educación Especial.

En cuanto a sistematizar la Información de la biblioteca, agilizó la inscripción de los alumnos mediante red local. También capacitó a egresados y alumnos para la obtención de empleo. Logró el nivel de doctorado en distintas areas como la clínica, social. general experimental, etc. Esto tan solo durante los primeros 15 años de surgir como Facultad.

Posteriormente los logros que se le suman a la Facultad de Psicologia son la conclusión del edificio de postgrado y en cuanto a considerar la transformación de los planes de estudio de todos los niveles educativos que se imparten en la institución y se están considerando actualmente para su aprobación en los dos Consejos Académicos de área a la que está vinculada la Facultad. Se modificó la estructura orgánica y el proyecto de atención a los alumnos. (Virgen, 2002, 32).

Benavides (1993, citado en Urbina: 1993) menciona que la Facultad maduró en el conocimiento psicológico y en su aplicación social creando dos centros de atención psicológica para la comunidad. Por otra parte, el proceso histórico de la psicologia dentro de la UNAM, llega a objetivos que definen y orientan. la preparación, acción y conducta profesional del psicólogo. (Bruner. 1993. citado en Urbina, 1993, 38).

Hoy en día podemos decir que. la Universidad Nacional Autónoma de México es la institución de enseñanza de la Psicología más prominente del país. (Bruner, 1993, citado en Urbina, 1993, 9).

Actualmente la licenciatura en Psicologia, es una de las carreras de mayor demanda y como ciencia y profesión tiene una destacada presencia nacional e internacional. (Álvarez, 1999, citado en Vázquez y Martinez, 1999).

Para coadyuvar a esta institución educativa se requiere de una biblioteca con igual prestigio, que cumpla con las expectativas educativas de los planes de estudios que requiere la Facultad de Psicologia.

## 1.2 Síntesis histórica de la biblioteca de la Facultad

Creación de la Biblioteca de Estudios Profesionales

El auge de los trabajos científicos en las áreas de las ciencias sociales  $y$ humanidades. especificamente en el campo de la psicología como cualquier otra disciplina, requiere de instituciones que coadyuven a la investigación, en sus areas de estudio.

Particularmente en el caso de la Facultad de Psicologia, de la Universidad Nacional Autónoma de México, ésta cuenta con la Biblioteca de Estudios ProfesIonales la cual apoya el cumplimiento de los programas y planes de estudio de la misma, para cumplir con los objetivos de nuestra máxima casa de estudios que es conservar, organizar, actualizar y acceder a las fuentes de información más relevantes dentro del área de la Psicología. (Informe, 2001-2002, 44)

Desde hace 33 años la Biblioteca de Estudios Profesionales, cumple con la misión de brindar servicios y anticipar las necesidades de información a los alumnos de la comunidad universitaria en cumplimiento de esta intención, la biblioleca ha crecido a la par del avance de las nuevas tecnologías.(Castaño Asmitia, 2004, 91)

Logro importante para la recién fundada Facultad de Psicología, fue la creación de una biblioteca, con un acervo de 23,000 volumenes, contando con 4 bibliotecarios 2 en el turno matutino y dos en el vespertino, cuya ubicación era en el edificio "A" planta baja en un área de 70 metros aproximadamente.

Desde 1966 la Dirección General de Bibliotecas (DGB) es el pilar para que el área de servicios de información de cada una de las bibliotecas de la UNAM, cumpla con las tareas específicas encomendadas. Asi también es la dependencia universitaria encargada de coordinar el sistema bibliotecario interno en la misma universidad Tiene a su cargo la Biblioteca Central, la cual cumplió 50 años al servicio de la comunidad universitaria y del país.

Los sistemas de recuperación bibliográfica y hemerografica que la DGB tiene disponible en linea son aproximadamente 140 bases de datos especializadas, 6,000 tltulos de revistas en texto completo y libros, 40.000 titulos de tesis realizadas en la UNAM.. así como enlaces a sitios de interés, a otras bibliotecas digitales y obras de consulta. (www.dgbilio.unam.mx/bases.html)

las bases de datos que adquiere la UNAM son para apoyar las actividades de investigación, docencia y extensión a la cultura de su comunidad, constituye un elemento de gran valor por su riqueza que pone a disposición de los usuarios.

El objetivo de la Biblioteca de Estudios Profesionales: es apoyar los planes y programas de licenciatura en sus dos modalidades Escolarizado y Sistema de Universidad Abierta (SUA).

Existen varias versiones sobre la creación de la Biblioteca de Estudios Profesionales. No existen documentos relacionados a su fundación, por lo tanto me dirigí al personal administrativo que laboró en la biblioteca desde esa época.

Posteriormente en 1977 reinstalaron la biblioteca en el 3er, piso del edificio "B" contando con 10 bibliotecarios cinco en el turno matutino, cinco en el turno vespertino y la coordinación. Contando con tres técnicos académicos,

En 1981 reubicaron por 3". Ocasrón la biblroteca a la planta baja del edificio "B' en esa época hubo un repunte en cuanto a personal bibliotecario que no ha habido ni en la actualidad, con 44 bibliotecarios 22 en el turno matutino y 22 en el turno vespertino

En el año 1980 los objetivos de la biblioteca era coadyuvar al proyecto educativo de vanguardia, para que respondiera a 105 fetos y oportunidades del cambio segun las necesidades sociales y a la internacionalización del conocimiento,

Se contrató por honorarios profesionales a 10 alumnos del Colegio de Bibliolecologia para realizar las diferentes labores. la organización consistió en crear el área de consulta con dos personas, una para el turno matutino otra en el turno vespertino, y las ocho personas restantes divididas en procesos técnicos, catálogos y revisión de estanterla.

# 1.3 Síntesis histórica del Área de Servicios de Informa ción de la Biblioteca de Estudios Profesionales

Como ya se mencionó en el año de 1980 se creó el Área de Consulta y Referencia, cuya mistón primordial era satisfacer las necesidades de Informadón que requerlan los usuarios, así como el responder a sus preguntas especificas y generales.

Las asesorías al usuario en las búsquedas bibliográficas y hemerográficas, se realizaban en forma manual, apoyados con la colección de tesis, colección de consulta. los catalogos, el acervo general y la colección del Centro de Documentación para la realización de las mismas.

También en ésta área se realizaba el préstamo de tesis así como la colección de consulta y la estantería era cerrada. Este servicio fue de gran apoyo para el cumplimiento de los planes y programas de estudios de la facultad, de esta forma se fue incrementando la demanda del servicio.

Otras aclividades importantes del departamento fue organizar, catalogar. clasificar. asignación de encabezamientos de materia, realizar de los juegos de tarjetas e intercalar las mismas en los diferentes catálogos (autor, titulo, materia), así como enviar las tesis a encuadernación; realizar el proceso físico, descartar tesís duplicadas, separar las tesis de maestría y doctorado para enviarlas al Centro de Documentación y la actualización de la colección de lesis.

AsI como algunas otras actividades que se mencionan a continuación, Control, préstamo, realización de estadisticas y gráficas de los préstamos ínter bibliotecarios: internos y externos,

Difusión: se llevaba a cabo con carteles para dar a conocer los servicios del área de Consulta en donde se realizaban exhibiciones de la colección de Consulta especializada en área de Psicología. Elaboración de bibliografías especializadas o temáticas.

Recursos materiales en el área de Consulta y Referencia:

Consisllan en un escritorio, un catalogo, los estantes para la colección de tesis aproximadamente 2000 volúmenes (entre duplicadas, tesis de maestría y doctorado) y la colección de consulta (diccionarios, enciclopedias, anuarios, informes, elc,).

Recursos humanos: en el área de Consulta y Referencia se contaba con dos personas estudiantes del Colegio de Bibliotecología, uno en turno matutino otro en turno vespertino.

Podemos definir los Servicios de información, como el Conjunto de acciones destinadas a facilitar el acceso selectivo y oportuno a los registros del conocimiento, disponible en cualquier idioma, formato o procedencia con independencia de que se encuentren disponibles en la Dirección General Bibliotecas. de la UNAM, o entidades externas, tanto del pais como del extranjero.

Los servicios de consulta y referencía automatizada, que corresponde a la etapa de la recuperación de información en disco compacto, e información en linea que la Dirección General de Bibliotecas envía, los servicios electrónicos de consulta con la computadora han revolucionado el acceso a la información en todas las bibliotecas, ya sean escolares, públicas o universitarias.

# Capítulo 2 Elementos teóricos a considerar para el desarrollo de actividades profesionales en el Área de Servicios de Información

#### 2.1 la función de la biblioteca universitaria

La biblioteca universitaria. no solo es repositorio de libros o revistas, que ocupa hoy en dia un lugar importante dentro de la cultura y la educación, al formar a los fuluros profesionistas de un pais.

La biblioteca universitaria es la institución documental que alberga colecciones bibliohemerográficas de carácter universitario, con el propósito de apoyar los planes de estudio de los diferentes nIveles y profesIones que forman la infraestructura universitaria.

Son estas bibliotecas las que sirven de apoyo no solo a las instituciones universitarias, que al proporcionar a los usuarios la posibihdad de disponer de sus colecciones contribuyendo a su formación que sin la ayuda de éstas bíbliotecas seria muy dificil de realizarse,

Es la biblioteca que pertenece a una un¡Versldad o institución equivalente y cuyos fondos bibliográficos están a disposición de los alumnos para el cumplimiento de fines universitarios

En el Glosario de la ALA la menciona como Academic library (Biblioteca Académica, biblioteca universitaria) "Biblioteca que forma parte integral de un colegio universitario, una universidad o de otra institución académica superior y que se organiza y administra para su utilización por los estudiantes, facultad o personal de la institución afiliada a ella",

Podemos sintetizar que la biblioteca universitaria no es un ente independiente, sino que pertenece a la universidad, por lo tanto adopta como suyos los objetivos Que ésta persigue y se debe empenar en lograr estos objetivos con un acervo bibliohemerográfico Que los cumpla, pero también diseñando servicios adecuados que respondan a las necesidades precisas de información.

La biblioteca universitaria se organiza y administra acorde a los planes y programas de estudio y tiene como misión cumplirlos y apoyarlos para el mejoramiento de la educación misma.

Se puede decir que la biblioteca universitaria debe ser el corazón de toda la universidad,

Es importante el conocimiento en las aulas, no podemos dejar de lado que la cultura de cada individuo sea transmitida aun por el docente; ademas de complementarse a cada momento por lecturas, ejercicios y demás, Que necesariamente se localizan en documentos que se encuentran en la biblioteca.

La biblioteca es ese lazo que une el conocimiento con el usuario, es decir, no se puede solamente hablar de aprendizaje docente-alumno, sino docente-alumno documento-alumno, La bibtioteca debe adquirir los materiales necesarios y adecuados para la institución, después de esto, ordenarlos, para que los materiales sean utilizados y aprovechados para la educación, la cultura y la organización lógica y accesible para los usuarios.

La educación que se lleva a cabo en la universidad persigue un fin importante, que es el de preparar a sus alumnos para convertirlos en profesionales capaces de desarrollarse en cualquier área del conocimiento por ello la universidad con sus diferentes funciones forma parte integral y primordial de cada país, las cuales son dirigidos por gente que ha egresado de las diferentes facultades y universidades. por lo que dicha labor sera trascendental puesto que en un futuro la universidad se verá dirigida por funcionarios que hayan salido de la misma.

Se señala que las funciones de la biblioteca universitaria estan concatenadas con las funciones de la universidad y estas cumplen con tres fines esenciales:

- 1. "Enseñanza profesional en las distintas especializaciones (Transmisión del conocimiento) Es importante difundir el conocimiento para la formación de profesionales en todas las áreas del saber humano, para el progreso de las naciones y la obtención de una mayor calidad de vida, formando personas capaces de pensar conjuntamente en las necesidades del mundo en que vivimos. La biblioteca forma parte fundamental en el desarrollo de esta función ya que debe contar con diversos materiales para la satisfacción completa de los usuarios.
- 2. Investigación cientifica (Creación o elaboración del saber);
- 3. Sistematización de la cultura superior (formación plena y armoniosa del hombre en el orden filosófico. estético, moral, cívico, elc.). Todo ello sin olvidar que la universidad, como producto histórico de un determinado lugar y tiempo, es un organismo vivo al servicio de los intereses y necesidades del medio en el que actúa y debe, por lo tanto, desempeñar, además de los fines antes dichos, una importante misión politico·sociaL (Bounocore. 1976, 420)

Es conocido que las funciones de la universidad son;

- a) Conservación del conocimiento y divulgación de las ideas.
- b) Investigación e interpretación de los resultados de ésta.
- e) Enseñanza,
- d) Publicación y difusión de la cultura.

Para llevar a cabo estas funciones se necesita una adecuada organización y administración de los recursos de la universidad.

La Biblioteca Universitaria es la más indicada para ayudar a que la Universidad pueda cumplir adecuadamente sus funciones ya que además de preservar y ordenar el conocimiento, también debe encargarse de recuperarlo para difundirlo, debe diseñar servicios adecuados para todos sus usuarios, es decir, que cubran sus necesidades informativas de cualquier tipo ya sea culturales, formativas , de investigación etc., también debe dar a conocer lodos los servicios que presta con eslo estara ayudando notablemente a que las funciones de la Universidad y las suyas propias sean llevadas a fin óptimo.

Uno de los principales medios para lograr el desarrollo del un país, es sin duda alguna la educación de acuerdo al nivel educativo de cada nación se podrá tener avances notables en todos los aspectos: económico, cultural, político, etc,

Tomando en cuenta lo anterior, en México, se debe dar Importancia al desarrollo de las bibliotecas universitarias, ya que de esto depende, poder tener un futuro mejor para todos como individuos pero también para el país.

#### 2.2 Las necesidades de información de los usuarios de la Biblioteca Universitaria

#### Manejo y necesidades de información

La motivación para buscar, recuperar y usar la información tiene un carácter eminentemente utilitario y de producción. Aún para los investigadores que aparentemente utilizan información sin fines practicas e inmediatos, esta fundamentada en la necesidad de producir conocimiento, o simplemente para apoyar la toma de decisiones.

Esla directamente relacionada con las necesidades de información de un individuo, las cuales pueden definirse como aquellos conjuntos de datos que el individuo necesita poseer para cubrir un objetivo determinado. Estas necesidades, en Un primer estudio, puede considerarse como necesidades básicas relacionadas con un uso inconsciente, reflexivo de la información: que se requiere. El objetivo del uso que se hará de la información determina las necesidades de una persona: a partir de un problema, se busca la solución.

Lo anterior nos hace reflexionar sobre la conveniencia de profundizar en el tema de necesidad de información. El término se refiere a esa carencia de los individuos que los bibliotecólogos mediante servicios de información intentan satisfacer de manera que permita el acceso fácil. (Sos Peña, 1996,8)

Se asume que el consumo de información es el resultado de una necesidad especifica, a causa de que la demanda está en la mente de los usuarios, ésta no podria ser directamente sino sólo inferida de las observaciones de la de información requerida por 'los usuarios. o de sus respuestas a preguntas que hacen, utilizando diferentes técnícas, *como* la encuesta. (Sopes, 1990,2)

#### 2.3 El papel del Bibliotecólogo

El bibliotecólogo que eferce su profesión en una biblioteca universitaria en el area de Consulta, debera tener conocimientos sobre administración con el fin de que posea las capacidades necesarias para que la unidad de información satisfaga las necesidades de la comunidad que debe atender.

Por lo tanlo el bíbliolecólogo debe adquirir el conocimiento necesario para desempeñarse eficientemente, al frente de la institución que conserva, organiza y difunde la información que genera la actividad humana y valerse de las herramientas necesarias para recuperarla, y tener buena comunicación con el usuario para alcanzar el propósito que como institución social tiene la biblioteca.

La profesión del bibliotecólogo en el area de servicios de información es una actividad interesante, excitante y satisfaciente, con cambios constantes en respuesta a nuevas tecnologías, siempre preocupados por proporcionar servicios de alta calidad, que satisfagan las necesidades de los usuarios, como satisfactores de esas necesidades: preocupados por satisfacer esos objetivos en un mundo cada vez más cambiante, con recursos financieros limitados. Por esta razón el bibliotecólogo debe buscar opciones de cómo conducir según sea el desarrollo tecnológico de su trabajo.

La relación entre el bibliotecólogo y el usuario, es de forma personalizada para recuperar junios la información que necesita, y son los recursos con los que cuenta la biblioteca.

la práctica y el trabajo diario en el servicio de Infonnación demandan ciertas características del bibliotecario:

- Una buena memoria, que le permita manejar las referencias bibliográficas
- Conocimiento amplio de las fuentes de información que existen en fonna manual y en linea.

Respecto al papel en la profesionalizacion de los bibliotecólogos, se abordan varios aspectos ligados al conocimiento bibliotecológica.

Actividades profesionales del bibliotecólogo de Servicio de Información:

- Establecer normas: requiere lomar decisiones con respecto a la organización del servicio. los limites y satisfacción del mismo.
- Canalizar consultas: generalmente son de dos tipos: de carácter general *y* de índole bibliográfica.
- Instruir en el uso y aprovechamiento de las fuentes de información
- Compilar bibliografias.
- Contribuir en proyectos bibliográficos.
- Informar al usuario acerca de tos distintos materiales y servicios que ofrece la biblioteca.
- Orientar, ayudar al usuario en la localización *y* selección de libros de acuerdo a sus intereses particulares.
- Instruir al usuario en el uso del los catalogas al publico.
- Organizar actividades de grupo: visitas guiadas, pláticas sobre los servicios bibliotecarios.
- Cooperar con organizaciones e instituciones.
- Cooperación con los programas de estudio y objetivos de la institución.
- Planear las exhibiciones de libros para atraer usuarios y mostrar los diversos recursos de la biblioteca.
- Exhibición de libros mutilados en día de muertos.
- Exposición del material de consulta, sobre temas especificas de la psicología.
- Mantener carteleras: dar publicidad a los servicios de información.

Ante el avance tecnológico que se está introduciendo en las bibliotecas, el bibliolecólogo tendra como responsabilidad conocer esas tecnologias y emplearlas para apoyar su labor como administrador del área servicios de información que este bajo su responsabilidad.

En resumen, la actividad que los bibliotecólogos desarrollan dentro de las bibliotecas como intermediarios entre la información y el usuario, resulta fundamental. Actualmente. no puede pensarse que se oblenga el mayor provecho de ésta, que se encuentra en una biblioteca sin la participación del bibliotecólogo. (Carrnona, 1997, 99)

El término de usuario se refiere a las personas que asisten a la biblioteca y realizan un aprovechamiento de los servicios proporcionados en las bibliotecas de la universidad

#### Definición de usuario:

Usuario: "Con referencia a una biblioteca entendemos que los usuarios son aquellos que habitualmente utilizan uno o más de sus servicios". Es decir, son las personas que asisten a las bibliotecas y utilizan los servicios que éstas ofrecen. (Bounocore. 1976)

Por otra parte, los usuarios a quienes proporcionamos con regularidad nuestros servicios son: estudiantes, profesores, investigadores y empleados de la UNAM.

La biblioteca del futuro, entre muchos de sus retos, se encuentra uno de primer orden que siempre ha tenido, dejar satisfechos a sus usuarios. Es un gran teto porque asi como la tecnología ha modificado muchas de las funciones de la biblioteca, y se han creado nuevas funciones; así también se han modificado las demandas y exigencias de los usuarios y se han generado necesidades muy especificas derivadas de las muchas posibilidades que ofrece la tecnología.

La gran oferta de información y los vanados puntos que ofrecen, en algunos casos ha creado una competencia que capitaliza las características y actitudes del usuario de información. Este usuario, cada vez será más considerado como cliente, y el cliente siempre tiene razón, y para poder dejar plenamente satisfecho a nuestro cliente, tenemos que conocerlo muy bien. Este usuario va a presentar cambios para su tipificación tanto en calidad como en cantidad.

El usuario actual, ya tiene experiencia de trabajo con información y tecnología, aun los más jóvenes, ya que éstos les toca vivir en un ambiente cada vez más avanzado y especializado; por lo que para este usuario no existe barreras geográficas para obtener la información y el factor tiempo se le presenta en su mínima expresión al querer obtener todo rápidamente, (Morales, 1996, 23)

Capitulo 3 Actividades desarrolladas en el área de Servicios de Información de la Biblioteca de Estudios Profesionales de la Facultad de Psicologia,

#### 3.1 Implantación y desarrollo del area de Consulta en la Biblioteca de Estudios Profesionales de la Facultad de Psicología UNAM 1980-1986

la Biblioteca de la Facultad de Psicología recuperaba la Información en fonna manual, contando con las siguientes herramientas; los catálogos de tarjetas (autor, titulo, lemas) el acervo general de la biblioteca, material de consulta, los encabezamientos de materia de la maestra Gloria Escamilla y el acervo del Centro de Documentación.

La creación del área de Servicios de Información, parte correspondiente a 1980-1986, en la que el Area se llamaba Servicios de Consulta, la mayor característica de está etapa es que las búsquedas se realizaban en forma manual.

El proceso de automatización se realizó reuniendo la información de seis años consecutivos 1980-1986 de la siguiente manera" Con las preguntas del usuario (dificil de localizar la información) en una libreta se anotaban las palabras claves (descriptores) *V* las fespuestas (clasificaciones) Con esta selección de información se elaboró una base de datos\_

Así se elaboró el programa llamado "Servicio de Consulta y Referencia Automatizado", con los datos recabados al ordenar las respuestas o clasificaciones en tres niveles: obras generales, obras relacionadas y obras especificas, para pasar a su codificación e introducción en la memoria de una compuladora,

Con la base de datos antes mencionada, con nueva Información y la actualización de la eXistente durante cuatro anos (1986-1989) en Que duro la primera fase, la búsqueda automatizada se agilizó el servicio de tal manera que motivó al personal de servicios de consulta para alimentar con nueva información la memoria de la microcomputadora.

# 3.1.1 Objetivos

El objetivo principal del area de Servicio de Consulta *V* Referencia era el de satisfacer las necesidades de información de la comunidad de la Facultad de Psicologia y usuarios externos.

Otro objetivo era dar a conocer la colección de Consulta, ya que era un acervo muerto

# 3.1.2 Servicios

los servicios proporcionados en esta primera etapa, de implantación de este nuevo servicio complemento la actividad bibliotecaria que se desarrollaba en toda la biblioteca, cuyos principales servicios son:

- 1. Asesoramiento en las búsquedas de infonnación: la caracterisiica de las búsquedas era que se realizaban en forma manual, teniendo como herramientas de trabajo los catálogos de tarjetas (autor, titulo, materia), el acervo general de la biblioteca, material de consulta, los encabezamientos de materia de la maestra Gloria Escamilla y el acervo del Centro de Documentación principalmente.
- 2. Servicios de Información: Proporcionar información especifica en base a preguntas concretas que realicen los usuarios
- 3. Servicio de Orientación: Orientar a los usuarios sobre el material más adecuado para satisfacer sus necesidades particulares de informadón.
- 4. Servicio de Instrucción: Instruir a los usuarios del uso y funcionamiento de la biblioteca y los materiales de Consulta de manera personal y grupal.
- 5. Servicio de Consulta o Referencia: Proporcionar a los usuarios de la biblioteca el material solicitado o enviarlos al lugar indicado donde puedan obtener el material que requieran para satisfacer las necesidades de información.
- 6 la elaboración de bibliografias especializadas en temas especificas dentro de la Psicologia para maestros y usuarios que lo requerían basándonos en los temas de mayor demanda.
- 7. Trabajar con las tesis de licenciatura de psicología; que consistía en el proceso de catalogación, clasificación, asignación de encabezamientos de materia, elaboración del juego de tarjetas para su posterior intercalación en los diferentes catálogos, mandarlos a encuadernación para uniformar la colección, el proceso físico que consiste en pegar papeletas sellarlos etc.

Los temas o descriptores que se asignaban a las tesis se hacían pensando en el usuario. lo primero que les proporcionábamos a los usuarios eran referencias de tesis.

Para amptiar mas la búsqueda de información, nos remitíamos a los catálogos de fibros , etc. es lo que conocemos corno búsquedas de información de forma manual.

De esta manera se empezó a dar mayor utilidad a la información presentada en las tesis, incrementándose las asesorías a los usuarios, es por esta razón, que año con año aumentaron los préstamos de tesis de licenciatura.

Préstamo de tesis y de material de Consulta. Control del préstamo interbibliotecario, realizadas desde 1980-1986\_ Ver tabla 1 y 2 (Yáñez, 1986, 4)

Estadísticas anuales de préstamos del Área de Consulta y Referencia

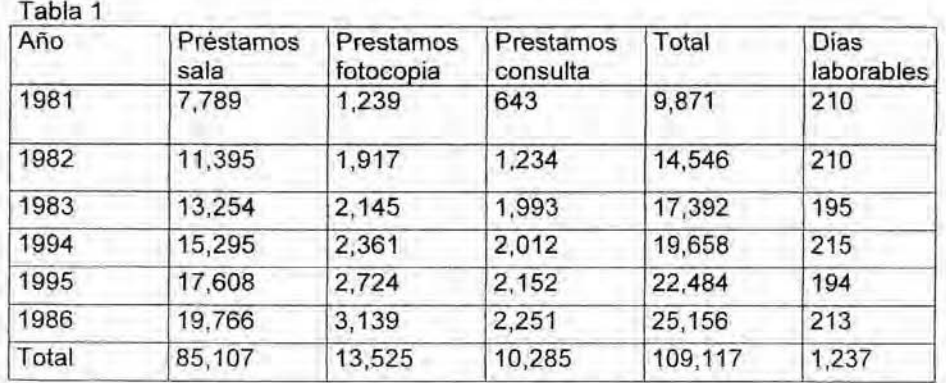

Préstamos: Tesis, Material de Consulta y Folletos

Control del préstamo interbibliotecario interno y externo y estadísticas de las mismos Estadisticas anuales de Préstamos Interbibliotecarios. (Yáñez : 1986. 3)

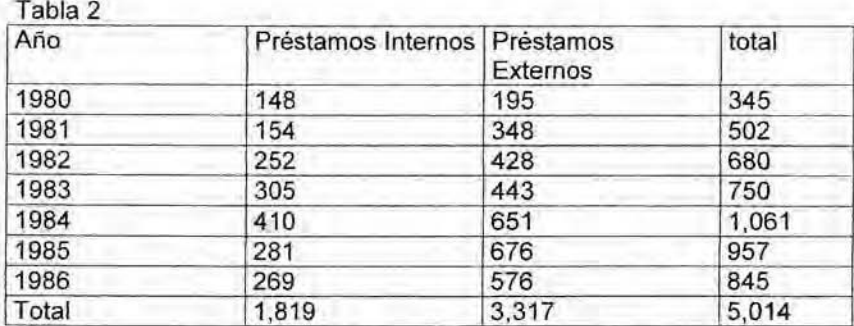

la poblaci6n estudiantil de la Facultad

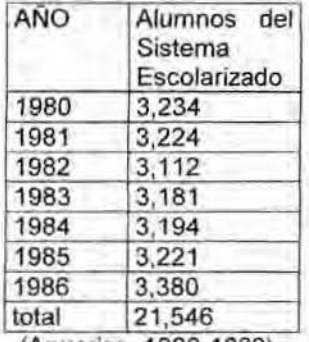

(Anuanos. 1980-1986)

Tipos de usuarios:

las bibliotecas de la UNAM. clasifican a los usuarios en:

- Internos **...** reales y potenciales.
- Externos.

#### LOS USUARIOS INTERNOS:

Son los estudiantes, profesores, investigadores y empleados de la dependencia, que integran la biblioteca. Éstos a su vez se subdividen en, reales, son los usuarios que asisten a la biblioteca y hacen uso de sus servicios en forma esporádica o sistemática y son, por lo tanto tangibles.

Potenciales: Son los miembros de la comunidad a la que la biblioteca debe satisfacer sus necesidades de información.

#### LOS USUARIOS EXTERNOS.

Son las personas que vienen de otras dependencias de la UNAM., o de otras instituciones educativas, publicas o privadas y que requieren de los servicios bibliotecarios.

los dos tipos de usuaños internos (potenciales) que se atendian básicamente en un 80% de la población estudiantil de la facultad se dividían en:

- Usuanos del Sistema escolarizado.
	- Usuarios del sistema de Universidad Abierta (SUA).

El 20% restante usuarios externos.

# 3.1.3 Metodologia de trabajo

Ulilizaci6n de diferentes medios de publicidad por ejemplo:

Elaboración de Carteles, expuestos dentro y fuera de la biblioteca, comumcación oral con los usuarios donde los invitábamos a asistir a la biblioteca, especialmente al area de Consulta donde juntos resolveriamos las dudas bibliográficas y hemerográfícas, proveerles servicios de lnfonnación, orientación e instrucción,

Exhibición del material de Consulta (diccionarios, enciclopedias, anuarios étc) especializada en Psicología e instrucción del material de la exposición, esto fue un éxito porque el usuario ya sea por curiosidad o por necesidad se acercaba a la exposición.

Otro método fue el procurar estar atento y saber reconocer al alumno que estaba en problemas de recuperación de la información, del material de consulta, de esta manera el usuario fue ubicando el área de Consulta.

Procedimientos para satisfacer las demandas de información:

- Identificar y entender el terna.
- Traducción e identificación de los conceptos claves para aclarar ambigüedades.
- Elaboración de la lista de conceptos para ser buscados
- Selección de la base de dalos ..
- TradUCCión de los conceptos en lenguaje documental (descriptores) usados en la base de datos seleccionada.
- Elaboración de la estrategia de busqueda.
- Evaluación de resultados.

Ventajas de los sistemas de recuperación automatizados

- Muchos puntos de acceso.
- Búsquedas con operadores boleanos (and, or, y not).
- Intercambio ágil de información.
- Estadfsticas de uso del sistema.
- Servicios extras con menor esfuerzo: Diseminación Selectiva de la Información (OSI), Bibliografias especializadas, Indlces bibliográficos. etcétera.

# 3.1.4 Estrategias y técnicas para búsquedas de infonnación

El plan de búsqueda de un tema determinado consistia en charlar un poco con el usuario a fin de darle confianza, (contábamos con el tiempo suficiente para estas búsquedas), e Ibamos dando forma al perfil de interés del usuario, hasta tener una clara idea de la información que se pretendía recuperar.

No solian requerir de respuestas exhaustivas, el alumno formulaba la pregunta por ejemplo: ¿Qué tiene de información sobre La homosexualidad en México? El responsable del área de consulta, apoyada por los catálogos de tarjetas, el material de consulta, el acervo general y el acervo bibliográfico y hemerográfico del Centro de Documentación, daba respuesta a las preguntas formuladas. Las clasificaciones de los materiales que contenlan las respuestas es lo que se les proporcionaba a los alumnos.

La búsqueda era manual, ya que la cantidad de usuarios era mlnima por lo tanto la atención era mas personalizada, el usuario por lo regular alumno de la facultad nos brindaba agradecido su amistad.

En cualquier situadón el bibliotecario de consulta puede imaginar un conjunto de materiales para satisfacer las necesidades del usuario. Los pasos que el bibliotecario toma para ayudar al usuario a hallar la información específica requerida es la estrategia de búsqueda manuales, esta estrategia permanece a un nivel informal, ya que el bibliotecario piensa, "Comenzaremos por el índice de autor en esta herramienta, pues el usuario que tiene un autor especifico en mente", en caso de que no sea aSi, nos remitimos al listado de encabezamiento de materia para asegurar la búsqueda en los catálogos de fichas, sacamos algunas clasificaciones, nos encaminamos directamente a los estantes que contienen la colección general de la biblioteca para concretizar la búsqueda. Por lo regular las búsquedas consistían en obtener tan solo el material relevante.

En base a preguntas especificas que realizaba el usuario, las mas difíciles de localizar las anotaba en una libreta, la pregunta y las respuestas que consistía en las clasificaciones de los materiales que daban respuesta a esa pregunta. De esta manera cuando repetian la pregunta (que era muy frecuente) la respuesta se daba rápidamente.

Pero también cuando las preguntas que los usuario fonnulaban no se localizaban fácilmente los material que sabiamos ayudaría a actualizar las respuestas las anotaba en una libreta y asi se fue conformando un conjunto de preguntas respuestas (clasificaciones), que posteriormente utilizarlan para automatizar el área de Consulta.

La estrategia de búsqueda es una especie de plan sistemático que permite recuperar mejor y más fácilmente la información relevante para una pregunta en particular. Ya sea que se busque en un catálogo alfabético tradicional en fichas de libros y de tesis, directamente en la colección bibliográfica o hemerográfica, en un indice impreso, bibliografias impresas etc.

En la secuencia siguiente, se ejemplifican las acciones que se seguirá si el proceso de busqueda se realiza en un catalogo alfabético tradicional en fichas, como en esta etapa que se describe:

- 1, Un usuario comunica su pregunta al bibliotecario de consulta.
- 2. luego de dialogar con el usuario. el bibliotecario determina cuales podrían ser los conceptos claves de la pregunta.
- 3. El bibliotecario traduce estas palabras claves en:
	- a) Encabezamientos de materia.
	- b) Estrategia de búsqueda consistente, por ejemplo, en consultar cada encabezamiento hasta que haya identificado suficiente material de interés.
- 4. Los encabezamientos de materia seleccionados se ordenan una secuencia alfabética para coincidir con el arreglo del catálogo.
- 5. El catalogo es consultado. en forma sucesiva, para cada encabezamiento seleccionando las gavetas apropiadas y pasando a través de las tarjetas hasta ubicar los encabezamientos adecuados.
- 6. Se obtiene una lisia copiando las asignaturas topográficas de los documentos identificados.

(Iglesias . 1992)

#### 3.2 La automatización de la Biblioteca de Estudios Profesionales 1987·1999

Los bibliotecólogos de consulta se ocupan de proporcionar servicios de alla calidad, que satisfagan las necesidades de información de los usuarios, ya que éste es el pilar de toda biblioteca.

Para obtener una respuesta adecuada a las preguntas del usuario, se requiere establecer debidamente dos tipos de relación. una personal entre el usuario y el bibliotecólogo. y otra impersonal entre la pregunta *V* las fuentes de Información. Con el fin de dar mayor rapidez en el servicio y no duplicar el trabajo, se anotaba en una libreta las preguntas más difíciles de responder, con las respuestas

obtenidas en las búsquedas de infonnación. Cuando las preguntas se repellan. lo cual ocurría con frecuencia, se consultaba la libreta para ver si se tenía la respuesta al tema y dábamos la respuesta de inmediato al usuario.

Era usual en las diarias y diferentes búsquedas de información encontrar respuestas para actualizar las preguntas anotadas en la libreta, de ésta manera se recopiló una cantidad considerable de información. que posteriormente se convirtió en la base de datos de referencia. eso fue el principio de la automatización del area de Consulta y Referencia.

De esta manera se elaboró un proyecto piloto para la automatización del Servicio de Consulta y Referencia (primera fase), que consistió en diseñar un programa utilizando el lenguaje Basic con base en las preguntas realizadas por el usuario y representadas por las clasificaciones del material bibliográfico y hemerográfico.

Para la elaboración del proyecto piloto el entonces Coordinador de la biblioteca. Juan José Calva González utilizó como recurso material su computadora personar para guardar la base de datos creada con la información recabada en el área de Consulta y Referencia. (Calva, 1986. 12)

Los recursos humanos para el manejo del proyecto de la automatización del servicio de Consulta y Referencia estuvieron a cargo de dos personas egresadas del Colegio de Bibtiotecologla. una del turno matutino y la otra del turno vespertino.

La base de datos contiene descriptores o palabras claves que se obtuvieron de fas preguntas realizadas en el área de Consulta y Referencia recopiladas en un periodo de seis anos. así fas respuestas se clasificaron en tres formas: G para obras generales . R obras relacionadas y E obras especificas.

y para la organización de la clasificación de los temas se elaboró un formato en una tarjeta media carta para actualizar la información contenida en la base de datos para un manejo más ágil y eficaz.

Además para actualizar la base de datos, al final de cada jornada de trabajo con las nuevas preguntas realizadas por el usuario y las clasificaciones recopiladas por el bibliotecólogo, el responsable del proyecto actualizaba *ylo* organizaba fa base de datos con esta nueva información.

Es importante mencionar Que con las preguntas de los usuarios se establecieron parámetros para establecer la relevancia de los temas mas solicitados lo Que permitió al área de Consulta y Referencia determinar los temas de actualidad elaborando bibliografías especializadas.

Este proyecto se llevo a cabo a partir del 7 de abril de 1986 Y funcionó aproximadamente hasta 1990 con éxito porque elevó al máximo y modernizo el servicio de consulta.

Tarjetas disenadas en 1986 para actualizar la base de datos.

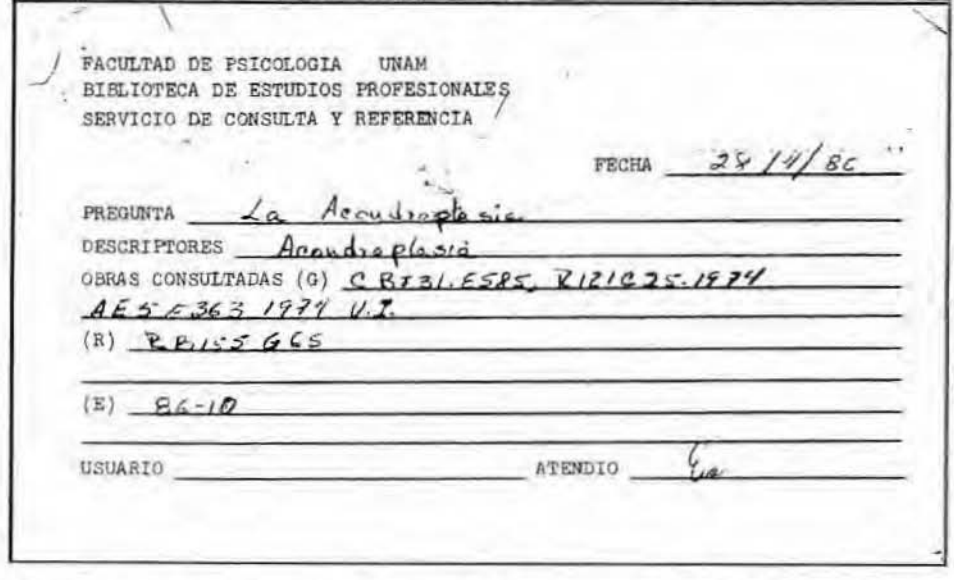

El horario del Departamento de Consulta *y* Referencia fue de *8;00* a 20;00 hrs,

# 3,2.2 Objetivos

El objetivo principal del área fue el de proporcionar servicios de alta calidad, que satisfagan las necesidades de información de los usuanos, ya Que éste es el pilar de toda biblioteca.

Desarrollar por medio del apoyo de la nueva tecnologia los servicios de Consulta que el usuario requiere.

#### 3.2,3 Servicios

La utilización de la nueva forma de proporcionar los servicios de consulta con la irrupción de la automatización, los audiovisuales, y el soporte electrónico como es el CD-ROM que la biblioteca adquiría por compra, asi como la Biblioteca Central. implementa el acceso vía MODEM las bases de datos LIBRUNAM, TESIUNAM, SERIUNAM etc.

#### 3.2.4 Metodologia de trabajo

Hasta diciembre de 1990 que fue cuando se asignó un lugar especifico a esta area de Servicios de Consulta. quedando a la entrada de la biblioteca para dar un mejor servicio a los usuarios.

Una \/ez· instaurado el sistema automatizado de información para las búsquedas se adquirieron bases de datos en discos compactos (CD-ROM). la Dirección General de Bibliotecas implemento sus calálogos en linea De esta manera la automatización ha cambiando en muchos aspectos los servicios bibliotecarios (Bopp, 2000, 395)

Asilos bibliotecarios pueden evaluar el contenido de las bases de datos en linea usando los mismos criterios que se emplean en forma directa, es decir consultar un libro' precisión, profundidad en los temas. diversidad de autores.

Ademas se adquirieron CO-ROM únicos en su tema por ejemplo PsyCUT con Información especializada en Psicologia y ciencias de la conducta, o Medline con temas sobre medicina y psiquiatría estas bases de datos, son de las más Importantes pata los fines de investigación hemerografiea para los usuarios.

De esta manera se facilita a los bibliotecarios la labor de evaluar no sólo el Contenido de la base de datos, pues mediante todos estos aspectos los bibliotecarios y los usuarios efectúan búsquedas bibliográficas en las bases de datos. Esto significa que la evaluación de las fuentes en línea y en disco compacto tiene una nueva dimensión, y que los bibliotecarios deben poner una especial atención en la facilidad de la recuperación de información.

Como recurso técnico para utilizar los discos compactos es indispensable contar de una estación para CD-ROM que incluya un lector de discos que lea el CD-ROM una computadora en la pUeda correr el lector de discos y un lenguaje de busqueda para manipular los datos, una impresora con la cual se imprimirá los producto de la búsqueda de Información,

Los discos se adquieren por suscripción procurando adquirirlos lo mas frecuentemente posible manteniendo contacto con los distribuidores sobres temas y actualizaciones de los mismos.

Una estación para Co-ROM proporciona al usuario la facilidad de buscar directamente en el indice, en el resumen o en otra herramienta de consulta Casi al final de las busquedas los usuarios, son capaces de explorar la base de datos. descubrir y seguir formas personales de búsqueda.

l a computadora ha revolucionado el acceso a la información en todas las clases y tamaños de bIbliotecas, La terminal de tos catálogos en linea de la red de Dirección General de Bibliotecas y los discos compactos, permiten a Jos usuarios efectuar búsquedas exhaustivas en bases de datos. ahorrándoles la tarea de

buscar en los ficheros y el molesto trabajo de apuntar cada cita que deseaban obtener

Sin embargo algunos usuarios aún muestran cierta fncertidumbre y desconfianza en la utilización de las nuevas tecnologias pero los beneficios que se obtienen en casios, ahorro de tiempo, y profundidad de la información que se logra a través de esta herrarmenta son múltlples y por ello el uso de la computación ha sido la puerta hacia nuevos modos de búsqueda de información.

Las implicaciones de estos acontecimientos fueron de gran ayuda para los bibliotecarios de Servicios de Información. Una cualidad importante es que posee la habilidad para responder a muchas preguntas en forma rápida y fácilmente. Con respecto a los usuarios la imagen profesional del bibliotecólogo también mejora porque saben que reciben la información del personal especializado.

Los usuarios que estan familiarizados con los servicios tradicionales de la biblioteca. se asombran e impresionan cuando el bibJiotecólogo de Servicios de Información se mueve seguro y rápidamente en una base de datos en disco compacto y ayuda a los usuarios a apreciar el valor de las bibhotecas como ruente de información,

Una vez realizada la busqueda el usuario. graba la información en un disco para su posterior impresión. La información recuperada en las bases de datos en disco compacto contiene normalmente la referencia completa y un resumen o abstract del contenido de la obra completa. Para recuperar el texto completo es necesario entrar a los catálogos en línea de la Dirección General de Bibliotecas.

SERIUNAM es el Sistema Automatizado de recuperación de información hemerografica de titulas y acervos de las publicaciones periódicas, anotando el nombre de la revista donde se localiza la información, encontramos la referencia requerida, se remite al usuario al lugar en que se encuentra el material hemerografico dentro de la Universidad.

# 3.2.3.1 Descripción general de las bases de datos más usadas

Bases de datos en discos compactos y red de la Dirección General de Bibliotecas 10GB):

Base de datos en Linea (UNAM)

El objetivo de estas bases és auxiliar a la investigación bibliográfica y poner el material documental al alcance de los usuarios.

LIBRUNAM: Es una base de datos en línea, la cual procesa y recupera Información bibliográfica que se encuentras dispersa en las bibliotecas departamentales universitarias y proporciona las claves de las dependencias donde se encuentra el material solicitado (En libros con 350,000títulos aproximadamente con temas multidisciplínarios).

- TESIUNAM: Es una base de datos en linea la cual procesa y recupera y procesa información bibliográfica de las tesis de Licenciatura y postgrado, realizadas por los egresados de la Universidad y escuelas incorporadas sobre diversos Temas multidisciplinarios.
- SERIUNAM: Es el sistema automatizado de recuperación de Información hemerográfica de títulos y acervos de las Publicaciones periódicas adquiridas por las bibliotecas De la UNAM., sobre temas multidisciplinarios.

Bases de datos en disco compacto Bancos Bibliograficos Mexicanos (Proyecto Colima)

Es un banco de datos que contiene información de los acervos bibliográficos y documentales de las instituciones nacionales. Incluye gran parte de la producción literaria científica nacional, así como documentos de carácter histórico. Está constituido por 22 bases de datos, de las cuales dos están relacionadas con la Psicología y disciplinas afines y son producto del Centro de Documentación de la Facultad. Dichas bases son DIRLAT (Directorio de Instituciones vinculadas con la Psicología de América Latina y España) y SIPAL (Banco de Información Psicológica de America Latina) etcétera.

Su contenido es multidisciptinario, su cobertura es de 1989 a la fecha y cuenta con

Actualización anual Las temáticas que aborda son;

- Economla latmoamericana,
- literatura MexIcana.
- Educación.
- Salud.
- Ciencias Sociales.
- Ciencias Acuáticas.
- Pesca.
- Veterinaria.
- Medicina.
- Psicología.

Esta base es producida por el "Educational Resources Information Center" Es una base de tipo bibliográfico y aborda en términos la temática relacionadas con educación, aprendizaje, ciencias de la información y bibliotecologia. Está constituida por referencias bibliográficas con resumen de artículos de revistas extraídas del Current Index in Education (CISE) y la literatura relacionada con los reportes técnicos es obtenida de Resources in Education

la mayor parte de los registros bibliográficos que se incluyen estan en inglés, su cobertura desde 1966-1991 es de carácter internacional y se actualiza trimestralmente.

las temáticas especificas que se abordan son:

- Educación de adultos.
- Orientación vocacional.
- Educación especial.
- Aprendizaje y educación de 1mpedidos.
- Educación de niños talentosos.
- Educación preescolar.
- Educación media y superior.
- Lectura.
- lenguaje.
- lingUistica.
- Administración escolar,
- Educación urbana y rural.
- Matemáticas.
- Ambiente escolar.
- Estudios sociales.
- Pruebas psicológicas.
- Medición y evaluación.

# SOCIOFILE

Es una base de datos que contiene registros bibliográficos con resumen, referentes a 1,500 títulos de publicaciones periódicas que abordan temas relacionados con la sociología y ciencias de la conducta, Incluye referencias bibliográficas de investigaciones originales. libros, reportes técnicos, memorias de conferencias, artículos de revista, etcétera.

La mayor parte de los registros bibliográficos que incluye se encuentran en el<br>idioma inglés, y su cobertura es de 1974-1990, actualizándose idioma inglés, y su cobertura es de 1974-1990, actualizándose trimestralmente.

Las temáticas que abordan son:

- .. Metodología e investigación social.
- .. Interacción de grupos\_
- .. Estructura social.
- .. Administración y organización.
- Cambio de masas.
- Política internacional.
- Clases sociales.
- . Sociología de las artes.
- .. Religión.
- Salud comunitaria.
- Biología humana.

## OSH-ROM

Es una base de datos con referencias bibliográficas a nivel internacional referentes a "Higiene y Seguridad Industrial",

Su cobertura es de 1960-1991 La mayor parte de los registros están en inglés y su actualización es trimestral. Los registros corresponden a artículos de revista, libros memorias de congresos, reportes técnicos

Los temas específicos son:

- Patologia y medicina de las industrias.
- Inspección y riesgos laborales.
- Tecnología nuclear.
- Explosivos.
- Sustancias peligrosas.
- Ingeniería.
- Manufactura.
- Toxicología epidemiologia.
- Procesos y materiales de trabajo.
- Control tecnológico,
- Bioquímica.
- Medicina ocupacional.

#### **MEDLlNE**

Es un banco de datos en disco compacto (Compac-Disc.), producido por la National Library of medicine de E.U.; es posiblemente, la más importante fuente de información de la literatura médica científica. La totalidad de sus registros bibliográficos corresponden básicamente a 3 índices impresos:

Index Medicus Index to Dental Literatura Internacional Nursing Index

"Medl/ne" analiza 3,600 revistas médicas publicadas en E.U. y otros países; contiene aproximadamente 5, 964,567 registros bibliograficos, correspondientes a articulas de publicaciones pen'ódicas e incluye algunos registros correspondientes a obras monográficas (libros).

Cada año son agregados aproximadamente 250,000 registros bibliográficos nuevos, de los cuales el 70% están en inglés y un 30% en otros idiomas; su cobertura es de 1966 a la fecha 1999.

Las temáticas que abarcan son:

- Medicina.
- Salud.
- Odontologia,
- Enfermeria.
- Biomédicas,
- Incluye investigación, práctica clinica, administración y cuidados de la salud.

## PSYCLlT

Es una base de datos elaborado por la American Psychology Association  $y$ contiene aproximadamente 644,092 registros bibliográficos correspondientes al área de Psicologla *y* áreas afines.

En Psyclit se hace el análisis de la producción literaria mundial en el área de psicologia e incluye artlculos pertenecientes a 1,300 titulas diferentes de publicaciones periódicas y articulas correspondientes a otro tipo de publicaciones como reportes técnicos, series monográficas, tesis, reportes de conferencias, etcétera,

Su cobertura es de 1970 a la fecha (1993) y se actualiza trimestralmente Las temáticas especificas que abordan son'

- PSICOLOGIA
- Ciencias de la Conducla.
- Áreas afines,

# Guia para uso de la base de datos Psyclit

### Búsqueda en Psyclit Cd-rom

Psyclit: Reúne la literatura mundial de artículos de revista, libros y capitulos de libros, especializados en el área de PSICOlOG1A y DISCILlNAS AFINES en más de 10 idiomas predominando el inglés.

Las fuentes de información en Psyclit son:

- Revistas.
- Libros.
- Capitulas de libros.

La cobertura de información de Psyclit en la biblioteca de Estudios Profesionales es:

• 1974 a 1995 con actualización trimestral.

Disponibilidad: Por suscripción anual.

Buscando en PsyCLlT.

Procedimiento paso por paso:

Paso 1

Redactar de forma narrativa el tema o pregunta de búsqueda. ¿Cómo ha sido utilizada la hipnosis para controlar o evitar fumar cigarros?

#### Paso 2

Identificar por separado los conceptos comprendidos en la pregunta 1. Hipnosis 2 Fumar cigarros

# Paso 3

Encontrar los términos que cada concepto expresa usando el Tesauros Psyclit.

- Presione F9, función que nos lleva al Tesauro para hacer la búsqueda tematica por vocabulario controlado.
- Escribir la palabra completa o truncada en el espacio destinado para este propósito:

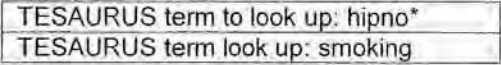

Cuando haya seleccionado (Selected) uno o más términos y de por concluida esta tarea, presione F (Find) para ejecutar la búsqueda. (Tesauros, 1974-1994) Como resultado en la pantalla de FIND probablemente se verá.

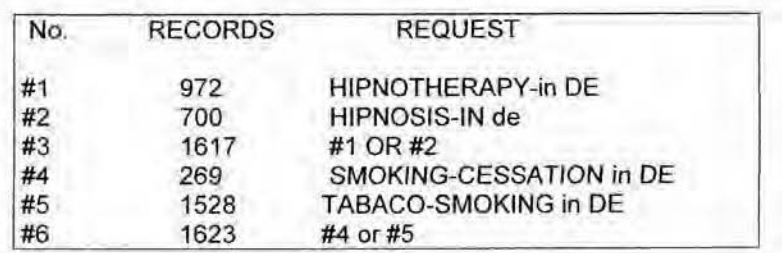

En donde la primera columna corresponde a los números que identifican a cada una de fas búsquedas: la segunda. a la cantidad de registros existente en la base por búsqueda; y por último, la columna de términos propuestos para ser buscados y que han sido tomados del Tesauro de la base.

Paso 4 Combinar Términos.

OR Y ANO (operadores lógicos) son palabras especiales que se usan en la búsqueda para combinar los términos. Use OR para combinar términos que expresen el mismo concepto. OR amplia su búsqueda, de modo que usted recupera documentos que como mínimo tienen uno de los términos de su interés. ANO para combinar grupos de términos.

FIND: #6 AND #3

El resultado es:

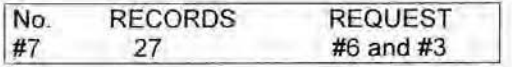

# Paso 5

Presione F4 para ver los registros.

El registro aparece inlegro llenando el espacio de la pantalla. Usted puede moverse a través de la serie de registros usando avanzar pagina (Page Down) y puede optar por escoger sólo uno, dos o más de sus campos para ser desplegados presionando O (Options) y escribiendo las abreviaciones de Jos campos elegidos, de acuerdo a como estan especificadas en el registro. De tal manera, que si elige titulo y frase clave, deberá escribir: TI y KP. Esta elección se sugiere como una buena forma de revisión de registros ya que es más informativo que si se utiliza únicamente el titulo. Ejemplo:

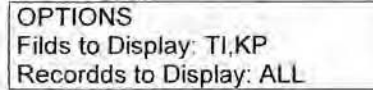
Paso 6

Imprimir o grabar:

Para imprimir los registros presione P (Print). Usted puede especificar los campos que desea imprimir de cada registro. Es buena idea imprimir su estrategia de búsqueda, es decir todos los términos y las combinaciones que usted ha indicado a lo largo de ella.

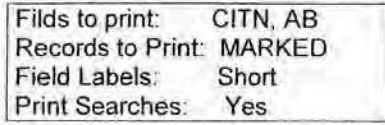

En Filds to Print se especifica se especifica los campos de acuerdo como están abreviados en el registro. En el ejemplo anterior se indica que se imprimirán : Titulo (TI), Autor (AU), Revista (JN) etc .. Otra forma seria si se desea incluir todos los campos se anota ALl.

Record to Print Se indica los numeras de registros que se crean convenientes para la impresión. En el ejemplo, la instrucción es MARKED, esto es especifico automaticamente porque se hizo uso de la opción Marcar (Mark), cuando seleccionamos registros y, por tanto, la maquina envia esta instrucción debido a que previamente los señalamos.

Print Searches, con la indicación YES (si) se da la orden de incluir en la impresión los términos y combinaciones utilizados en la búsqueda.

Para grabar en un disco, colóquelo en el drive y presione F10 o Esc y ia O para grabar (Download). Entonces siga con las instrucciones de la pantalla en la que a diferencia de la Print. aparece la opción nombre del archivo, FllENAME, en la que deberá especificarse el nombre que se asignará al archivo que contendrá la ·información de los registros, sin exceder mas de ocho caracleres , tal como se mueslra en el Siguiente ejemplo:

> Filds to Print: AU, TI, JN, AB Records to Prinl: 1,2.120,150 Field Labels: Short Print Search: Non Filename; DownJoad.doc

Búsqueda por tema:

Cuando no hay términos apropiados en el tesaurus búsqueda temática por texto libre.

Si el tema de búsqueda es: Investigación que se ha realizado en cultura En vista de que para este tema no existe especificado un término en el tesauro la frase se busca directamente:

FINO: (CORPORATE CULTURE\* in TI) or (CORPORATE CULTURE\* IN KP

\* La terminación permite truncar la palabra usando asterisco.

"los campos temáticos mayormente apropiados-TlTlE (TI) (titulo) y KEY PHRASE (KP) (frase clave)-son especificados para mejor Recuperación y se incluyen como extensión del término (in TI e in KP). Se encierra entre paréntesis cada indicación para que sea diferenciada y se utiliza el operador OR, para que sean ejecutadas a la vez en un solo resultado.

\*Presione Enter para que sea ejecutada la instrucción,

Resultado:

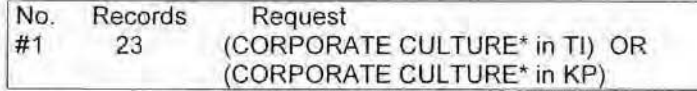

Ejemplo de uno de los registros con los campos TI. AU, IN, JN, DE, Y AN

- TI: The anatomy of creative corporate culture.
- AU: Ciotta,-Peter-J.
- IN: Rich Products, Buffalo NY, US
- JN: Journal-of Creative-Behavior;1987 Vo121145-152
- DE: CREATIVITY-;ORGANIZATIONS;ORGANIZATIONAl-STRUCTURE BUSINESS-ORGANIZATIONS;ORGANIZATJONAL-**STRUCTURE**
- AN: 75-31307

Busquedas en campos especificos.

Buscando por grupos de edad:

Para buscar registros que tiene poblaciones humanas, en los que la edad es importante, usted puede usar el campo de grupo de edad (Age Group). Estos Son amplios grupos de edad que pueden ser buscados usando este campo; para especificarlo se indica como aparece en la primera columna, según el grupo de edad:

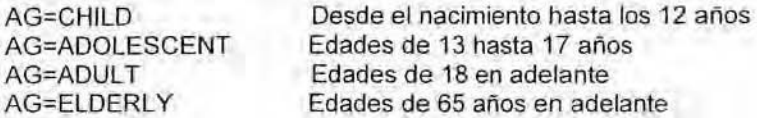

Para grupos de edad específico, use los términos del Tesauros, por ejemplo INFANTS.

#### Buscando por autor

En vista de que los nombres de los autores son incluidos en PsycLlT como aparecen en los documentos fuente, use el INOEX (F5) para ver los nombres y sus variantes. Seleccione el nombre y presione F2 para transferir a FINO la orden.

Sugerencias de búsqueda en PsycllT:

- Utilice el Tesauro impreso o en disco valiosa ayuda para búsqueda en PsycLlT y clave para el vocabulario controlado.
- Cuando combine conceptos. hágalo utilizando los dos primeros más importantes. Entonces determine, basado en la recuperación, cual serta el tercer concepto necesario.
- Si son recuperadas demasiadas referencias, considere delimitar usando otro concepto de búsqueda, Si las citas son relevantes pero hay demasiadas, considere la restricción para publicaciones de años recientes o artículos en un idioma específico.
- Cuando sean recuperadas muy pocas referencias, considere agregar un concepto, añada, sinónimos o elimine especificaciones.
- Use GRUPOS COMPUESTOS DE EDAD para identificar población de edad más amplia.

FIND:ar=elderly

Campos contenidas en las referencias hemerograficas:

- TI Título del articulo.
- AU Nombre del autor o autores.
- IN Instituto de adscripción de cada uno de los autores.
- JN Título de la revista : año, volumen, número, y páginas.
- CO CODEN Clave Internacional que identifica a la revista.
- IS ISSN Numero de Registro Internacional de la revista.
- LA Idioma en que se encuentra el artículo.
- PY Año de publicación.
- AB Resumen del artículo.
- KP Palabras o frases claves que conceptual izan el contenido del articulo.
- DE Temas de que se trata el articulo
- CC Código de clasificación, referido a los términos clasificación en el Tesauros.
- PO Población analizada. o la que se aplica el estudio realizado (human. Animal),
- AG Grupo de edad (child, adolescent, adult, o elderly).
- UD Fecha en el que el registro, ingreso a la base de datos.
- AN Referencia del fascículo (PSYCHOLOGICAl ABSTRACTS) Año. Vol., No.) en donde aparece impreso el registro.
- . JC Código con el que se reconoce a la revista dentro de PsycUT,

### 3.3 Los Servicios de 'nformación Via Internet 1999-

Los Servicios de Información Vía Internet, abarca de 1999 a la fecha, la implementación de los servicios fueron desarrollados por la Facultad de Psicologia con el apoyo de la Dirección General de Bibliotecas, para optimizar y compartir los recursos bibliotecarios, de ahorrar de esta forma tiempo. dinero y esfuerzo.

Las bibliotecas de la UNAM ponen a disposición los recursos y servicios de información de las 138 bibliotecas de las facultades. escuelas, colegios, institutos y centros de investigación, asi *como* la Biblioteca Central. Estos recursos son un apoyo basico y fundamental para coadyuvar en los estudios y proyectos de investigación de nuestra maxima casa de estudios y cuya dirección electrónica es (www.dgbiblio.unam.mx)

Los Servicios de Información de la Biblioteca de Estudios Profesionales se vieron complementadas con un cúmulo de información científica, especializada y actualizada, a través de este servido de la DGB; el cual proporciona acceso a catálogos, bases de datos referenciales y de texto completo, revistas electrónicas en diversas areas del conocimiento, que ayuda a localizar información sobre las areas de ciencias sociales, humanidades, ciencia, tecnologla, medicina entre otras

Para la difusión del conocimiento de las bases de datos Idóneas en el area de la psicología y áreas afines, se elaboraron folletos didácticos así como manuales para su uso los cuales están en los anexos.

# 3.3.1 Objetivos:

Objetivos Generales:

- Detectar oportunamente la necesidad documental del usuario.
- Satisfacer las necesidades de información de los usuarios.
- Promover el uso efectivo y constante de los recursos y servicios bibliotecarios que proporciona la Biblioteca de Estudios Profesionales *y* la Dirección General de Bibliotecas.
- Difundir los recursos documentales con los que cuenta la biblioteca.
- Optimización *y* actualización constante de los servicios bibliotecarios que se proporcionan.
- Estimular el interés por la lectura y el conocimiento.
- Formación permanente de usuanos.
- Habilitar e instruir a los usuarios en el uso y manejo de las fuentes de información automatizada.

Objetivos específicos:

- Utilización de las estrategias de búsqueda para la recuperación de Información.
- AproveChar los recursos documentales con los que cuenta la biblioteca.
- Difusión de los servicios bibliotecarios
- Formación de usuarios para que sean autosuficientes, autónomos e Independientes al satisfacer sus necesidades de información.
- Proporcionar servicios competitivos a nivel institucional, nacional de apoyo a las actividades relacionadas a la docencia *y* a la investigación y de extensión educativa

## 3.3.2 Servicios

El área de Servicios de Información, tiene como objetivo primordial atender. apoyar, cubrir y satisfacer las necesidades de información especializada en psicología. de la comunidad universitaria especialmente estudiantes. académicos, investigadores, funcionarios de la facultad. y usuarios extemos a través de sus diferentes servicios:

# 1 SERVICIOS DE INFORMACiÓN:

Es el que proporciona la respuesta a la pregunta de un usuario con la información que éste necesita, sin importar su complejidad o la duración de tiempo que le tome al bibliotecario localizar la respuesta.

# 2. SERVICIO DE ORIENTACiÓN'

Guia *y* orienta a los usuarios en el uso y manejo de las diferentes fuentes de información que pueden ser manual o automatizadas a fin de que respondan a sus preguntas especificas de información.

## 3. SERVICIOS DE INSTRUCCiÓN:

Consiste en enseñar, instruir y habilitar a los usuarios como localizar la información por si mismos, o los asiste en la elección y uso en las herramientas de consulta, bases de datos en linea e Internet. también los inicia en el Uso. funcionamiento y aprovechamiento de tos recursos bibliotecarios proporcionados por la Dirección General de Biblioteca

Asesorias especializadas para búsquedas en bases de datos Vía Internet y recuperación de información

Para desarrollar estas funciones se realizan las siguientes actividades académicas:

- · Identificación del perfil de interés de búsqueda del usuario de acuerdo a sus necesidades especificas de información.
- Elaboración de las estrategias de busquedas para la localización y recuperación de la información.
- Selección de las bases de datos idóneas de acuerdo a el tema solicitado.
- Recuperación de la información en forma: Escrita. impresa. grabada, E-Mail

Impartición de un cursoltaller: "MANEJO DE FUENTES DE INFORMACiÓN AUTOMATIZADA"

#### Objetivos:

Instruir y habilitar al usuario capacitándolo para que sea autosuficiente y autónomo para que obtenga el optimo manejo de las herramientas necesarias que les permitan localizar y organizar las fuentes de fnformación de su interés.

 $\mathcal{N}$ 

Conocer y manejar los diferentes medios de acceso para localizar la información bibliográfica y hemerográfica sobre psicologla y disciplinas afines en las diferentes bases de datos vía Internet,

Duración: 10 horas,

Sede: Área de Servicios de Informacion

Instructoras:

- Santana Velasco Guillermina C
- Yánez soto Evangelina.

Exposiciones sobre diferentes tópicos relacionados con los servicios bibliotecarios.

Objetivo:

• Promover el uso y cuidado del acervo de la Biblioteca de Estudios Profesionales.

### Visllas guiadas y plaficas

Objetivos:

- Promoción y difusión de los serVicios y recursos bibliotecarios que ofrece la Biblioteca de Estudios Profesionales y la Dirección General de Bibliotecas.
- Dar a conocer los recursos documentales con los que cuenta la biblioteca

AsI también ofrecer diferentes direcciones electrónicas que hemos reunido que creemos importantes para complementar la búsqueda de información.

la finalidad es que los usuarios cuenten con un servicio formal de asesorla con el manejo y utilización de recursos electrónicos en linea proporcionados por la DireCcIón General de Bibliotecas a través de la página web (hllp:/Iwww.dgbiblio.unam.mx).Asltambién recopilamos diferentes direcciones de paginas Web que creemos importantes para complementar sus investigaciones

### 3.3.3 Metodología de trabajo

(Angulo, 1996, 24) "La Bibliotecologia es la disciplina que tiene por objeto de estudio el conocimiento *y* la aplicación practica de principios, métodos y técnicas y lecnologias en el tratamiento de los recursos documentales en bibliotecas *y*  otras unidades de servicios. para satisfacer las necesidades de información de la sociedad. A diferencia de la ciencia de la información, cuyo objeto de estudio es la generación *y* aplicación de la información. La bibliotecologla se orienta a la obtención¡ organización y administración de los recursos de la información, al conocimiento de los posibles usuarios V de los medios para vincular, en forma eficiente, necesidades y recursos disponibles para su satisfacción",

La recuperación de información es el conjunto de tareas mediante las cuales el usuario localiza y accede a los recursos de información que son pertinentes para la resolución del la pregunta planteada. En esas tareas académicas desempeña un papel fundamental los lenguajes documentales, las técnicas de localización de palabras claves, descriptores y narrar por escrito el tema a desarrollar.

La misión de cualquier sistema de almacenamiento y recuperación de información es proporcionar. con un máximo de utilidad y precisión y con un mrnimo de gasto información pertinente. en respuesta a una solicitud o pregunta

Los aspectos básicos que necesita dominar un bibliotecólogo para participar en sistemas modernos de análisis y recuperación de información documental incluyendo procedimientos de indización. control de vocabulario, codificación (uso de los tesauros. diccionarios, enciclopedias etc.).

- 1· Se proporciona a los usuarios las herramientas de recuperación de información fundamentadas principalmente en su contenido *y*  posteriormente en su formato, lo anterior con el conocimiento del problema objetivo y sus necesidades de información.
- 2· De acuerdo a su su necesidad, se escoge la mejor fuente de información, sobre el tema seleccionando las palabras claves y/o los encabezamientos de materia (temas), que más apropiadamente definan la información solicitada.
- 3- El resultado es que la próxima vez que el usuario use una nueva herramienta sea capaz de aprender su uso por sí mismo, buscando cuáles son las principales características de esta, logrando así información pertinente y actualizada.

### ACCESO A BASES DE DATOS:

El acelerado crecimiento de la información en todas las ramas del saber dificulta el acceso a la información reciente, por lo cual se hace necesario utilizar las bases de datos para recuperar la información de una manera más eficaz. Una base de datos reúne información bibliográfica especializada que hace referencia a artículos de revistas, periódicos, informes técnicos, patentes, conferencias, etcétera,

La Información es presentada al usuario de dos formas:

- En Unea la informadón es suministrada directamente a traves de la pantalla terminal.
- Fuera de linea la información es solicitada en forma impresa a la base de datos.

El proceso de búsqueda se realiza de la siguiente manera:

- El usuario indica su necesidad de información al bibliotecólogo.
- El bibliotecólogo elabora ta estrategia de búsqueda utilizando los descriptores y palabras claves, también determinando idioma, area geográfica. periodo de la búsqueda. grupos de edad etc.
- Se solicita la información a la base de datos.

El establecimiento del servicio depende de una planificación previa y de una amplia evaluación en donde se considera aspectos como'

- Número de usuarios reales y potenciales que van a utilizar el servicio.
- Nivel de especialización de la biblioteca.
- Utilización de bases de datos nacionales e internacionales.
- Requisitos de conexión con las bases de datos o con los sistemas.
- Equipo necesario para conectarse al servicio.
- Costos generados por la compra y mantenimiento del equipo, adquisición de manuales y tesauros y capacitación del personal.
- Tarifa del servicio cobradas a los usuarios. determinada por el tipo de búsqueda solicitada en I¡nea o fuera de linea, Generalmente el costo del acceso a la base y al sistema esta dado por la büsqueda en el computador.
- Personal suficientemente capacitado para atender el servicio.
- Consulta de los diferentes materiales divulgativos de los diferentes sistemas (catálogos, manuales, guias, etc.).

Red de Servicios:

Como un paso tendiente a lograr su optimización es necesario el establecimiento de una Red de servicios que posibilite la prestación de los mismos en forma cooperativa a un público más amplio y con un nivel de efectividad mayor, para lo cual se debe:

- Construir herramientas de uso comün, tales como: catálogos, colectivos de obras de referencia, publicaciones seriadas, tesis, audiovisuales, bibliografias existentes en el área de información, Tests psicológicos, etc
- Compartir recursos: acceso a bases de datos, préstamo interbibliotecario. opras<br>bibliog<br>Comp<br>etc.<br>Aunar
- Aunar esfuerzos: programas de instrucción de usuarios. cursos, talleres. visitas guiadas V platicas.

Crear bases de datos que generen diferentes tipos de productos y servicios, tales como: base de datos de las tesis, material audiovisual. Tests psicológicos, acervo general, existentes en la Biblioteca de Estudios Profesionales.

# 3.3.4 Estrategias para realizar búsquedas de información automatizada

Estrategias para realizar búsquedas de información en

bases de datos especializados (Psycinfo, Eric, Medline...)

Las estrategia conjunto de acciones concretas que deberan realizarse para lograr un objetivo, en cuanto a las estrategias de búsqueda cuyo proceso consistente en aplicar diferentes técnicas destinadas a optimizar la consulta en bases de datos, sea en forma interactiva o diferida, para seleccionar y recuperar los registros relevantes a las necesidades de información del usuario. (Angulo, 1996, 76)

Estrategias:

- Utilizar los recursos electrónicos que proporciona la Dirección General de Bibliotecas.
- Conocimiento, capacitación y aclualízación en los nuevos sistemas y bases de datos especializados en psicología y areas afines.
- Difusión del manual por los diferentes medios de información que proporciona la biblioteca de Estudios Profesionales.
- Enseñar, instruir, orientar e informar a los usuarios en el uso de dicho manual.

Método básico para desarrollar una estrategia de búsqueda efectiva de las siguientes etapas:

- 1- Definir las necesidades de información del usuario.
- 2- Seleccionar sus términos de búsqueda.
- 3. Relacionar sus términos lógicamente.
- 4- Crear y traducir una estrategia de búsqueda.
- 5- Seleccionar las bases de datos apropiados.
- 6- Realizar büsquedas genéricas o en bases de datos preseleccionadas.
- 7- Revisar o imprimir los resultados preliminares de la búsqueda.
- 8- Procesar e interpretar los resultados.
- 9- Grabar la información a un disquete o enviar por e-mail los resultados de la busqueda a los usuarios.
- 10- Guardar temporalmente la estrategia de búsquedas en el sistema.

Elaboradón de la estrategia de búsqueda de información:

El definir las necesidades de información. En esta primera etapa, es importante definir el tema exacto y las palabras claves o descriptores que las representan en el lenguaje documental. Es conveniente escribirla en terminas claros. Considerar que los diferentes conceptos o ideas establecen el tópico completamente. la mayorla de los tópicos de busqueda están formados en dos o más conceptos (auxiliarse de sinónimos), o en lenguaje de un tesauros término especifico, más amplios y términos relacionados.

Cuando un usuario se plantea la necesidad de obtener una información sobre un asunto o materia de su interés. esta manifestando una carencia se deduce la existencia de un problema Que mueve al usuario a desarrollar una serie de acciones para reconocer la existencia del problema y buscar la fonna o lugar de satisfacer necesidades de información, como podría ser: ¿Que se sabe sobre este.

l as estrategias para la búsqueda de información en bases de datos automatizados son de suma importancia para el área de "Servicios de Información', ya que es la base para la obtención de información precisa y concisa que el usuario requiere.

Planear una búsqueda ayuda a tener una clara idea de que es exactamente lo que se quiere recuperar en una búsqueda. Eso permite un uso más eficiente y rápido del sistema.

la estrategia de búsqueda consiste en:

- 1". Escribir tan especificamente como sea posible la pregunta en cuestión de Büsqueda. Se recomienda la forma narrativa porque ofrece la ventaja de citar todas las variables que intervienen en el estudio.
- 2" Dividirla en las vanables o conceptos principales.
- 3". l ocalizar los terminos que pueden ser usados para definir cada variable o concepto (sinónimos. variantes, equivalentes. ampliadores, etc.).

4<sup>o</sup> Determinar cómo los conceptos pueden ser combinados con lógica (usando operadores ANO, OR *Y* ANO)

#### Sistemas expertos.

Una vez que se tiene el esquema de la büsqueda, se deberán encontrar las palabras mas adecuadas para indicar a la computadora 10 que debe buscar en la base de datos.

Para ello se deberán encontrar todos los posibles términos que deberán ser usados para expresar los conceptos o variables que han sido definldos.

El TESAURO Y el tNOEX constituyen herramientas valiosas para tal fin, ya que enlistan palabras con sus sinónimos y sus relaciones. de tal manera que se puedan saber exactamente qUe vocabulario usar cuando se conduzca Una búsqueda por computadora. Así como, conocer los términos relacionados. ampliadores y especificadores que pueden ayudar a definir mejor la búsqueda.

Objetivos de un tesauro

- Proporcionar un mapa de un campo del conocimiento indicando como se relacionan los conceptos.
- Proporcionar un vocabulario normalizado para un campo dado del conocimiento que asegure una indización consistente.
- Proporcionar un sistema de referencias entre los terminos que asegure que sólo un término de un conjunto de sinónimos se usará para indizar o representar un concepto.
- Proporcionar una guia a los usuarios para que puedan escoger el termino correcto al hacer la búsqueda temática.
- Localizar nuevos conceptos en un esquema de relaciones.
- Proporcionar relaciones jerárquicas para ampliar o reducir busquedas sistemáticamente.

#### Combinación de términos:

Una vez que se tienen todos terminas para la busqueda, el siguiente paso será combinarlos, utilizando los operadores lógicos. AND, OR y NOT.

OR: Debe usarse para combinar diferentes términos o frases que expresen el mismo concepto o definan una variable. Es una forma de ampliar el alcance de la busqueda.

ANO Es utilizado para reducir la busqueda y obtener resultados más especificos, ya que realiza la intersección de los conceptos.

NQT Cuando se usa esté operados es necesario tener cuidado del orden en que se asientan los términos para no excluir información relevante.

Cuando los términos no aparecen en el tesauro:

Algunas veces un término controlado no puede ser encontrado en el tesauro, esto puede suceder cuando:

- Emerge una nueva área de investigación.
- El tópico no es suficientemente usado en psicología, por lo que no ocurre con la suficiente frecuencia para ser asignado en el tesauro.
- El término que se busca es demasiado específico, como puede ser el nombre de una prueba o el nombre de una persona.

Cuando un término no es encontrado en el tesauro es necesario realizar la búsqueda por el lenguaje natural de la disciplina ò área, en el título o cualquier otro campo del registro.

Los términos o frases tal y como aparecen en el registro, más que usar un lenguaje controlado, es llamado búsqueda de texto libre.

Los campos del registro en los que se realiza la búsqueda por lenguaje natural, son Titulo, Resumen, Key word.

El objetivo del campo de Key word es describir de una manera concisa los principales puntos del artículo, puede ser considerado un título "enriquecido".

Los términos asentados en los campos de título y palabras clave, son más relevantes que los del resumen, debido a que en éste, la mayor cantidad de frases largas, hacen menos relevante su significado.

Los resultados más precisos relevantes se obtienen de combinar un lenguaje controlado y las búsquedas por lenguaje libre en los campos de titulo y palabras clave.

Para iniciar la búsqueda en la computadora, conviene

- Priorizar los conceptos. para iniciar la búsqueda con el mas importante de estos.
- Tener previslos conceptos adicionales para usar, si es necesario reducir o ampliar la búsqueda
- Revisar los registros recuperados en la primera busqueda para tener referencias relevantes que permilan modificar o afinar la búsqueda

Si la recuperación es muy pequeña. pruebe:

- 1.- Si ha combinado varios conceptos usando AND, empiece nuevamente y busque exclusivamente el más importante. Entonces agregue en siguiente en importancia.
- 2.- Observe la lista de términos bajo cada concepto y piense en sinónimos adicionales para búsqueda usando OR.

3.- Si esta buscando por texto libre, revise cuidadosamente los términos, y piense en la forma de ampliar su frase lógica. Ejemplo: Relationships between generations use multigenerational. Cross-generational, and intergenerational,  $y$  también generation  $y$ Generations.

Si se recuperan demasiados artículos:

- Revise algunos de los registros recuperados. si una atta proporción no son relevantes, agregue otro concepto que pueda ser más especifico
- En algunos casos, los registros irrelevantes pueden ser eliminados por NOT, sacando Una población o un aspecto en particular
- <sup>~</sup>En otros casos se pueden eliminar registros pidiendo únicamente los registros más actuales.

Como usar una cita relevante para encontrar más:

Algunas veces se pUede utilizar una cita encontrada previamente, para buscar mas del mismo tópico. Buscar en el título por alguna palabra clave y quizá el nombre del autor, para recuperar la cita. Luego. revisar el registro completo para detectar los nuevos descriptores que han sido asignados. Esto le dara una idea de los términos que pueden ayudar a la búsqueda.

Como buscar por nombre de autor, afiliación o titulo de publicación:

Una *vez* que se conocen las diferentes formas en que el nombre de un autor puede asentarse, estará listo para realizar la búsqueda por dos medios.

- 1.- Revisar en el index el nombre del autor
- 2 Buscar por el campo de autor.

Si el apellido de Un autor es muy raro, probablemente s610 necesite ese dato para realizar la bósqueda y puede pasar por alto las diversas formas que tengan los nombres.

También si se esta buscando un articulo en particular, se puede combinar el apellido del autor y alguna palabra clave del título que el autor ha producido.

El campo de afiliación del autor. también conocido como institución o fuente corporativa, es el nombre de la Institución con la cual el primer autor estaba afiliado al momento de la publicación.

Las búsquedas por nombre de la revista o fuente sirve para recuperar específicamente los articulas de una revista determinada.

## 3.4 Los servicios Información Especializada en la Biblioteca de Estudios Profesionales,

## 3.4.1 Objetivos

El objetivo primordial es el de proporcionar información especializada conjuntado las actividades y técnicas orientadas a satisfacer mediante productos o servicios los requerimientos de información a la comunidad de la Facultad de Psicologia.

### 3.4.2 Servicios

Consiste en la atención personalizada o grupal. proporcionada por el proresional, para acceder a los recursos de información especializada en fa selección, análisis y revisión de un conjunto de referencias bibliográficas. documenlos de texto completo y recuperar en forma selectiva el material documental que cumpla con la condición o características que respondan a las necesidades especificas de los usuarios.

### 3.4.3 Metodología de trabajo

La especialización de los servicios del Area de Servicios de Información va a la par siempre con la actuahzación constante de la nueva Tecnología y los recursos financieros disponibles, por lo que el bibliotecólogo debe estar capacitado para la utilización de las mismas,

Para lo cual se requiere de la elaboración de Guías, manuales y compilación de antotogias, las cuales coadyuvan al usuario en sus búsquedas de información automatizada y satisfacer sus necesidades de información

Con la elaboración de las Guías didácticas y los manuales, se busca habilitar e instruir paso a paso al usuario, al darles a conocer el manejo de las principales bases de datos especializadas en el Área de humanidades y en especial de Psicologia\_

En cuanto a la elaboraCIón de antologias estan diseñadas específicamente para los alumnos de{ Sistema de Universidad Abierta, las cuales cuentan con toda la blblíografia básica que requieren para cubrir los planes y programas de las siete materias escogidas para su compilación.

## 3.4.4 Elaboración Guías del usuario:

Estas guías se elaboraron como herramientas básicas para adquirir y desarrollar las habilidades necesarias en la realización de búsquedas especializadas en las diferentes bases de datos, proporcionadas por la Dirección General de Bibliotecas en la sección de biblioteca digital, con la finalidad de satisfacer las necesidades de información especificas de los

pasantes. investigadores. profesores. estudianles de licenciatura V postgrado satisfaciendo sus requerimientos de información.

Se proporciona al usuario la atención y formación necesaria para la utilización de los recursos electrónicos documentales de información existente Via Internet, para que los usuarios adquieran un concepto acerca del valor de la información. adopten actitudes positivas con respecto a la búsqueda de información y estén motivados, capacitados y habilitados para utilizar de manera optima los recursos informativos y formativos.(Ver Anexo 1)

## 3.4.5 Elaboración de Antologias para el alumno dol Sistema de Universidad Abierta (SUA-P)

## Elaboración de Antologías:

El material didáctico debe contener la bibliografía baslca que el alumno requiere para cubrir los planes de estudio establecidos por la institución educativa, SUA. Este matenal constituye la parte medular y es un medio por el cual el estudiante obtiene el nivel de aprendizaje, que responderán a los objetivos de la guia de estudios de la materia en cuestión.

Al detectar las necesidades de información, no satisfechas de la bibliografia básica, obteniendo como resultado la elaboración de antologías para cubrir los planes *y* programas de los alumnos del S.U A se seleccionan las malenas mas conflictivas de localizar los materiales bibliográficos, hemerográficos, mecanógramas, etc. aplicando métodos y técnicas adecuados para satisfacer las necesidades Informativas de los alumnos

Elaboración de antologías para el alumno del Sistema de Universidad Abierta.

Antecedentes del Sistema de Universidad Abierta (S.U.A) en el mundo.

La educación de los individuos constituye una de las mayores prioridades de cualquier nación, y es un medio para que el individuo consiga su realización dentro de la sociedad. Los países preparan a sus habitantes para que alcancen un amplio desarrollo de sus facultades. De especial importancia es la educación de los adultos en un pais en desarrollo, que tiene la necesidad de transformar a sus trabajadores no especializados en sujetos capacitados para desempeñar actividades cada día más complejas, que requieren de mayor preparación.

La experiencia de varios de estos paises demuestra que en muchas ocasiones el acceso a la educación, en especial la superior, resulta difícil debido a diversos factores como el económico y el social:

- En el econ6mico porque existe un sector de la pOblación que no posee un nivel adecuado para dedicar parte de su tiempo al estudio
- En el social porque uno de los mas importantes problemas es el de la explosi6n demográfica por lo que las universidades no mantienen una capacidad de aceptación que valla a la par con la demanda de educación superior. Siendo asi. la mayoria de los paises presentan un común: la importancia de satisfacer la creciente demanda de educación superior.

las tentativas de solución a este problema coinciden con la búsqueda de una modalidad educativa, diferente a la tradicional que permita llegar a todos los sectores de la población.

Asf aparecieron los Sistemas de Enseñanza Abierta y a Distancia en diferentes paises, principalmente en aquellos altamente industrializados donde requieren del aprovechamiento y capacitación de sus habitantes para poder sostener su ritmo de producción *y* progreso.

El sislema abierto de enseñanza es una educaci6n extraescolar organizada bajo un plan y atendiendo a una serie de objetivos que se realizan sin necesidad de asistir obligadamente a una escuela o aula. No esta sujelo a horarios y calendarios rígidos ni requiere de la presencia de un profesor.

Es dinamica, flexible *y* adaptable a las dIferencias lndivtduales de los alumnos porque cada uno puede aprender de aCUerdo con su ritmo de aprendizaje o su interés personal. Permite un proceso de acreditación flexible. Por lo regular está destinado a aquellas personas que por alguna razón tuvieron que abandonar los sistemas escolarizados o no han tenido acceso a ellos. (Boletín SUA.: 2003)

Antecedentes del Sistema de Universidad Abierta en México

La educación escolarizada en México a partir de los años sesenta impulso el acceso a las escuelas a quienes hasta entonces no habían tenido oportunidad. con el fin de elevar el nivel educativo de la población.

El impUlso inició en la educación primaria y secundaria, teniendo como consecuencia el aumento de la demanda de educación media superior, al término de la década, a principios de los años setenta,

La necesidad de atender dicha demanda planteó la búsqueda de alternativas para la educación superior, algunas de las cuales ya practicándose en otros paises.

Descripción del Sistema de Universidad Abierta

Durante la década de los sesentas se gesta una serie de transformaciones sustánciales para la vida Académica y política de la UNAM. Entre ellas destacan la tendencia hacia la masificación de la propia universidad y una serie de provectos que adecuan la universidad a las nuevas condiciones socioeconómicas que vive la sociedad mexicana.

Dichas transformaciones vienen a enmarcar la creación del Sistema de Universidad Abierta (S.U.A.) surgiendo éste como propuesta a. la demanda de educación media superior además de la necesidad de modernizar la estructura educativa de nuestra universidad.

Constituye una nueva experiencia para el estudiante que se interesa por aprender: es una ayuda que le proporciona al aulodidacta para que por si mismo precise la responsabilidad de su propio aprendizaje.

El Sistema de UnIversidad Abierta en al UNAM.

Constituye una nueva experiencia para el estudiante que se mteresa por aprender; es una ayuda que le proporciona al autodidacta para que por sí mismo precise la responsabilidad de su propio aprendizaje.

Dicho sistema surge como una esperanza democralizadora de la ensenanza, bajo los lineamientos de la Universidad Nacional Autónoma de México cuyo consejo aprueba el Estatulo de Universidad Abierta, el25 de febrero de 1972.

Así en una exposición de motivos se señala que el S.U.A.

- Da un paso meditado y acumulativo de la Reforma Académica cuya principal finalidad es extender la educación a un mayor número de personas.
- Sus características aseguran un alto nivel en la calidad de la enseñanza.
- El sistema será dinámico en sus objetivos y operación.
- Cualquier persona que tenga interés y cumpla los requisitos, podrá inscribirse.
- Proveerá al estudiante del material didáctico que le permita autoevaluarse, si ya domina el material al nivel o grado requerido, antes de presentar el examen.
- Dará satisfacción a la creciente demanda de educación superior estableciendo las bases prácticas y la organización necesaria para *una*  población, que en condiciones actuales no pueda hacer estudios universitarios.

La UNAM: establece los siguientes órganos para el funcionamiento del Sistema de Universidad Abierta:

- a), La Comisión Académica
- b). La Coordinación.
- c). Las divisiones del Sistema de Universidad Abiena: En las dependencias que participen en el mismo.

La ComIsión Académica VIene a ser prácticamente el Consejo Técnico que Controlará el Sistema Abierto.

l a Coordinación representará el control mediante unidades descentralizadas para llegar a los grandes sectores, asi como a los maestros -guias o asesores que serán destinados como delegados provisionales, permanentes y auxiliares.

las Divisiones del Sistema de universidad Abierta controlarán lo que representa inscripción, malerial didáctico, biblioteca especializada al sistema, mobiliario, correspondencia para alumnos, elaboración de manuales o guías elc.

Dicho sistema (S.U.A.), responde a los planteamientos de la época, trata de desenclaustrar la enseñanza, haciendo llegar en forma mas sencilla a las mayorias.

Las caracteristicas del programa de autoaprendizaje son las siguientes;

- Los planes y programas tanto del sistema escolarizado como el sistema abierto son los mismos, sólo cambian las modalidades pedagógicas.
- Los programas se componen de elementos didácticos elaborados según los objetivos previamente determinados. En ellos se incluyen las actividades que debe desarrollar el alumno y los utensilios que requiere para ello; estos son los materiales bibliográficos especializados que obtendrán en la biblioteca
- Con el conjunto de elementos didácticos se constituye el paquete didáctico: un paquete que corresponderá a cada materia.
- La población es heterogénea, pues varian las edades, la preparación, las calificaciones , y las condiciones económicas de los alumnos. Los alumnos trabajan con sus paquetes didácticos sin necesidad de acudir a clases.
- La tarea de quién conduce la enseñanza puede canalizarse en tres vías:
	- Servir como asesor.
	- Elaborar material didáctico
	- Practicar auto evaluaciones.

El asesor atiende individualmente las cOnsultas de los alumnos, les propone actividades para que sea mayor el nivel de aprovechamiento, los auxilia a que despejen sus dudas, detecta las deficiencias del material didáctico y presenta sugerencias para superarlas.

El elaborador del material didáctico esta encargado de planear los trabajos concretos que deberá realizar el alumno en su aprendizaje y de elaborar el material didáctico tomando en cuenta las particularidades de su materia pero sin olvidar que forma parte de S.U.A., Participa también en la elaboración de los exámenes parciales y finales y debe dedicar tiempo a la investigación de la didáctica de la materia.

los principales elementos operativos en el area de la enseñanza abierta son en resumen;

- 1. Programa anual de actividades.
- 2. Edición del material didáctico,
- 3. Nombramiento de tutores.
- 4. Elaboración de planes de trabajo.
	- 5. Preparación del alumno (sesiones propedéuticas).
- 6. Sesiones grupales.
- 7. Sesiones individuales.
- 8. Superación pedagógica
- 9. Evaluación: Del aprovechamiento.
	- del trabajo del tutor.
	- del material didáctico.
- 10, Revisión, ajustes y actualización de los materiales didácticos.
- 11. Dotar a la biblioteca con los materiales bibliograficos básicos de cada materia.

SIstema de Universidad Abierta. Facultad de Pslcologia. UNAM.

### Antecedentes.

En 1972. en la sesión del Consejo Unlversitarjo del 25 de febrero. se creó el Sistema de Universidad Abierta dentro de la Universidad Nacional Autónoma de México, así como el Estatuto que deberá regir.

La División de Universidad Abierta de Psicologia (SUA) inició sus actividades preliminares ese mismo año, en el entonces Colegio de Psicologia.

En 1974 la reunión de la Comisión Académica del Consejo universitario aprobó los lineamientos generales del sistema.

Objetivos del S,UA

- Analizar las características de los sistemas abiertos implementados por algunas universidades de Europa, Oriente y Norteamérica,
- 2, Revisar y adaptar las técnicas modernas de enseñanza para su aplicación en el SUA de Psicologla.
- 3. Revisar el curriculo académico de la carrera enmarcado en sus finalidades de orden profesional, asl como el análisis de la estructura universitaria actual.
- 4, Los requerimientos de los objetivos fundamentales de la carrera en las actividades sociales en materia de Psicologia.
- 5. Experimentar las técnicas y sistemas de enseñanza en grupos reducidos previos a su aplicación masiva.

El programa de acción planteaba dos estrategias fundamentales.

- 1. Crear grupos experimentales que permitieran evaluar diferentes sistemas de Instrucción individualizada y que proveyeran las bases metodológicas para la implantación masiva del sistema abierto.
- 2. Implementar experimentalmente sistemas de auto instrucción aplicada, que capacitara al estudiante en la solución de problemas prácticos en guarderias, escuelas de enseñanza especial, hospitales *V* clfnicas de conducta, en centros de producción y servicio. asi como en comunidades urbanas y rurales.

### Caracteristicas del Sistema de Universidad Abierta, Psicología.

En los años de 1973-1977 los psicólogos y estudiantes vivieron una experiencia que era una innovación educativa, la introducción del Sistema de Instrucci6n Personalizada (SIP); fue una idea de un investigador norteamericano. Fred Séller, que lo puso de moda en estados Unidos y Pauto Séller profesor brasileño conocedor de este sistema y de Séller, lo hizo en México, esta modalidad de enseñanza individualizada que posteriormente la absorbió el Sistema de Universidad Abierta, aplicaba un cambio radical de la forma tradicional de enseñanza.

Teniendo los profesores los profesores que preparar material didáctico programado con guias de estudio, algo que era una novedad en aquella época, lo cual lo realizaron con motivación y entusiasmo suficiente para Incursionar en una aventura que era introducir un sistema de enseñanza completa y totalmente diferente del sistema escolarizado. (M1LLAN, 2004, 205)

Este sistema finca su funcionamiento en el estudio individual del estudiante por un lado, y por el otro. en la asesoria y evaluación sistemática y controlada que el educador debe proporcionar a cada estudiante.

las caracterislicas del sistema son:'

- 1 El maleñal educativo se divide y sigue una secuencia en unidades de estudio.
- 2 El estudio es Individual, guiado a traves del material didáctico proporcionado y sistematizado
- 3. Se proporciona asesonas y evaluación personal para cada alumno del sistema.
- 4. El ritmo de estudio y avance se establece de acuerdo a las caracteristicas de cada alumno.
- 5. Eliminación de la catedra como el principal determinante del aprendizaje del alumno. al responsabilizar de esto al estudio y trabajo del alumno, a las Asesorias del instructor y trabajo del alumno y al material didáctico.
- 6. El estudiante asiste a la universidad en forma esporádica en la medida de la necesidad de asesorlas o evaluación de su estudio.

En 1977 se presentó un proyecto de reestructuradón del plan de estudios con el propósito de eliminar repetición de contenidos, ausencia de secuenciación; exceso de objetivos, ele. A partir de 1979 se reestructuraron los materiales didácticos, identificando las asrgnaturas de los seis primeros semestres para después agruparlos temáticamente en bloques, independientemente del semestre en que estuvieran localizadas. Organizaron su estructura de una manera similar Las areas en seis de la Psicologia,

Debido a que los materiales se habían reestructurado de manera general y sistemática, a principios de 1990 el personal académico consideró necesario hacer de cada aSignatura, tanto del tronco básico como de las áreas lomar en cuenta, las opiniones de los estudiantes, sobre la problemática del SUA.

En este Intercambio, el profesor vio la necesidad de confrontarse para explicar varios aspectos relacionados con su asignatura, por ejemplo: la intencionalidad y número de objetivos, el nivel de habilidad requerida al alumno el tipo de recursos didácticos utilizados, la importancia y antigüedad de la bibliografia compfementaria, el lipa de práctica que se demanda al alumno. la calidad y congruencia de la evaluación, la posible relación con otras asignaturas y algunos problemas administrativos. entre otros aspectos.

En este Sistema. los elementos principales son; ellutor o asesor, el alumno y las gulas de estudio.

• El papel del los Tutores en el SUA.

Asesores como se les denomina en el Sistema de Universidad Abierta Psicologia (SUAP), es el personal académico que disena, elabora y produce las guías de estudio necesarias para cursar las materias. Los asesores también realizan una serie de actividades academicas benéficas para el

alumno: asisten a cursos de perfeccionamiento, de actualización, cursan postgrado, el. Participan en congresos, seminarios, conferencias y mesas redondas. El asesor atiende a los alumnos a través de la asesoria, orienta e informa lo relativo a los materiales que conforman la asignatura, resuelve dudas respecto a los objetivos, criterios de evaluación, bibliográfica y evalúa los exámenes y trabajos académicos y reporta el resultado en el Centro de Evaluación Continua.

El asesor tiene un horario, que el alumno al mscribirse a la asignatura debe anotar y en ese horario acudir a la asesoría.

• El alumno SUA

Inscripción académica: Concluido el trámite administrativo (inscripción a las asignaturas), el alumno puede optar por la "Modalidad Individual" o la "Modalidad Grupal", para cursar sus asignaturas. La elección de una u otra modalidad es totalmente voluntaria.

Modalidad Individual! Esta alternativa puede ser la adecuada para aquellas personas que por razones geográficas. laborales o personales. no pueden asistir con regularidad a la universidad. El alumno se inscribe a la(s) asignatura(s) que desea y la{s) cursa en el tiempo que él mismo establece.

En el caso que surian dudas acerca del material, el alumno puede acudir a resolverlas con el asesor en el horario correspondiente. Las asesorías, aunque recomendables. no son obligatorias. No hay fecha fija para presentar los exámenes, éstas también las marca el propio alumno de acuerdo a su ritmo de avance.

Modalidad Grupal: El alumno se integra a un grupo, que recibe asesoría una *vez* a la semana en dia y hora preferida por el grupo, siendo obligatorio asistir por lo menos el 80% de las asesorlas. Las asesorias se imparten con base a un grupo que permite al alumno cursar 5 asignaturas correspondientes a un semestre.

Las asesorias tienen como propósito aclarar dudas, resolver cuestiones y en todo caso, profundizar en los temas tratados, por lo que es absolutamente necesario que el alumno haya estudiado previamenle el material correspondiente.

En esta modalidad, el alumno debera presentar los examenes respectivos, siguiendo el ritmo establecido en las propias sesiones semanales.

Para ambas modalidades la individual y la grupal, la duración del periodo semestral es igual a las fechas de inicio *y* lerminación son las mismas.

Material Didáctico (Guías de estudio)

Es uno de los elementos fundamentales del Sistema Abierto, pues a través de él se lleva a cabo la mayor parte del proceso de enseñanza-aprendizaje. Está estructurado con guias que contienen la siguiente información:

- a).- Introducción.
- b),- Objetivos (generales, intermedios y especificas).
- c),- Bibliografía básica y complementaria.
- d).- Sugerencias de estudio.
- e) Preguntas de Auto evaluación.
- f).. Descripción de la forma de acreditación.

la Introducción general de la asignatura: es el primer elemento que se encontrará en cualquier gula, es un esbozo en donde se plantea la importancia de los temas a revisar y su relación con otras asignaturas.

Introducción a la unidad: Cada una inicia con el tema a revisar en la unidad y presenta las consideraciones pertinentes para cursar la misma, corno son. objetivo general, enfoque(s) teórico(s) e indicaciones pafa la acreditación.

Objetivos: Son la piedra angular de las guias de estudio, proporciona la información acerca de:

- 1. El proceso o el producto que se espera se logre.
- 2. las condiciones en las cuales esto debe ocurrir.
- 3. El criterio de evaluación que se aplicara.

La utilidad de los objetivos es de gran valor, ya que dirige el estudio, establece los aspectos importantes del material y evitan contratiempos a la hora de las evaluaciones. Para organizar la información, el objetivo se divide en tres:

- 1. Objetivo general: Es el planteamiento global de los conocimientos, habIlidades ylo estrategias que el alumno debe dominar, asf como la especificación de los criterios de evaluación.
- 2. Objetivo Intermedio: Es el que describe el tipo de aprendizaje y/o habilidades vinculadas a los temas y sublemas de que se trate
- 3. Objetivos especificos:
	- 3 1 Se relacionan con el objetivo general de la asignatura
	- 3.2 Facilita el proceso de integración de los sublemas.

3.3 Se deriva del objetivo intermedio, y se refiere a las caracterlsticas de aprendizaje en términos de conocimiento ylo habilidades particulares.

La Bibliografía se presenta en dos niveles:

Bibliografia Básica: Es aquèlla que proporciona la información necesaria para el logro necesarios para responder de los objetivos de cada unidad. En este apartado se especifica el tipo de material a revisar, cuando se trata de libros, se proporciona la referencia completa, estableciendo además, el o los capitulos

a revisar *y* el número de paginas. Con frecuencIa en la bibliografia básica aparecen también articulos de revistas, mecanómas, traducciones de artjculos etcétera.

Bibliografía complementaria: Se proporciona la información necesaria para ampliar *y* profundizar en el tema de acuerdo a los intereses del estudiante.

Sugerencias de estudio; Se refieren a la asignatura de manera particular, pero es importante que de manera general se proporcionen algunos elementos y conceptos que deben tener muy en cuenta. Estos elementos van desde una actitud comprometida y responsable, hasta el uso de técnicas y métodos que deberan practicar de manera sistematica a fin de estructurar un hábito de estudio y un ritmo de trabajo.

Algunos métodos y técnicas de trabajo que deberan practicar. como ejemplo son:

- 1 Organización del tiempo.
- 2. Organización del material.
- 3. Organización de las actividades de estudio.
- 4. Preparación y presentación de exámenes.

Preguntas de Auto-evaluación: En cada gula contiene un examen de auto evaluación, el cual deberá contestar. antes de pasar a la evaluación formal. A través del examen de auto evaluación se podrán dar cuenta del grado de dominio sobre la información contenida en la unidad y si están listos o no para presentar el examen crediticio correspondiente (aplicado en el Centro de Evaluación Continua).

#### Formas de Evaluación *y* Acreditación

Evaluación; Las evaluaciones en el SUAP., varían de acuerdo al objetivo de las diferentes asignaturas, sin embargo existe un acuerdo entre los asesores que imparten la misma asignatura para evaluar de la misma.

manera. Las diferentes evaluaciones pueden ser: examen escrito, ensayo y diseño o programas de fntervención.

Acreditación' El Reglamento General de Inscripciones, marca un tiempo limite para la conclusión de la asignatura (Art. 19), y se establece un 50 % más del tiempo de la carrera, esto es, 7 años después de este tiempo límite, los alumnos que no hayan obtenido los créditos correspondientes, sólo podrán optar por la vía del examen extraordinario para cubrir los créditos que aún adeude. Los examenes extraordinarios se realizan de manera semestral en fechas que se establecen previamente, Los alumnos tendran derecho a presentar tres o más (cinco en total por semestre).

El Centro de Evaluación Continua (CEC) de la Dirección del SIstema *de*  Universidad Abierta de Psicologla

Horario de servicio; de lunes a viernes de 9:00 a 14:00 y de 16:00 a 20;00 y los días sábados de 9:00 a 14:00 horas., durante todo el año, con excepción de las vacaciones administrativas *V* en algunos dias de asueto oficiales.

Alli se solicíta(n) y registra(n) el (los) examen(es) correspondiente(s) a la(s) unidad(es) que se desea presentar o bien se registran y entregan las prácticas y/o productos de las actividades solicitados por el asesor v/o en las guías de estudio. El asesor recoge los exámenes o trabajos presentados y precede a evaluarlos, los resultados de la evaluación (califICación) estarán disponibles en el mismo Centro, en un plazo aproximado de dos semanas.

Los objetivos funcionales son:

- 1. La presentación de unidades de examen de las asignaturas del plan de estudios vigente.
- 2. Ampliar las facilidades en horario para la presentación de examenes. Disponer de datos que permitan analizar el rendimiento académico global de alumnos y del propio Sistema de Universidad Abierta.

El Plan de Estudios del SIstema SUAP.. es el mismo Que el del Sistema Escolarizado, claro con sus caraderisticas propias del Sistema de Universidad Abierta

la Bibllografla básica *y* estructura de las Antologias:

Definición de antología: "Recopilación de lo más selecto y representativo de una producción escrita específica." (Diccionario, 1987.)

El material didáctico debe contener la bibUografia básica que el alumno requiere para cubrir los planes de estudio establecidos por la institución educativa, SUA. Este material constituye la parte medular y es un medio por el cual el estudiante obtiene el nivel de aprendizaje, que responderán a los objetivos de fa gula de estudios de la materia en cuestión

Al detectar las necesidades de información, no satisfechas de la bibliografia básica, obteniendo como resultado la elaboración de antologías para cubrir los planes y programas de los alumnos del S.U.A se seleccionan las materias más conflictivas de localizar los materiales bibliográficos, hemerográficos, mecanógramas, *etc.* aplicando métodos y técnicas adecuados para satisfacer las necesidades informativas de los alumnos.

En un área designada especialmente (Consulta) se encuentran los materiales requeridos por los alumnos SUA específicamente la bibliografia básica, que como

ya se mencione esta compuesta por varios matenales (mecanogramas, articulas de revista etc,) en algunas materias,

Como por ejemplo Psicología Clínica de área hay gran variedad materiales que no se recuperan fácilmente. Consta de tres módulos y cada moduto esta constituido por varias unidades *y* cada unidad por varias referencias . Como se podrá apreciar desde aquí comienza lo complejo de la recuperación de la información, resultaron siete volumenes de 500 hojas aproximadamente. Existen dos copias de cada volumen, una para el área de Consulta y la otra para Servicios de Información, las cuales han tenido gran demanda por parte de los alumnos del SUA.

Estas, son un instrumento único ante todo ahorrador de tiempo, localización de la bibliografla basiea completa, facilidad para la obtención del material entre otras muchas ventajas que a continuación los mismos usuarios S,U.A. confirman.

Aneologias elaboradas que están disponibles en el área de Servicios de Información (13 antologías en total):

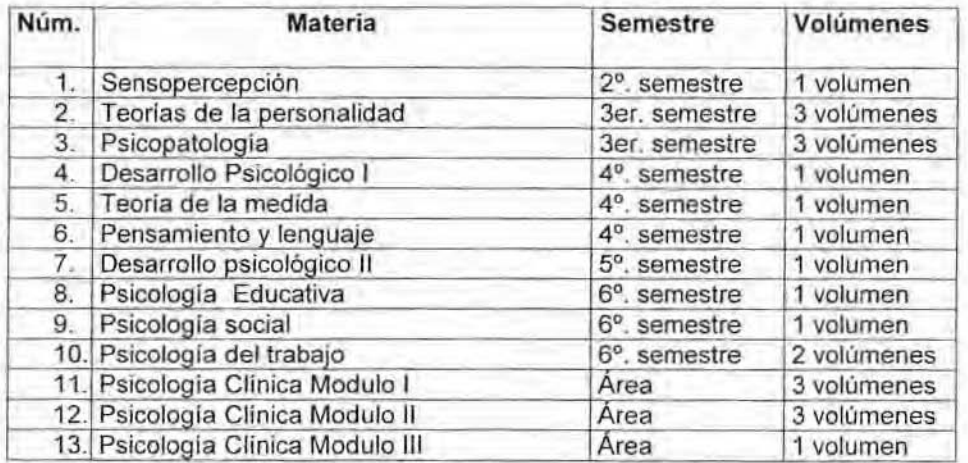

Localización de las Antologías:

En el Área del Centro de Información *y* Orientación Psicoeducativa (CIOPE) de la División Sistema de Universidad Abierta (SUA).

Los comentarios, sugerencias y su nombre son anotados en una libreta por ellos mismos, al solicitar la antologla, con estos información organizada *y* analizada podemos concluir que la elaboración de estas antologlas son coadyuvantes en su formación de auto enseñanza.

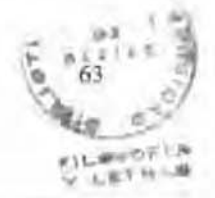

Integración:

De acuerdo con los COMENTARIOS y sugerencias que los alumnos del Sislema de Universidad Abierta extemaron al consultar las antologlas son;

Que buena idea, ya no van a estar sacando varios libros, el pensar que no es tan fácil recopilar toda la información que se pide con tan poco tiempo, que es dlflcil encontrar la bibliografía completa, que tiene que dar muchas vueltas en vano y el tiempo de las Asesorias corre y ellos se atrasan mucho, les parece excelente, formidable, mucha ayuda, ahorro de tiempo y molestias, no encuentran la información en la estanteria, es rápido consiguen la información, les parece estupendo que nos preocupemos del S.UA.

De esta manera se puede cursar más fácilmente la materia; dado que dichas antologías son muy útiles y prácticas, ahorran tiempo y cuando no encuentran los libros en los estantes.

Sugerencias:

Esperando elaborar más antologías bibliográficas.

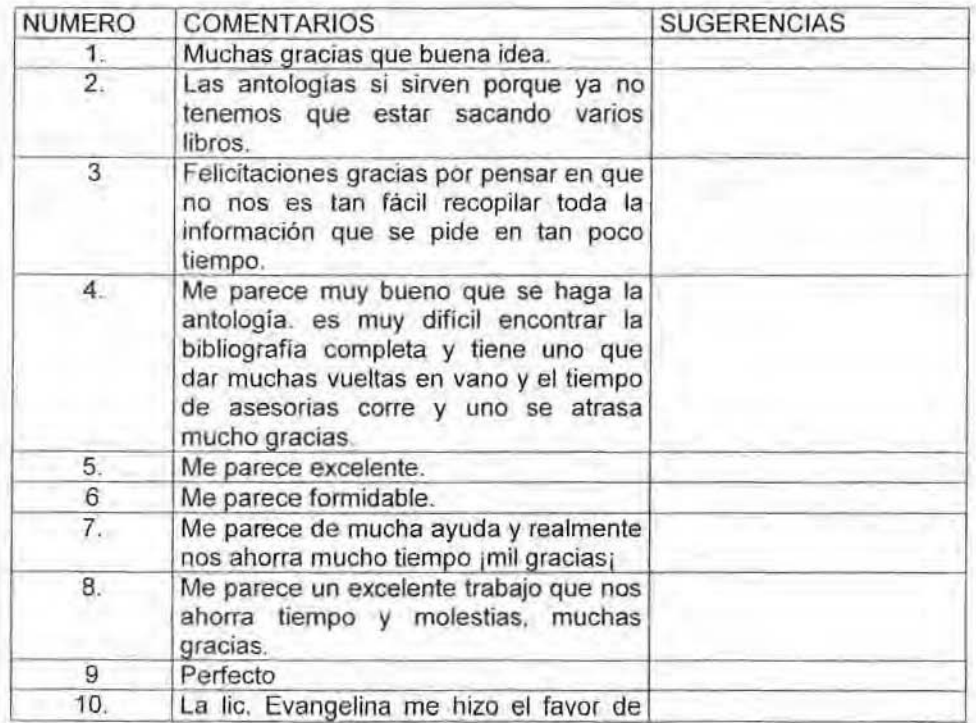

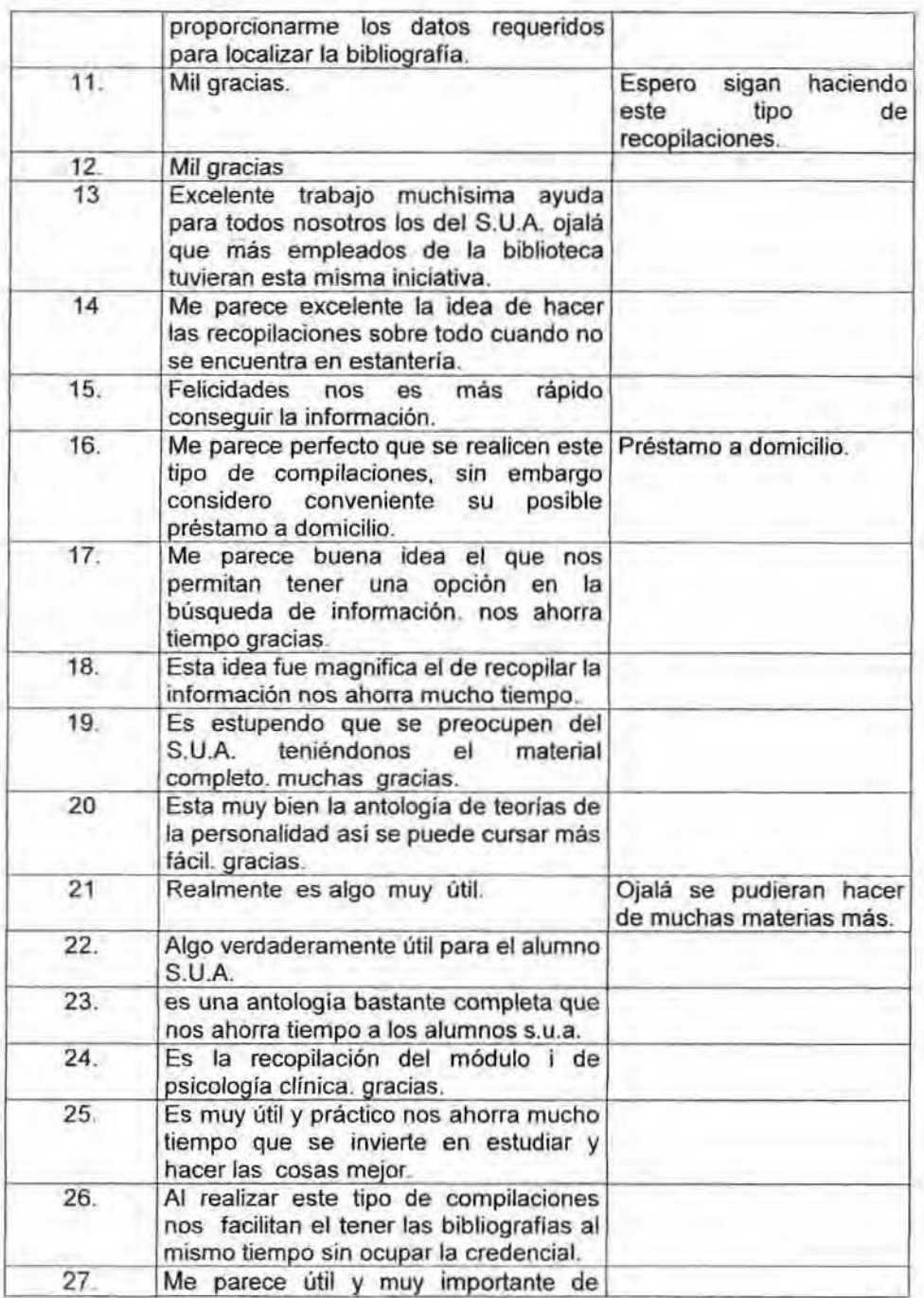

65

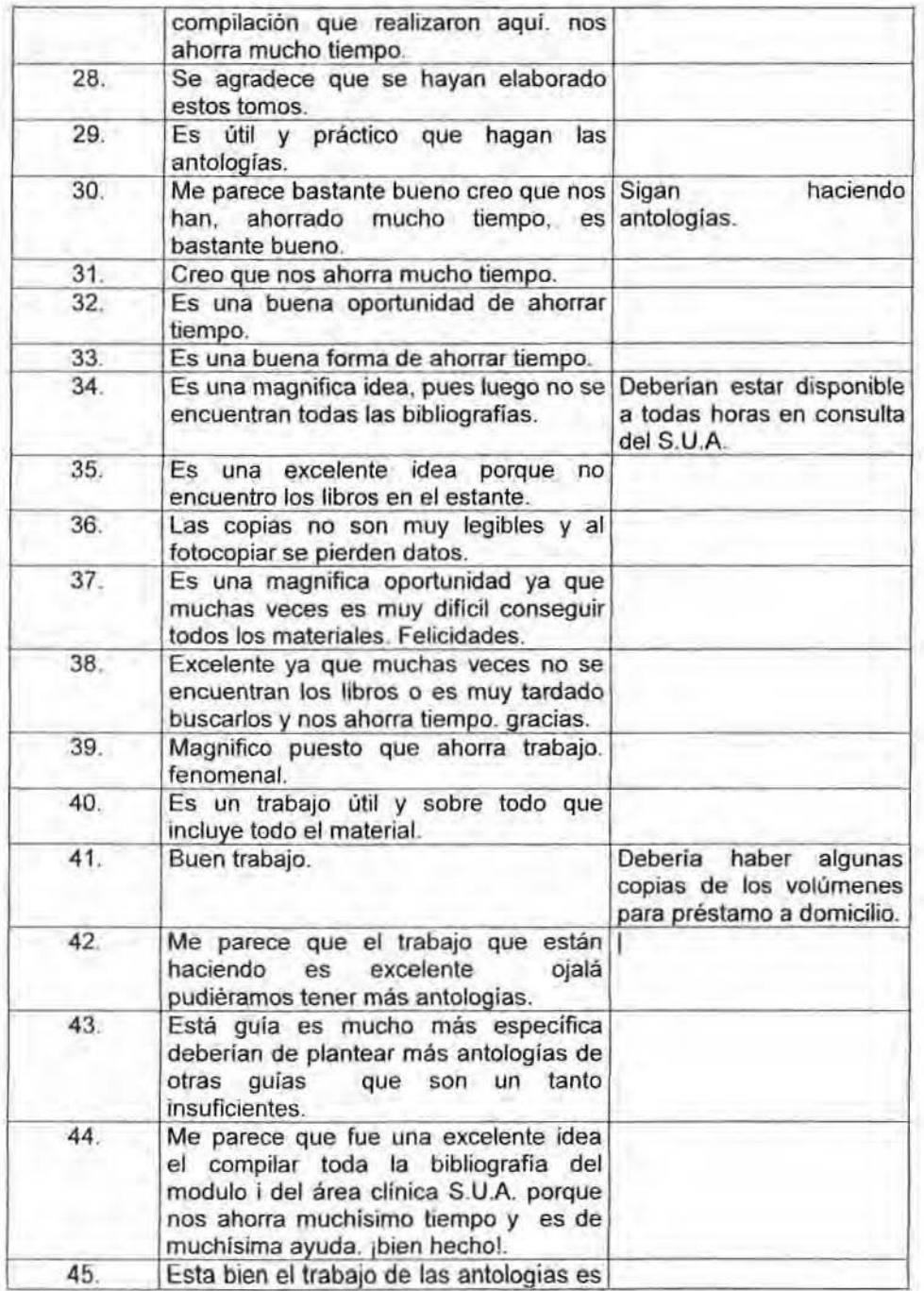

66

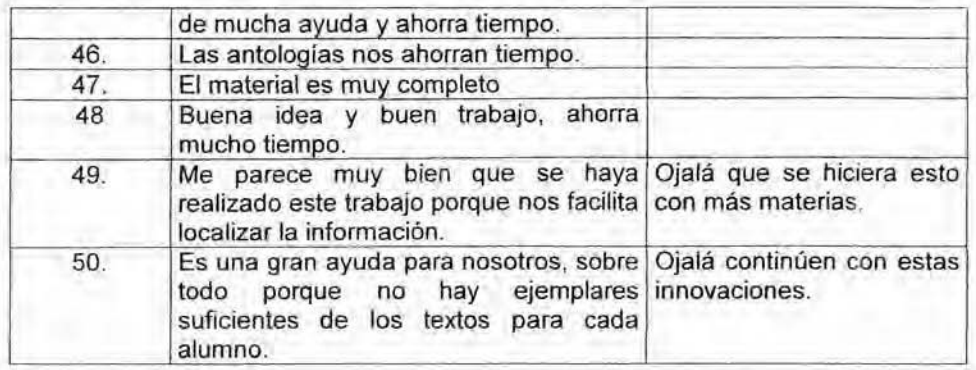

Con ésta encuesta se puede derivar que, la elaboración de las antologías demuestra su funcionalidad al apoyar al usuario, a la obtención de la bibllografia básica compilada para adquirir los conocimientos planeados para cumplir con los objetivos de la materia en cuestión

Por las caracteristicas propias del sistema es necesario elaborar una antología de cada una de las materias del plan de estudios de la licenciatura en psicología y su actualización de acuerdo a los cambios a los planes de estudio vigentes.

Estas antologlas deben ser elaboradas por personal capacitado. especializado y conocedor de las necesidades del alumno SUA.

# Conclusiones

Actualmente la Universidad Nacional Autónoma de México, es la Institución de enseñanza de la Psicología más prominente del país, enfatizando que la licenciatura en Psicología en sus diferentes áreas tiene una destacada presencia nacional e internacional congruente a éstas circunstancias se requiere de una biblioteca con igual prestigio que cuente con la infraestructura tecnológica necesaria y personal profesional Idóneo para satisfacer las necesidades de información de su comunidad, que cumpla con las expectativas educativas de los planes y programas de estudios que requiere la facultad.

La función de la Biblioteca Universitaria es preponderante y trascendente para el cumplimiento de los objetivos de la universidad que son la conservación, transmisión y difusión del conocimiento para la formación y desarrollo profesional, forjando individuos con conocimientos, valores éticos, con vocación de servicios específicos colaborando con la sociedad como retribución a los conocimientos, asistencias que fueron adquiridas en el Intervalo de su desarrollo y formadón profesional, siendo la biblioteca el elemento fundamental para la culminación de éste proceso.

El área de Servicios de Información de la Facultad de PsICOlogía es necesaria y elemental ya que proporciona orientación, informadón e instrucción para el buen aprovechamiento de los recursos y servicios bibliotecarios que facilita la biblioteca de la Facultad de Psicología, AsIste en el desarrollo y adquisición de habilidades formativas e informativas en el acceso a las bases de datos especializadas Vía Internet que provee la Dirección General de Bibliotecas, transmite, promueve estrategias, métodos, técnicas y las herramientas básicas precisas para satisfacer sus requerimientos o necesidades específicas de información especializada y personalizada.

El servicio cambia y se actualiza continúa y permanentemente de acuerdo al desarrollo y evolución tecnológica con la infraestructura variante de la sociedad del conocimiento por lo tanto requiere del apoyo del material didáctico como guias para el uso y manejo de las bases de datos especializadas en el área, manuales, antologías, folletos informativos y formativos como apoyo y herramienta al desarrollo y formación de las habilidades especificas en el uso, manejo *y*  recuperación de la Información.

- Hoy en dia podemos afirmar que la UNAM. Es la Institución de enseñanza más importante del país, y entre las 100 más prestigiadas a nivel mundial.
- A través de éste trabajo se percibe la importancia de conocer las necesidades de información de los usuarios.
- Es importante generar productos de información que apoyen los objetivos del plan de estudio.
- las antologias al ser desarrolladas por profesional de la información cumplen con los aspectos de relevancia. pertinencia y actualidad.
- El servicio de información se mejoró en gran medida con dichas antologlas, así como la percepción de los usuarios hacia el bibliotecario.

# Recomendaciones

- El Bibliotecólogo profesional debe de estar disponible durante el tiempo de apertura de la biblioteca para informar, orientar e instruir a los usuarios en su búsqueda de información, y enseñar el funcionamiento, instalaciones, equipo y uso de la colección.
- Es necesario que la biblioteca facilite ayudas impresas (Gulas didácticas) describiendo servicios concretos.
- El blbllotecólogo debe organizar visitas guiadas, pláticas de inducción sobre los servicios bibliotecarios.
- El bibliotecólogo debe instruir al usuario impartiendo cursos-talleres sobre el uso y manejo de las fuentes de información automatizadas.
- · La biblioteca debe tener un servicio de referencia provisto de una colección básica así como fuentes bibliográficas y documentales, para apoyar al alumno del Sistema de Universidad Abierta (SUA).
- El bibliotecólogo debe de elaborar Antologias de las malenas más conflictivas para encontrar la bibfiografia básica.
- La biblioteca debe incluIrse al desarrollo de técnicas bibliotecarias adaptadas a las estrategias presentes y futuras en tecnologia de la Información y actuando como cenlro de investigación hacia el mundo bibliotecario,
- los servIcios de la biblioteca para que se orienten a satisfacer las necesidades de sus usuarios a los que sirve, en la medida de lo posible. su atención deben ser extensivo a toda la sociedad.
- La biblioteca ha de dar publicidad amplia a tos servicios bibliotecarios al preparar materiales. publicaciones informativas y promocionales. Estos incluyen guias de colecciones, folletos sobre los servicios ofrecidos y sobre las normas que los regulan
- La biblioteca debe tener como horario minimo de apertura a lo largo del curso escolar y es recomendable ampliarlos en función de las necesidades de la comunidad universitaria,

# Obras consultadas

AIVarado Tenorio, R. V Nieto Sotelo, J. (1976) Universidad Abierta en la Facultad de Psicología Enseñanza e Investigación. En: Psicología. 1976.

Álvarez, Germán., y Molina Jorge. (1981) Psicologia e historia de la Facultad de Psicología. Universidad Nacional Autónoma de México.

Angulo Marcial, Noel. (1996) Manual de terminologia y recursos de la información México: Universidad Politécnica de Valencia.

Anuarios de los años (1980-1986). UNAM. Facultad de Psicología.

Ascencio ALmada, Rafael Eduardo La transferencia electrónica de Información a través de las fronteras y su impacto en las relaciones internacionales contemporáneas. México: UNAM Facultad de Ciencias Políticas y Sociales; El autor, 1989.

Boletin Sistema de Universidad Abierta.(2003) México: UNAM., Facultad de Psicología, SUA.

Buonocore, Domingo. (1976), Diccionario de Bibliotecologia. Argentina: Miramar,

Calva Gonzalez. Juan José. Proyecto piloto para la automatización de información (prímera fase)\_: 1986\_

Diaz.-Guerrero, Rogello. (1973-1983) Los primeros diez años de la Facultad de Psicología. en: Una década en la Facultad de Psicología. México: UNAM. Facultad de Psicologia.

Diccionario de las ciencias de la educación.(1981) México : Santillana, Vo1.1

Hernández Salazar, Patricia (1997) Seminario latinoamericano sobre Formación de usuarios de la información y los estudios de usuarios. México: UNAM, Centro Universitario de Investígaciones Bibliotecológícas, (memorias: 1)

Iglesias Maturana, MarIa Texia.(1992) Análisis *y* recuperación de información México: Santiago, Chile; Editorial IPS,

[ntroducción general al Servicio de Consulta: Ubro de texto para el estudiante de bibtiotecologla y manual para el bibliotecario de consulta Richard E. Bopp, Linda C. Smith, (Trad.) Carlos C. Compton García F. Mexico: UNAM CUIB: Fideicomiso para la Cultura México.-EUA: Información Científica Internacional: Alfa grama, 2000.

Memorias de la XXVIII Jornadas de Biblioteconomia (28:1997: Cocoyoc, Mor) en Morales. Estela.(1997} La biblioteca del futuro. México: UNAM, DGB.

Millán Benltez, Prócoro. (2004) Treinta años de la Psicología. México: UNAM.

Romanos De Tiratel, Susana. (1996) Guia de fuentes de información Especializadas: humanidades y ciencias sociales. Buenos Aires: EB Publicaciones,

Shera, Jesé H. (1990). Los fundamentos de la educación bibliotecológica. México: UNAM. Centro Universitario de Investigaciones Bibliotecol6gicas.

Soper, Mary Ellen; Larry N. Osborne; Douglas L. Zweizig. (1990) The librarians thesaurus. Chicago : American Library Association, SOS PEÑA, M. R. (1996) Técnicas de documentación científica. Teoría y práctica. Valencia: Promolibro,

Thesaurus of psychological index term, 7<sup>th</sup> ed. / Alvin Walker, Jr., editor 1974-1994.

Urbina, S. J. (1993) Facultad de Psicología: Testimonios de 20 años 1973-1993. Universidad Nacional Autónoma de México; Facultad de psicología.

Virgen, S\_ M. (2002) Propuesta de un programa de Inducción para alumnos de primeringreso de la Facultad de Psicologia. Tesis. Licenciatura UNAM,

Yáñez Soto, Evangelina. (1986) Estadlsticas de préstamo material de Material de consulta. México: UNAM. Facultad de Psicología.
ANEXO 1

UNIVERSIDAD NACIONAL AUTONOMA DE MEXICO **FACULTAD DE PSICOLOGÍA** PROGRAMA DE ATENCIÓN A ALUMNOS Y SERVICIOS À LA COMUNIDAD **BIBLIOTECA DE ESTUDIOS PROFESIONALES** 

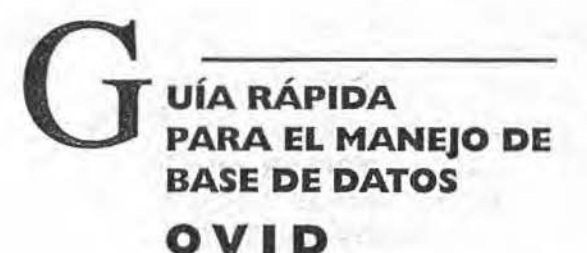

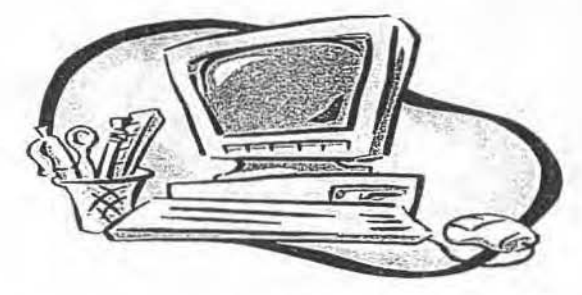

# ÁREA DE SERVICIOS DE INFORMACIÓN

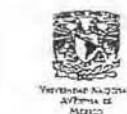

**JUNIO 2004** 

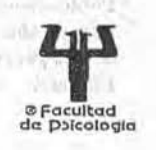

**All Cards** Art including my sight communi-**The State of The Top** 

 $8.4.4$ 

 $\label{eq:G} \mathcal{G} = \bigoplus_{i=1}^n \mathcal{G}_i \mathcal{G}_i \mathcal{G}_i \mathcal{G}_i \mathcal{G}_i \mathcal{G}_i$  is the contract of bysans a l'ach 取っせめ

UÍA RÁPIDA<br>PARA EL MANEJO DE<br>BASE DE DATOS

OVID

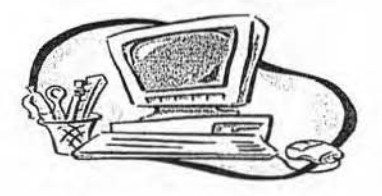

#### $\Box$  Publicaciones

Responsable de la edición: Psic. Ma. Elena Gómez Rosales. Diseño por computadora y formación: Teodoro Mareles Sandoval. Impresión: Julio Contreras Martínez y colaboradores.  $-0.06 - 0.5$ 

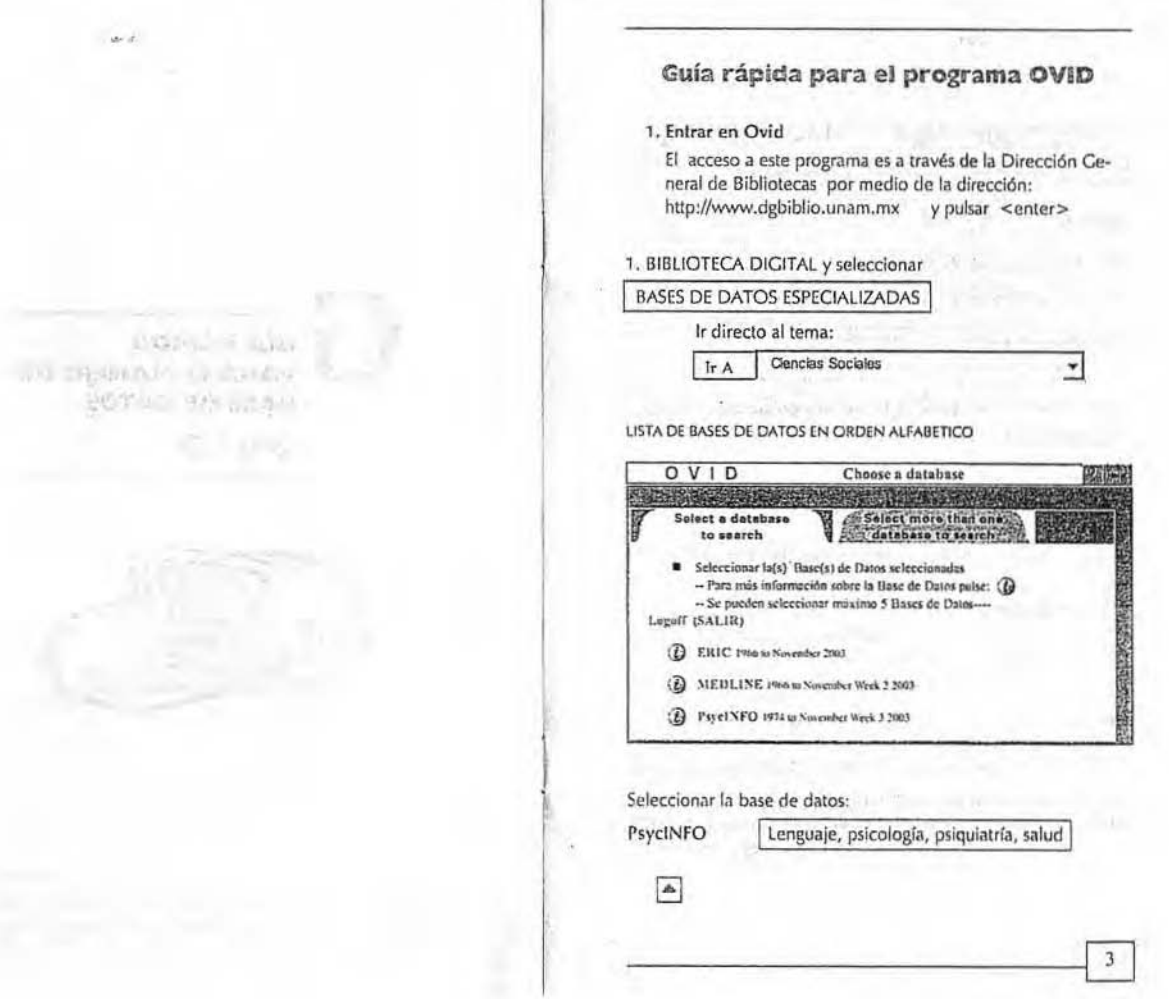

ğ,

п

2. Comenzar una búsqueda

G **ESCRIBIR PALABRA O FRASE: BUSQUEDA POR TEMA** 

atress and tchild or shildren ar shildhood) Perform Secret

LIMITAR:

 $\boxed{\mathbb{A}}$ 

Truncamiento:

□ Ovid Full Text Available <sup>[2]</sup> Human □ English Language □ Abstracts

D PsycARTICLES Journals D Latest Update

Publication Year  $\sqrt{2000}$  +  $\sqrt{2003}$  +

Para ejecutar una búsqueda debe siempre pulsar sobre el botón (Perharm Search)

3. Ejecución de la búsqueda, búsqueda por palabra clave

(Keyword): busca términos incluidos en los campos título, key-

(S) (ej. famil\$ recuperarfa family, families, familial, etc.) así como Operadores booleanos (AND, OR). (ej. stress AND chid\$ recuperaría los documentos que contengan ambos términos, stress OR

childS, recuperaría los documentos que contengan uno de estos

word o abstract de los registros bibliográficos.

El sistema incluye las siguientes opciones:

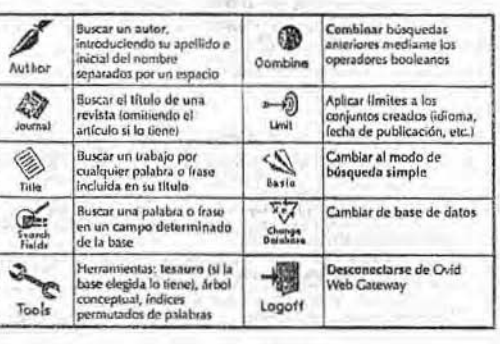

**Tyle** 

## $\Delta$

4. Utilización del Historial de búsquedas. La ventana Search History nos va mostrando cada una de las búsquedas que hemos realizado. Es posible volver a visualizar los resultados de una búsqueda anterior simplemente pulsado sobre "Display".

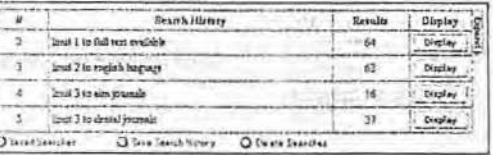

El historial de búsquedas se utiliza además para combinar criterios de búsqueda complejos, mediante la opción ₿

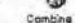

## $\boxed{\mathbf{A}}$

términos).

#### 5. Visualización de resultados

Listado de títulos (Display titles) - Cuando se ejecuta una búsqueda aparece automáticamente un listado con los registros encontrados en formato breve (autores, título, fuente de publicación, páginas y año). Desde cada referencia se puede acceder al resumen (abstract),

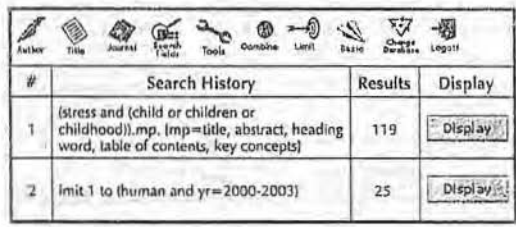

Q Seret Secretion | Q Sava Search Hatory | Q Desce Searches

# $\frac{1}{\sqrt{2}}$  security  $\frac{1}{\sqrt{2}}$ PayPerView Account View Cart TV

Results of your search: limit 1 to (human and yr=2000-2003)

Citations displayed: 1-10 of 25

Co to Record: | 1  $\omega$  Citation Manager . Help . Logoff

Customize Display Reset Display

о 1. Hersen, Michel (Ed); Turner, Samuel M. (Ed). Diagnostic interviewing (3rd ed.). New York, NY, US: Kluwer Academic/Plenum Publishers. (2003). xvi, 460pp.

AN: Edited Book: 2003-88125-000.

#### Abstract Complete Reference

(from the cover) This new third edition carries on the tradition of the previous two in offering a practical, state-of-the-art presentation of the interview process. The critical first step to diagnosis and treatment, the interview is as much art as science, and this text provides a wealth of material to enhance clinical skill as well as empirically-derived foundations. The structure of the text has been retained, with chapters by noted experts detailing current innovations in theory and practice, including recent changes to the DSM-IV. Completely revised and updated, accessible, and illustrated with relevant case material, the third edition of Diagnostic Interviewing will be a welcome text for instructors and students, as well as a valuable resource for clinicians. (PsycINFO Database Record (c) 2003 APA, all rights reserved)

 $\sqrt{2}$ 

6. Seleccionar y guardar los resultados

Para seleccionar los registros que le interesen tan solo debe marcar sobre la casilla de la izquierda de cada uno de ellos.

En la parte final del listado de registros aparece siempre el menú Citation Manager. Desde este cuadro puede elegir lo que desea hacer con los registros seleccionados :

- · Verlos en pantalla con el formato actual (display)
- · Visualizarlos en un formato adecuado para imprimir. Desde ahí utilizaremos las herramientas de impresión del navegador (Ar $chivo > Imprimir)$
- · Enviar los resultados a una dirección de correo electrónico
- · Guardar los resultados en un archivo en su ordenador

Igualmente, debe elegír si desea ver o guardar sólo los registros seleccionados, o bien la página que está visualizando en ese momento o todo el resultado de la consulta. Deberá además decidir los campos de la referencia que le interesa ver

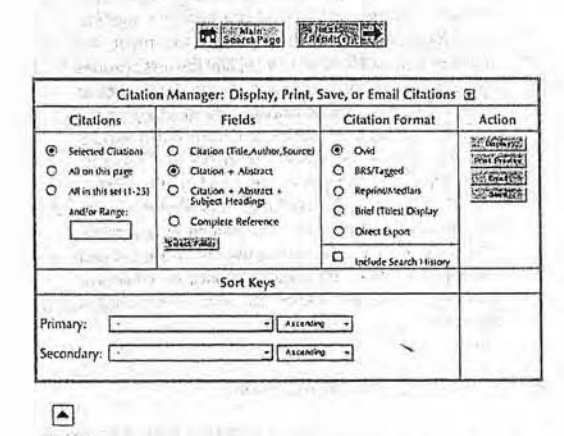

7. Salir de Ovid (La plataforma ovid está suscrita para un número limitado de usuarios. Por este motivo, es importante que cuando desee terminar la sesión se desconecte dando un click en:  $-0.025(20.5)$ 

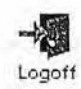

 $\,$  8

state in was in

 $(2 + 1)$ 

 $M_{\rm HQ} = -2.1\%$ 

Chestro - La Carton (A)

WHAT SANDLEY  $\label{eq:2.1} \mathcal{A}^{(n)} = \mathcal{A}^{(n)} \cdot \mathcal{A}^{(n)} = \mathcal{A}^{(n)} = \mathcal{A}^{(n)} = \mathcal{A}^{(n)}$ 

 $6.69$  and  $6.91$  and  $6.91$ 

#### **DIRECTORIO**

contra

Dra. Lucy María Reidl Martínez Directora

Mtro. Lucio Cárdenas Rodríguez Secretario Ceneral

> C.P. Juan Contreras Razo Secretario Administrativo

Dra. Gilda Gómez Pérez Mitre Jefa de la División de Estudios Profesionales

Mtra. Blanca Girón Hidalgo Coordinadora del Programa de a Atención Alumnos y Servicios a la Comunidad

> Lic. Fermín López Franco Coordinador de la Biblioteca

MATERIAL DE APOYO ELABORADO POR: EVANGELINA YÁÑEZ SOTO<br>GUILLERMINA CLARA SANTANA VELASCO **TÉCNICAS ACADÉMICAS:** RESPONSABLES DEL ÁREA DE SERVICIOS DE INFORMACIÓN

Esta material fue impreso en el Departamento de Publicaciones de la Facultad de Psicología de la UNAM, en junio de 2004.

Universidad Nacional Autónoma de México Enversidad Nacional Potentina de Mexico<br>Facultad de Psicología<br>Coordinación del Programa de Atención a Alumnos y<br>Servicios a la Comunidad

Guia Rápida para el Manejo<br>de la Base de Datos

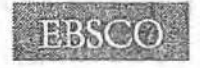

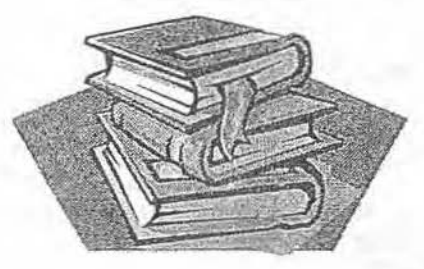

Biblioteca de Estudios Profesionales Área de Servicios de Información

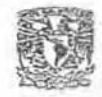

R

Junio de 2004

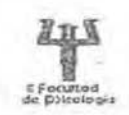

**AND** 

# Guia Rápida para el Manejo de la Base de Datos

Academic Research Elite (EBSCOhost)

Contenido de la base de datos MULTIDICIPLINARIA

- 1) Al seleccionar e ingresar a esta base, aparecen otras bases perteneciente a este sistema.
- 2) Seleccionar las bases, de acuerdo a la temática de Interés, (por default está marcada Academic Search Premier)
- 3) Marcadas las bases de interés, se presiona Retorno (en el Retorno de arriba o abajo), para activarlas.

Academic Search Premier

Ciencias sociales, humanidades, educación, ciencias de la computadora, ingeniería, idioma y la lingüística, artes & literatura, ciencias médicas y estudios étnicos.

Health Business FullTEXT Administración de la salud y mucho más.

Professional Development Collection Educadores profesionales.

Responsable de edición: Psic. Ma. Elena Cómez Rosales. Diseño por computadora: Lic. Aurelio J. Graniel Parra. Impresión: Julio Contreras Martínez y colaboradores.

Clinical Pharmacology Investigaciones clínicas sobre drogas.

ERIC

Educación (CIJE).

## MEDLINE COMPACT THE

Ciencias de la salud, enfermería, odontología, veterinaria, la asistencia de la salud, ciencias preclínicas y mucho más

4) Entre los recursos que nos ofrece Ebsco para precisar las búsquedas destacamos:

RETUL

Operadores booleanos

**AND** 

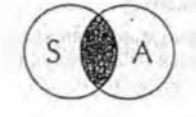

Es la intersección, localizará únicamente los registros en la base de datos que cumplan con las dos palabras en conjunto. El resultado de la búsqueda será más restringida y específica.

Ejemplo: Stress and anxiety

OR

 $\theta$ 

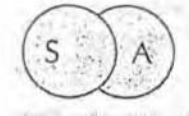

Es la unión entre dos términos, buscará todos los registros que coincidan con una u otra palabra. El resultado de la búsqueda es más general y amplia.

非なに ステックあらな

1. Cost 10 is not to make a major

Ejemplo: Stress or anxiety

**NOT** 

S

Es la exclusión, elimina el segundo término de la búsqueda. Esta forma de consulta es más delimitada respecto a la palabra que precede al not

Ejemplo: Stres not anxiety  $+e^{-} = 0$  and square

· Escribir los descriptores de la búsqueda en la ventana de búsqueda (find) y seleccionar la(s) opción(es) de interés: in a homal production of the strain of

#### Truncaciones

\* Busca palabras con el mismo prefijo

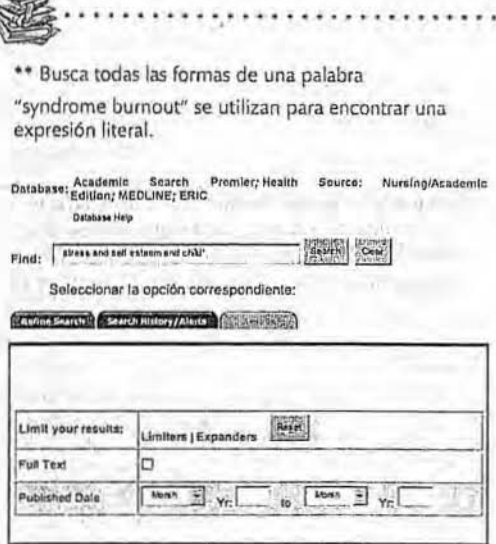

- 5) Una vez estructurada la búsqueda y delimitados los Campos da un click en el botón que dice: Search
- 6) El formato de despliegue de los registros obtenidos en la Búsqueda presenta bloques de 10 en 10 (por default)
- 7) El formato de despliegue muestra también tres columnas:
	- o La primera da oportunidad de marcar los registros de nuestro interés, para posteriormente guardarlos o imprimirlos
- o La segunda muestra los registros que cuentan con texto completo, al cual lo identifica un icono en forma de libro y
- o La tercera columna muestra los datos del registro (autor, título y referencia)
- 8) Para visualizar un registro, basta dar un click en el título o en la ventana de interés y se obtiene la referencia completa, el resumen y el texto completo, cuando se cuenta con el mismo.

En esta forma tan sencilla se puede ir y venir de uno a otro artículo, sin ningún problema.

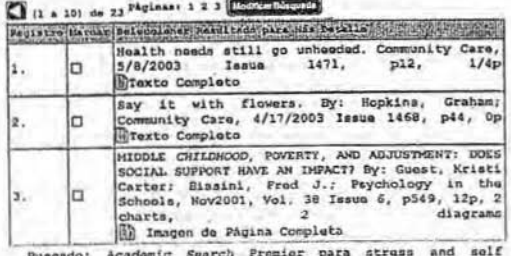

esteem and child\*

9) Esta base de datos permite:

■ Imprimir, 2 Correo Electrónico, 品 Grabar

10) Al concluir su búsqueda, no olvidar salir del Programa.

#### **DIRECTORIO**

**Long of Book Publican** 

**COZET**  $0.01 - 11$ 

Dra. Lucy María Reidl Martínez Directora  $3 - 20$ **MIRA SAVILLE** 

Mtro. Lucio Cárdenas Rodríguez Secretario General

 $1565.0$ 

C.P. Juan Contreras Razo Secretario Administrativo

Dra. Gilda Gómez Pérez Mitre Jefa de la División de Estudios Profesionales

Mtra. Blanca Girón Hidalgo Coordinadora del Programa de a Atención Alumnos y Servicios a la Comunidad

Lic. Fermín López Franco<br>Coordinador de la Biblioteca

MATERIAL DE APOYO ELABORADO POR: EVANGELINA YÁÑEZ SOTO GUILLERMINA CLARA SANTANA VELASCO TÉCNICAS ACADÉMICAS RESPONSABLES DEL ÁREA DE SERVICIOS DE INFORMACIÓN

Este material fue impreso en el Departamento de Publicaciones de la Facultad de Psicología de la UNAM en junio de 2004.

# *Universidad Nacional Aut6noma de México*

*Facultad de Psicología* 

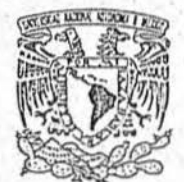

CATALOGO AUTOMATIZADO Guía del usuario

*Diciembre 1992* 

35,

 $\label{eq:2} \mathcal{O}(\omega_{\rm c}) = \mathcal{O}(\omega_{\rm c}) = \mathcal{O}(\omega_{\rm c})$ Capit Historic Feur Marians

WWW.AWAYTERING RESORTER DOWNLESSING Catálogo Automatizado die bir miniszerie -

"El catálogo automatizado de la biblioteca contiene la información bibliográfica del acervo que, hasta ahora, encontrabas en el catálogo en fichas. Utilizando este sistema se tiene solamente acceso a la información bibliográfica de esta biblioteca\*. 조각인

Para tener acceso a la información del sistema se presentan 2 opciones:

Formas de acceso a la información

697,93055

#### -INDICES -BUSQUEDA

ur espokul

年小型

Selecciona cualquiera de las 2 opciones utilizando el "ratón" o las flechas de navegación.

atter

Opción Indices

Mueve el ratón hasta colocar el cursor sobre la tarjeta que muestra la palabra "INDICES" y presiona la tecla de selección<br>ubicada en la parte inferior izquierda del tablero. Aparecerá el menú de "INDICES" que contiene 10 opciones:

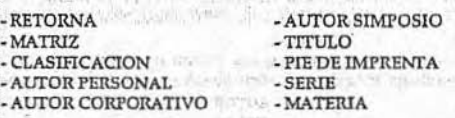

Well to the first product

## DIRECTORIO

Facultad de Psicología

Mtro. Javier Urbina Soria Director

Psic. Irma Jiménez Bocanegra Coordinadora de Servicios de Ayoyo Académico

 $4.11 - 17.7$ 

Lic. Lucila Martínez Arellano Coordinadora de la Biblioteca

> Elaborado por: Lic. Evangelina Yáñez Soto Lic. Miguel A. Venegas Elizalde

De iqual forma coloca el cursor utilizando el ratón sobre la opción deseada y presiona nuevamente la tecla de selección. Aparecerá:

#### Inicio en?

Deberás teclear las primeras letras o palabras de la información deseada y oprimir la tecla de selección. \*Aparecerá una ventana donde se encuentran ordenados alfabéticamente los elementos del INDICE seleccionado comenzando con el que tomaste como inicio".

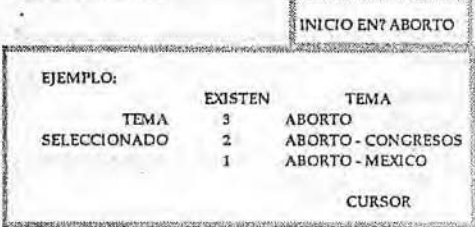

\*Puedes moverte hacia arriba o hacia abajo con las flechas de navegación".

Una vez localizada la información de interés coloca el cursor con el "ratón" sobre ella y oprime la tecla de selección. "Se desplegará la primera ficha que cumple con las condiciones de búsqueda".

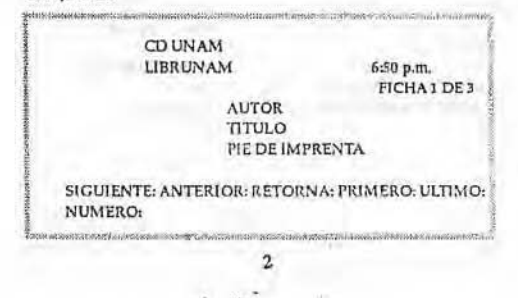

En el región inferior aparece un menú de comandos los cuales pueden seleccionarse moviendo el ratón hacia el comando deseado y oprimiendo la tecla de selección.

Menú de Comandos

Siguiente: Si hay más de una ficha podrás ir revisando una por una.

Anterior: Permite regresar a la ficha anterior.

Retorna: Permite salir de esta pantalla.

Primero: Permite ver la primera ficha.

Ultimo: Permite ver la última ficha.

Número: Puedes ir a la ficha que determines seleccionando un número.

También puedes usar la tecla ESC para regresar al menú de inicio, donde puedes teclear una nueva búsqueda.

Para salir de la recuperación de información en "INDICES" oprime la tecla ESC dos veces.

#### Opción Búsqueda

Esta opción te da la posibilidad de buscar información de manera libre por palabras o primeras letras de una palabra.

Al colocarse en esta opción aparece una ventana con el mensaje "TEXTO?" en donde deberás teclear la palabra o palabras que deseas buscar.

Las fichas se despliegan de igual forma que en la opción "INDICES" y la búsqueda de la información se realiza también como en esa opción.

 $3<sup>1</sup>$ 

#### **BUSQUEDA POR PALABRAS** TEXTO?

Cuando se busca en forma libre es recomendable utilizar al menos una palabra poco común para delimitar la búsqueda. De lo contrario, si todas las palabras son demasidado comunes, la búsqueda puede alargarse a tiempos no aceptables. Por ejemplo:

Siteciens VIDA Y OBRA \*puedeser muy amplio pero si agregas<br>algún elemento más específico como \*FREUD\* da como resultado una búsqueda mucho más rápida".

En cualquier caso puedes abandonar la búsqueda con la tecla ESC.

Si requieres de información adicional, puedes acudir al área de "<br>Servicios de Información, donde se te proporcionará la orientación que requieras.

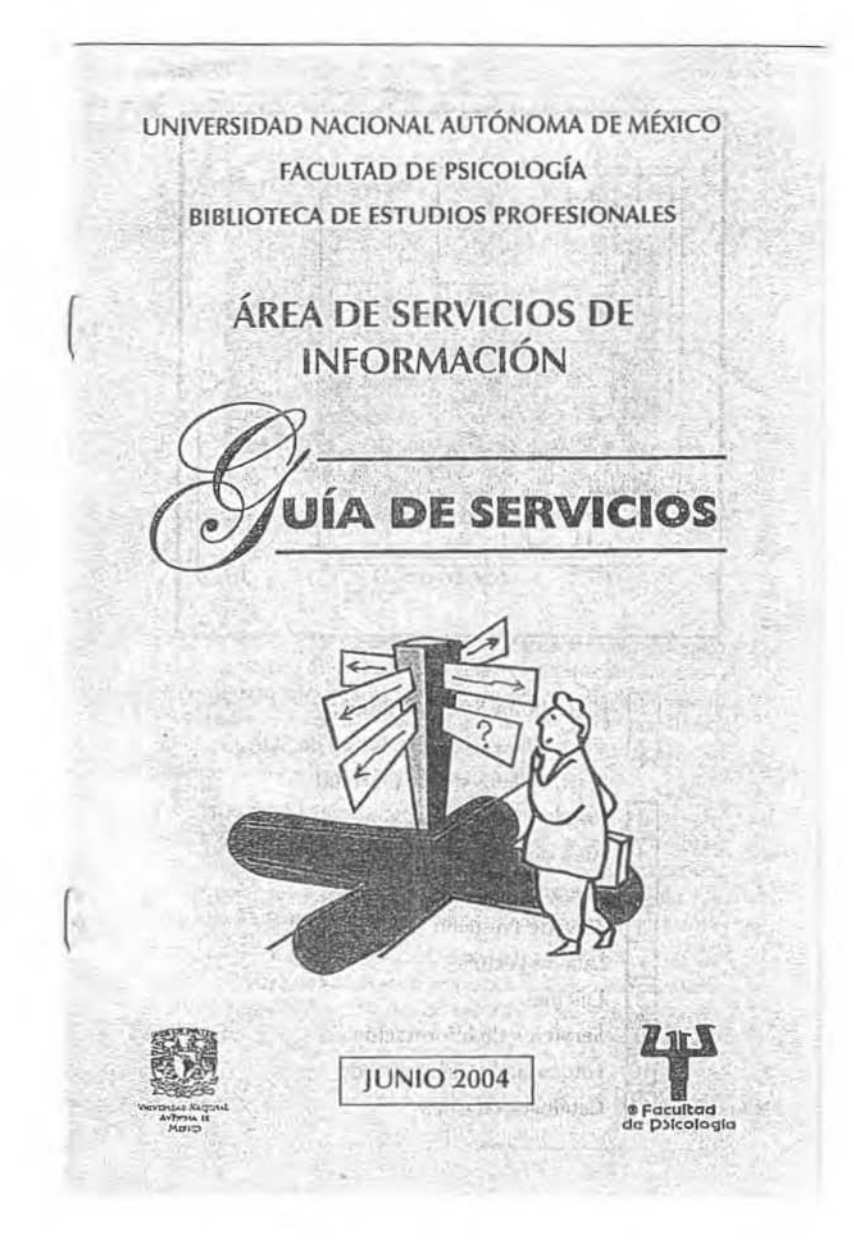

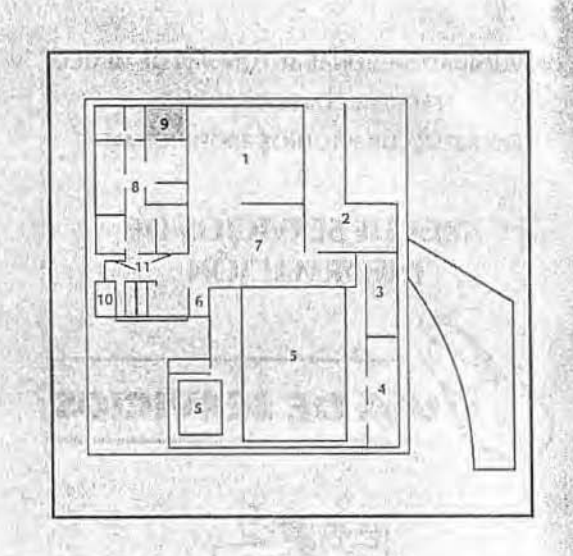

- Colección y Sala de Consulta  $|1|$ Colección Bibliografía Básica de SUA,  $\sqrt{2}$ Tesis, Folletos y O.C. de Freud Pruebas Psicológicas  $|3|$
- $\boxed{4}$ Área de Audiovisuales
- $\sqrt{5}$ Acervo General
- $6$ Área de Préstamo
- $\overline{7}$ Sala de Lectura
- $\overline{8}$ **Oficinas**

 $\overline{9}$ 

- Servicios de Información
- $10$ Fotocopiado Concesionado
- $|11|$ Catálogos en Línea

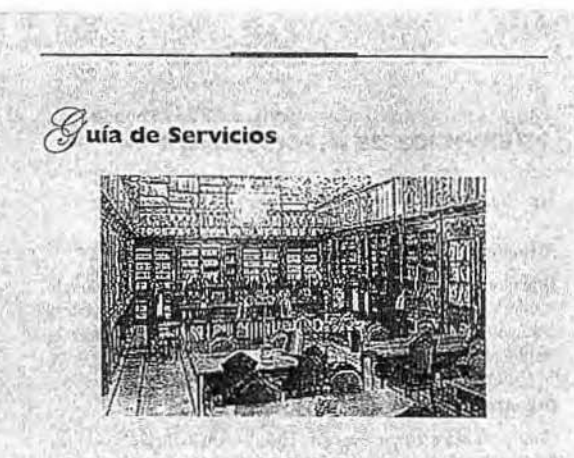

## **Biblioteca**

\* El área de Servicios de Información, se encuentra ubicado junto a la colección de Consulta (diccionarios, enciclopedias, anuarios.) en ésta área se informa sobre cuestiones generales de organización y funcionamiento de la Biblioteca, distribución del acervo bibliográfico, ubicación de los servicios bibliotecarios, horarios de los distintos servicios, normas de acceso, etc..

El objetivo de ésta área es atender, apoyar, proporcionar y satisfacer las necesidades de información especializada en psicología, a la comunidad universitaria especialmente estudiantes, pasantes, académicos, investigadores, funcionarios de la facultad de Psicología y a usuarios externos a través de sus diferentes servicios.

\* Por medio de la información bibliográfica referencial vía internet, proporciona al usuario formación y asistencia necesaria para la mejor utilización de los recursos y servicios de la Biblioteca.

# **ERVICIOS DE INFORMACIÓN**

Está área te proporciona los siguientes Servicios:

#### Información:

Es el que proporciona la respuesta a la pregunta de un usuario con la información que éste necesita, sin importar su complejidad o la duración de tiempo que le tome al bibliotecario localizar la respuesta.

#### Orientación:

Guía y orienta a los usuarios en el uso y manejo de las diferentes fuentes de información que pueden ser manual o automatizadas a fin de que respondan a sus preguntas específicas de información.

avia vande sobole - bish

Service Committee President

#### Instrucción:

Consiste en enseñar e instruir a los usuarios como localizar la información por sí mismos, o los asiste en la elección y uso en las herramientas de consulta, bases de datos en línea e Internet, también los inicia en el uso y aprovechamiento de los recursos bibliotecarios proporcionados por la Dirección General de Bibliotecas y de la Biblioteca de Estudios Profesionales.

Asesorías para búsquedas especializadas en bases de datos vía internet y recuperación de información.

Para desarrollar estas funciones se realizan los siguientes actividades académicas:

- · Identificación del perfil de interés del usuario de acuerdo a sus necesidades específicas de información.
- · Elaboración de las estrategias de búsquedas para la localización y recuperación de la información.
- o Selección de las bases de datos idóneas de acuerdo a el tema solicitado
- Recuperación de la información en forma: Escrita, impresa, grabada, E-Mail.

#### **Requisitos:**

- Q Diskette de 3 1/2 formateado NUEVO
- D Palabras claves, descriptores, sinónimos (en inglés)
- O Credencial actualizada de la UNAM. y tira de materias vigente
- Q Usuarios externos pagar cuota correspondiente.

#### Impartición del Curso-Taller:

#### "MANEJO DE FUENTES DE INFORMACIÓN AUTOMATIZADA"

#### Objetivos:

- Instruir al usuario, capacitándolo para que sea autosuficiente, para que obtenga el óptimo manejo de las herramientas necesarias que le permitan localizar y organizar las fuentes de información de su interés.
- Conocer y manejar los diferentes medios de acceso para localizar la información bibliográfica y hemerográfica sobre psicología y disciplinas afines en las diferentes bases de datos vía internet.

Duración: 10 horas

Sede: Área de Servicios de Información

Instructoras:

Santana Velasco Guillermina C.

Yáñez Soto Evangelina.

Exposiciones sobre diferentes tópicos relacionados con los servicios bibliotecarios.

#### Objetivo:

· Promover el uso y cuidado del acervo de la Biblioteca de Estudios Profesionales.

#### Visitas guiadas ó platicas

#### Objetivos:

- □ Promoción y difusión de los servicios y recursos bibliotecarios que ofrece la Biblioteca de Estudios Profesionales y la Dirección Ceneral de Bibliotecas.
- Dar a conocer los recursos documentales con los que cuenta la biblioteca. **Maria Report Additional Property**

 $\label{eq:optimal} \begin{split} &\frac{d}{dt} \partial_t \phi(t) = \partial_t \phi(t) \partial_t \phi(t) = \frac{d}{dt} \sum_{i=1}^n \frac{d}{dt} \phi(t) = \frac{d}{dt} \phi(t) \end{split}$ 

Hotart, the New Me 

DRIVE RENOVER 144-14

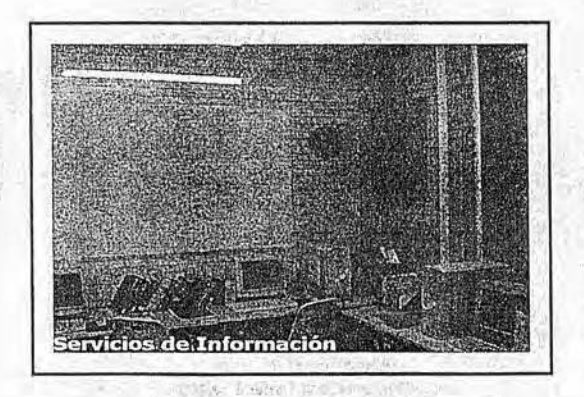

#### **O** Publicaciones

Responsable de la edición: Psic. Ma. Elena Gómez Rosales. Diseño por computadora y formación: Teodoro Mareles Sandoval. Impresión: Julio Contreras Martínez y colaboradores. have a "say of the most many of the state of a

 $= \left( \frac{1}{\sqrt{2}} \int_{0}^{2} \frac{1}{\sqrt{2}} \int_{0}^{2} \frac{1}{\sqrt{2}} \frac{1}{\sqrt{2}} \int_{0}^{2} \frac{1}{\sqrt{2}} \int_{0}^{2} \frac{1}{\sqrt{2}} \int_{0}^{2} \frac{1}{\sqrt{2}} \int_{0}^{2} \frac{1}{\sqrt{2}} \int_{0}^{2} \frac{1}{\sqrt{2}} \int_{0}^{2} \frac{1}{\sqrt{2}} \int_{0}^{2} \frac{1}{\sqrt{2}} \int_{0}^{2} \frac{1}{\sqrt{2}} \int_{0}^{2} \frac{1}{\sqrt{$ 

with the present to the same

### **DIRECTORIO**

 $2 - 124$ 

Dra. Lucy María Reidl Martínez **Directora** 

Mtro. Lucio Cárdenas Rodríguez Secretario Ceneral

> C.P. Juan Contreras Razo Secretario Administrativo

Dra. Gilda Gómez Pérez Mitre Jefa de la División de Estudios Profesionales

Mtra. Blanca Girón Hidalgo Coordinadora del Programa de a Atención Alumnos y Servicios a la Comunidad

> Lic. Fermín López Franco Coordinador de la Biblioteca

Técnicas Académicas: Evangelina Yánez Soto Guillermina Clara Santana Velasco Responsables del Área de Servicios de Información

Elaborado por: EVANGELINA YÁNEZ SOTO GUILLERMINA CLARA SANTANA VELASCO

**THE ELER** 

 $4.26 - 1.5$ 

Esta material fue impreso en el Departamento de Publicaciones de la Facultad de Psicología de la UNAM, en junio de 2004.

altauricu andrughase

arminul y

**10 Novel (98)** 

with an international and

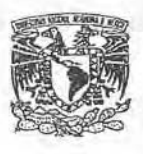

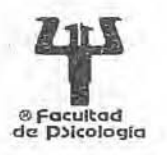

 $#5$ 

# BIBLIOTECA DE ESTUDIOS PROFESIONALES Bienvenidos alumnos de ler. ingreso

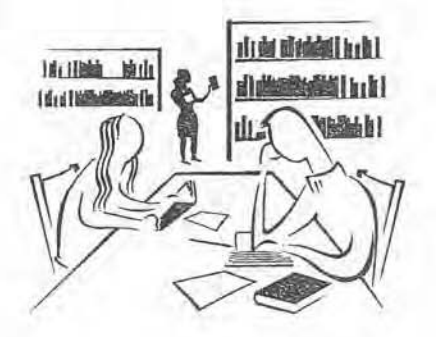

# Conoce los servicios de tu Biblioteca

http://pavlov.psicol.unam.mx:8080/site/acervos/biblio/index2.htm

*Descubrirás que un libro*  puede ser un amigo muy sabio.

# $<sub>Índice</sub>$ </sub>

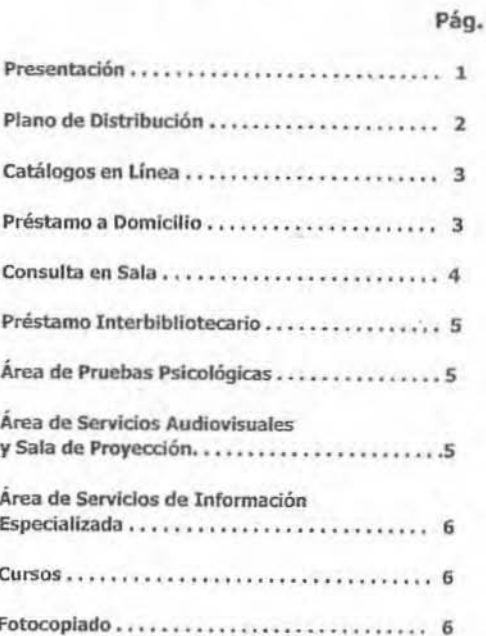

ş

este folleto tiene como objetivo presentar brevemente los servicios que te ofrece la Biblioteca de Estudios Profesionales, con la finalidad de apoyarte, en el conocimiento oportuno y preciso de los servicios que la integra

Para facilitarte la localización del material que requieres observa el plano anexo que té indica la distribución de la colección.

#### Esquema de clasificación:

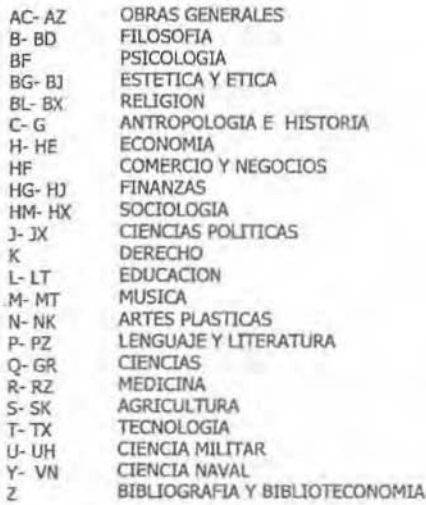

 $\mathbf{1}$ 

er

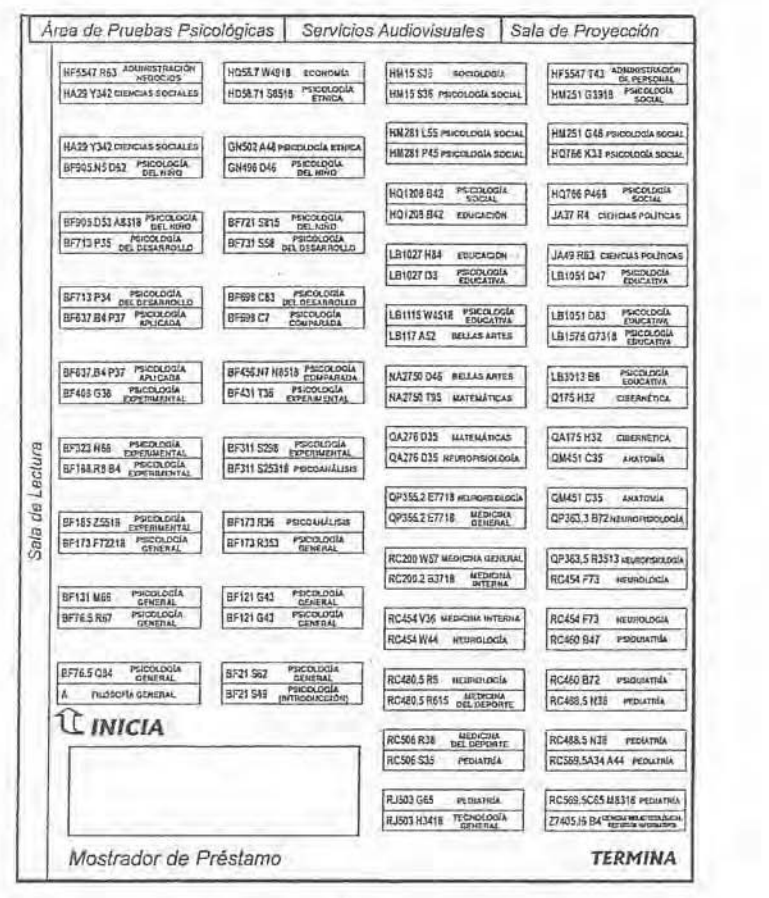

 $\frac{1}{2} \left( \frac{1}{2} \right)^2 + \frac{1}{2} \left( \frac{1}{2} \right)^2$ 

 $\overline{\phantom{2}}$ 

Esta Biblioteca es una de las mejores en su género y te ofrece entre otros servicios: catálogo en línea, préstamos y fotocopias. 785

Te invitamos a leer el "Reglamento de Servicios de la Biblioteca" que te permitirá conocer a qué tienes derecho y cuáles son tus obligaciones al hacer uso de estos servicios.

#### Catálogos en Línea

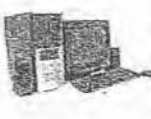

Para localizar los libros, tesis, folletos, videos, acetatos, pruebas osicológicas, etc., que se encuentran en nuestro acervo esde la servició equipos de cómputo para consultar los<br>catálogos automatizados a través de su Página WEB. Podrás<br>accesar a ellos desde cualquier computadora que cuente con internet, utilizando la siguiente dirección:

http://pavlov.psicol.unam.mx:8080/site/acervos/biblio/index2.htm

A través de la dirección (http://dgb.unam.mx) podrás accesar al Catálogo Colectivo de la UNAM, donde ubicarás el material documental que se encuentra en el Sistema Bibliotecario de la UNAM.

La Biblioteca también cuenta con catálogos impresos para el área de Pruebas Psico-Iógicas y material Audiovisual.

#### Préstamo a Domicilio

Puedes llevarte material bibliográfico y audiovisual a domicilio, si cuentas con registro vigente en la Biblioteca y no tienes materiales con fecha de devolución vencida o sanciones. Para obtener el registro de la Biblioteca acude al área de secretariado y deberás presentar:

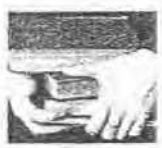

- √ Credencial emitida por la UNAM (en caso de no contar con ella, traer una fotografia tamaño infantil).
- √ Tira de materias vigente
- √ Identificación oficial con fotografía
- ← Comprobante de domicilio (teléfono, agua, luz o predial)

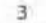

Annu Alaxane Una vez que elegiste el material y ya revisaste que no este roto, despastado o deshojado, solicita el préstamo en el mostrador, de acuerdo al sistema que perteneces:

Sistema Escolarizado: 2 libros por un período hasta de 7 días.

Sistema Universidad Abierta: 3 libros de la Colección Básica de SUA hasta por 15 días y si son materiales de la Colección General. hasta por 7 días.

Para ambos sistemas podrás sacar 1 libro más para entregarse al siguiente día hábil.

En el caso de que se requiera material audiovisual, preséntate en la ventanilla correspondiente con tu tira de materias y una Identificación vigente. Podrás obtener en préstamo hasta 2 videos para ser entregados al siguiente dia hábil.

Para evitar sanciones revisa la fecha de entrega en tu libro ó video.

#### Consulta en Sala

Para este servicio contamos con estantería abierta en la que tú mismo puedes localizar y tomar los libros la que tu mismo puedes localizar y tomar los libros-<br>que necesites, (permanece en los pasillos de la estan-<br>tería, solo el tiempo necesario). La utilización de la<br>Colección Especial, Pruebas Psicológicas, Tesis y Fo-<br>lleto para tener acceso a esta colección es necesario cubrir<br>los requisitos marcados en el Reglamento de Servicios de la Biblioteca.

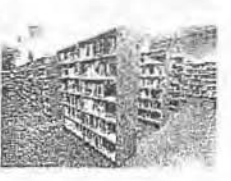

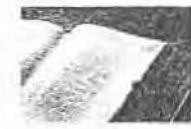

El buen uso de la Biblioteca depende de tí: guarda silencio, cuida el acervo y tus pertenencias

À

#### Préstamo Interbibliotecario

Para tu beneficio, hemos establecido convenios con 204 bibliotecas. Esta opción te permite solicitar en préstamo materiales con los que no cuenta nuestra Biblioteca, y que tú consideras importantes para tu formación. Solicita informa-<br>ción sobre este servicio en la ventanilla de consulta.

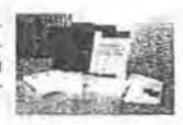

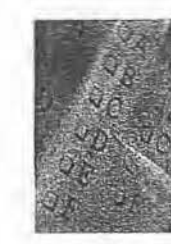

#### Área de Pruebas Psicológicas

En esta sala encontrarás más de 300 títulos de lests para contribuir a tu práctica profesional. Sólo aquí puedes llevar a cabo la revisión, aplicación y/o calificación de la prueba que necesites a partir del cuarto semestre.

La División del Sistema de Universidad Abierta cuenta con una área de Pruebas Psicológicas (Testoteca) con más de 90 títulos de tests, exclusivo para los alumnos de este sistema y se encuentra ubicado en el 2º piso del edificio "B".

#### Área de Servicios Audiovisuales y Sala de Proyección

La colección audiovisual te ofrece como apoyo a tus necesidades didácticas, aproximadamente 1 700 títulos sodiscussion of private contractions of the terms relationados con la psicología en diferentes<br>formatos (acetatos, diapositivas, rotafolios, audios, videos<br>en formato DVD y VHS ), y los puedes localizar fácilmente en los catálogos impresos.

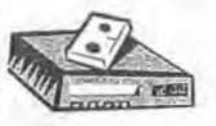

Además del préstamo a domicilio, contamos con una sala para proyectar el material, la cual deberá ser reservada con anticipación.

5

#### Área de Servicios de Información Especializada

Este servicio proporciona asesorías especializadas en búsque-<br>da de información en bases de datos nacionales e internacio-<br>nales, vía internet (Por ejemplo: PsycInfo, Proquest<br>Psychology, Medline, Iresie, Eric, etc.).

Además, te apoya en la localización de materiales documentares, te brinda orientación e instrucción en el uso y aprovecha-<br>miento de las fuentes de información manual y automatizada.

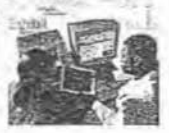

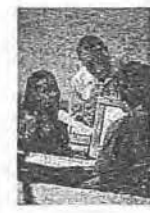

#### Cursos

La Biblioteca te ofrece también cursos (Introductorio y Especializado) para desarrollar tus habilidades informativas y utilizar adecuadamente las estrategias de búsqueda. Acude con el<br>personal académico para conocer horarios y registrarte.

#### Fotocopiado

En caso de que requieras fotocopias, contamos con dos modalidades: el fotocopiado independiente; y el autoservicio, para lo cual deberás adquirir una tarjeta en la ventanilla de Folletería.

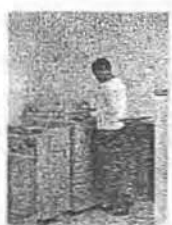

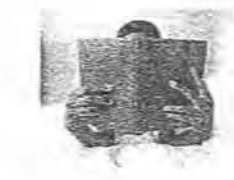

'Es el buen lector el que hace al<br>buen libro"

(R.W. Emerson)

б

## FACULTAD DE PSICOLOGÍA. UNAM

**DIRECTORIO** 

DRA, LUCY MARÍA REIDL MARTÍNEZ

Directora

MTRA. CABRIELA DELGADO

Secretaria General

MTRA. BLANCA GIRON HIDALGO

Coordinadora del Programa de Atención a<br>Alumnos y Servicios a la Comunidad

MTRO, FERMÍN LÓPEZ FRANCO<br>Coordinador de la Biblioteca

Elaborado por Personal Académico de la Biblioteca **GUADALUPE ESQUEDA MASCORRO** MA. CONSUELO HERNÁNDEZ TRONCOSO

Coordinación del Contenido

**ISABEL ARMENDÁRIZ RÍOS** MARÍA CALZADA AYANEGUI OLIVIA HERNÁNDEZ MUJICA **CUILLERMINA C. SANTANA VELASCO** EVANGELINA YANEZ SOTO Colaboradoras MARGARITA CASTILLO ARIAS Agradecimiento especial

 ${\sf El}$  contenido de este material fue aprobado por la Comisión de Bibliotecas en la sesión del 8 de agosto de 2006

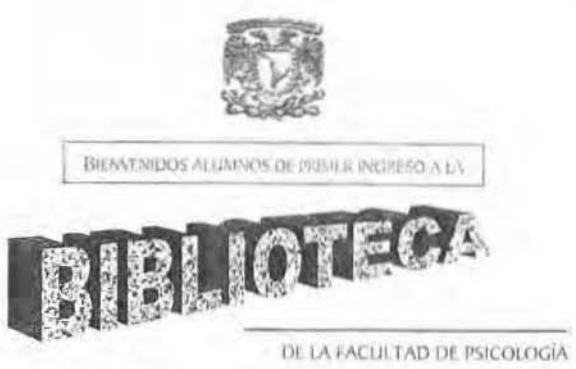

late//www.psicol.iiuam.mx/bep

T.

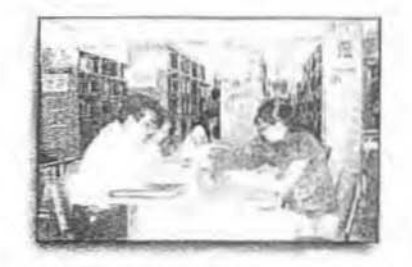

 $\frac{1}{2}$ Descubrirás que un libro puede ser un amigo muy sabio<sup>n</sup> (Marganta Castillo, 2006)

¶ ïr W

# $\operatorname{\acute{t}}$ ndice

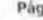

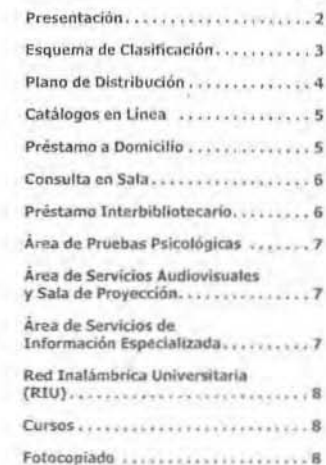

#### Presentación

÷

Este folleto tiene como objetivo presentar de inanera breve y precisa los servicios que integran la Biblioteca de la Facultad de Psicología, con la finalidad de apoyarte para resolver con eficiencia las necesidades de información que tu formación profesional demanda, además de ayudarte a descubrir la gama de posibilidades y beneficios que puedes obtener al tramitar tu registro.

Nos encontramos ubicados en la planta baja del edificio "B", con horario de 8.30 a 20.00 hrs. de funes a viernes, y los sábados taborables de 9 a 14:30 hrs. (verifica la programación).

"EL LIBRO COMIENZA A TENER SENTIDO **CUANDO EMPEZAMOS A LEERLO"** 

 $-2$ 

## Conoce los servicios de tu Biblioteca

Para establecer tu primer contacto con la biblioteca te invitamos a que observes con detaile el esquema de clasificación, el cual te indica las principales áreas de la psicología y el plano anexo te muestra la distribución

L,

Esquema de clasificación:

ć

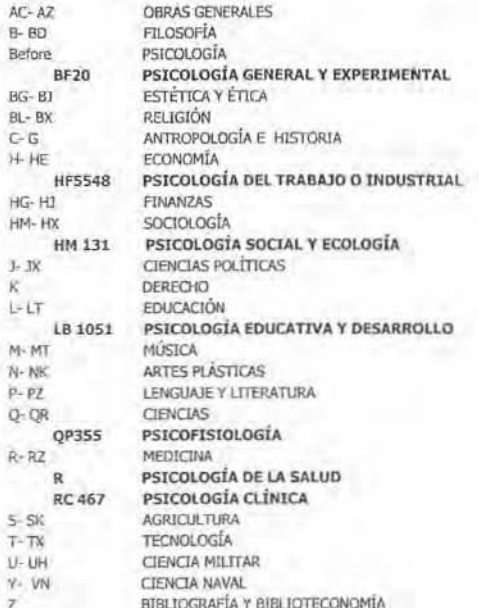

 $\overline{3}$
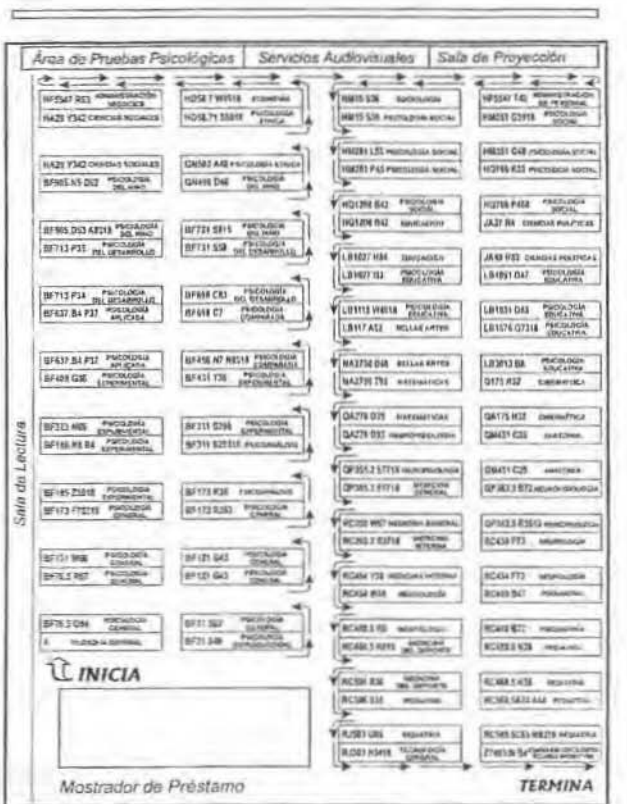

El orden de la estantería es de izquierda a derecha y de arriba hacia abajo

 $\boldsymbol{A}$ 

Esta Biblioteca es una de las mejores en su género y te ofrece entre otros servicios: catálogo en línea, préstamos y fotocopias.

Te invitamos a leer el "Reglamento de Servicios de la Biblioteca" que te permitirá conocer a que tienes derecho y cuales son tus obligaciones al hacer uso de estos servicios.

### Catálogos en Línea

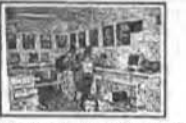

Para localizar los libros, tesis, folietos, videos, acetatos, pruebas psicológicas, etc., que se<br>encuentran en nuestro acervo están a tu servicio equipos de cómputo para consultar los<br>catálogos automatizados a través de su pagina de la facultad http://www.psicol.unam.mx o directamente utilizando la siguiente dirección:

http://www.psicol.unam.mx/bep

A través de la dirección (http://dgb.unam.mx) podràs acceder a los Catálogo Colectivo<br>de la UNAM, donde ubicarás el material documental que se encuentra en el Sistema Bibliotecario de la UNAM.

La Biblioteca también cuenta con catálogos impresos para el área de pruebas psicológicas y material audiovisual.

Préstamo a Domicilio

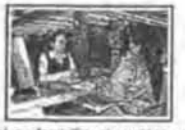

Puedes llevarte material bibliográfico y audiovisual a domicilio, si cuentas con registro sanciones. Para obtener el registro de la biblioteca acude al área de secretariado y deberás presentar:

- · Credencial emitida por la UNAM, (en caso de no contar con ella traur una fotografia tamaño infantil).
- » Tira de materias vigente.
- · Identificación oficial con fotografía
- · Comprobante de domicilio (teléfono, agua, luz o predial)

Una vez que elegiste el material y ya revisaste que no esté roto, despastado o deshojado, solicita el prestamo en el mostrador, de acuerdo al sistema que perteneces:

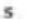

Sistema Escolarizado: 2 libros por un período hasta de 7 días. Sistema Universidad Abierta: 3 libros de la Colección Básica de SUA hasta por 15 días y si son materiales de la Colección General, hasta por 7 días.

Para ambos sistemas podrás sacar 1 libro más para entregarse al siguiente día hábil.

En el caso de que se requiera material audiovisual, preséntate en la ventantila<br>correspondiente con tu bra de materias y deja adjunta a la papeleta una identificación<br>vigente. Podrás obtener en préstamo hasta 2 videos para

Para evitar sanciones revisa la fecha de entrega en tu libro ó material audiovisual.

### Consulta en Sala

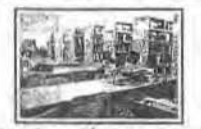

Para este servicio contamos con estantería abierta en la que tú mismo puedes localizar y tomar los libros que necesites, ( permanece en los pasillos de la estantería, solo el tiempo inciona de manera diferente, ya que es un material con características únicas, y/o<br>Insustituibles, razón por lo cuál se encuentran en estantería cerrada. Para tener acreao a<br>lesta colección es necesario cubrir los requisit la Bibliobica.

El buen uso de la biblioteca depende de ti, guarda silencio y cuida el acervo.

### Préstamo Interbibliotecario

Para tu beneficio hieroos establecido convenios con 204 bibliotecas. Esta opción te permite solicitar en préstamo matériales con los que no cuenta nuestra biblioteca, y que tu consideras Importantes para tu formación.

Solicita información sobre este servicio en la ventarilla de consulta.

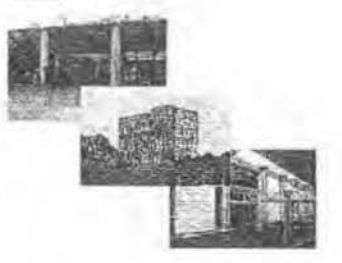

### Área de Pruebas Psicológicas

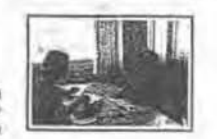

En esta sala encontrarás más de 250 títulos de tests para contribuir a tu práctica profesional. Sólo aquí puedes llevar a cabo la revisión, aplicación y/o calificación de la prueba que necesites a partir del cuarto semestre.

La División del Sistema de Universidad Ablerta cuenta con una área de Pruebas<br>Psicológicas (Testoteca) con más de 90 títulos de tests, exclusivo para los alumnos de este sistema y se encuentra ubicado en el 2º piso del edi

### Área de Servicios Audiovisuales y Sala de Proyección

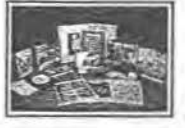

La colècción audiovisual le ofrece como apoyo a tus<br>necesidades didácticas aproximadamente 1700 títulos sobre temas relacionados con la psicología en diferentes formatos (acetatos, diapositivas, rotafolios, audios, videos en formato

DVD y VHS), y los puedes localizar fácilmente en los catálogos automatizados e impresos.

Además del préstamo a domicílio, contamos con una sala para proyectar el material, la cual deberá ser reservada con anticipación.

### Área de Servicios de **Información Especializada**

Este servicio proporciona asesorías especializadas en búsqueda de información en bases de datos nacionales e internacionales, vía internet. (PsycInfo, Proquest Psychology, Medline, Iresie, Eric, etc.)

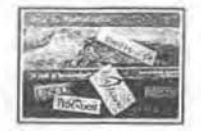

Además te apoya con asesoria permanente para desarrollar habilidades informativas en el uso y aprovechamiento de las fuentes de información especializadas, mánuales y automatizadas.

z

También brinda orientación, instrucción e Información para facilitar la utilización de materiales focumentales y servicios que proporciona tu tiblioteca.

### Red Inalámbrica Universitaria (RIU)

Es la red que permite la navegación por la Internet con el uso de dispositivos móviles como Lap Tops. En la Facultad de Psicología se tiene cobertura en espacios abiertos,<br>jardines, explanada y en algunas áreas cerradas como en<br>Biblioteca, Centro de Documentación, URIDES, Auditorio<br>"Dr Lus Lara Tapia" y Auditorio "Dra. Silvia Macotela Fl

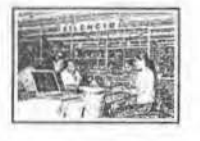

Cursos

Consulta la página vyww.riu.unam.mx en la cual encontrarás mayor información para tener<br>acceso a este servicio.

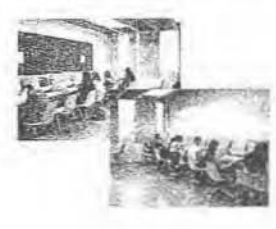

La Biblioteca te ofrece cursos ( Introductorio y Especializado ) para desarrollar tus habilidades informativas y estructurar adecuadamente<br>instrategias de búsqueda eficientes Acude.con el personal académico para conocer horarios y registrarte.

Fotocopiado

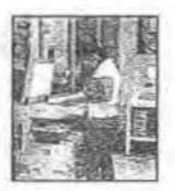

Contámos con dos modalidades fotocopiado independiente y<br>de autoservicio, para lo cual deberás adquirir una tarjeta en la<br>ventanilla de folletería

"Es el buen lector el que hace al buen libro" (R.W. Emerson)

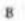

### FACULTAD DE PSICOLOGÍA, UNAM

### **DIRECTORIO**

DRA. LUCY MARÍA REIDL MARTÍNEZ Directora

MTRA GABRIELA DELGADO Secretaria General

MTRA, BLANCA GIRON HIDALGO<br>Coordinadora del Programa de Atención a<br>Alumnos y Servicios a la Comunidad

MTRO. FERMÍN LÓPEZ FRANCO Coordinador de la Biblioteca

Elaborado por Personal Académico de la Biblioteca

GUADALUPE ESQUEDA MASCORRO<br>MA. CONSUELO HERNÁNDEZ TRONCOSO Coordinación del Contenido

ISABEL ARMENDÁRIZ RÍOS<br>MARÍA CALZADA AYANEGIJI<br>OLLIVA HERNÁNDEZ MUJICA<br>GUILLERMINA C. SANTANA VELASCO<br>EVANGELINA YANEZ SOTO Con la colaboración

MARGARITA CASTILLO ARIAS Agradecimiento especial

El contenido de este material fue aprobado por la Comisión de Bibliotecas.<br>en la sesión del 3 de julio de 2007.

http://www.psicol.unam.mx/bep

Universidad Nacional Autónoma de México Facultad de Psicología

Coordinación del Programa de Atención a Alumnos y Servicios a la Comunidad

> PROGRAMA PARA EL **CURSO-TALLER**

## "MANEJO DE FUENTES **AUTOMATIZADAS** DE INFORMACIÓN"

Biblioteca de Estudios Profesionales Servicios de Información

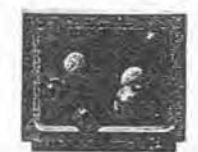

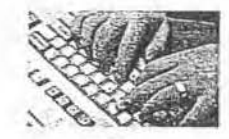

IMPARTIDO POR:<br>EVANGELINA YÁÑEZ SOTO<br>GUILLERMINA CLARA SANTANA VELASCO

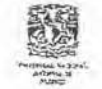

Junio de 2004

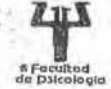

in w

### Presentación

 $11.4$  Goes MA s  $-$ 

El desarrollo de la tecnología y el incremento de la información científica y humanística, el impacto que en estos campos del conocimiento humano han mostrado en los últimos años, especificamente en el área de la psicología, la Biblioteca de Estudios Profesionales previendo la utilización de estos recursos electrónicos documentales de información existente vía INTERNET.

 $\boxdot$ 

El área de Servicios de Información, organiza el curso-taller: "Manejo de Fuentes Automatizadas de Información". Esté hace posible que los usuarios adquieren un concepto acerca del valor de la información, adopten actitudes positivas con respecto a la búsqueda de información y estén motivados, capacitados y habilitados para utilizar al máximo los recursos informativos y formativos que proporciona la Dirección General de Bibliotecas (www.dgbiblio.unam.mx)

Al utilizar los usuarios las diferentes Bases de Datos con los que cuenta la biblioteca se tiene como resultado una búsqueda bibliográfica más ágil, eficiente y actualizada. Satisfaciendo así las necesidades específicas de cada usuario, en particular los del área de Psicologia.

# $\sim$

Workers has been a common the season  $\label{eq:10} \delta R_{\rm B}(\rho) = 2 R_{\rm B}(\rho) + 16 R_{\rm B}(\rho) + 16 R_{\rm B}(\rho)$ valley like sport if will be adapticial account to the party fac-Because of the state of the settle and THE RESIDENCE OF STREET  $\begin{minipage}{0.99\textwidth} \begin{tabular}{|c|c|} \hline & 0.00000 & 0.00000 & 0.00000 & 0.00000 & 0.00000 & 0.00000 & 0.00000 & 0.00000 & 0.00000 & 0.00000 & 0.00000 & 0.00000 & 0.00000 & 0.00000 & 0.00000 & 0.00000 & 0.00000 & 0.00000 & 0.00000 & 0.00000 & 0.00000 &$ 

Such at presentation can increase 

## OBJETIVOS DEL CURSO Objetivo General

Instruir al usuario, capacitándolo para que sea autosuficiente y autónomo para que obtenga el óptimo manejo de las herramientas pertinentes, que les permitan localizar y organizar las fuentes de información de su interés. e e se

- 19

Objetivo Específico Conocer y manejar los diferentes medios de acceso para localizar la información bibliográfica sobre psicología y disciplinas afines en diversas bases de datos Via Internet

### **PROGRAMA**

 $115 - 1$ 

 $-200$ 

### Primera Sesión

I. Presentación general del departamento de Servicios de Información (requisitos, horario, costo, citas, tiempo, etc.) y delimitación del perfil de interés de cada uno de los participantes.

II. Presentación de las diferentes bases de datos: 1) Bases de datos en línea proporcionados por la Dirección General de Bibliotecas 2) Motores de búsqueda Via Internet

 $-3-$ 

### Segunda Sesión

圆-

III. Bases de datos en línea de Dirección General de Bibliotecas: LIBRUNAM, TESIUNAM, SERIUNAM, CLASE.

1) Introducción y descripción de las bases de datos

2) Proceso de búsqueda, recuperación e impresión

3) Práctica

8. Gender Watch ovid

9. ProQuest Psychology Journals BiblioLine.

园

10. Web of Science ProQuest

### Tercera y Cuarta Sesión

IV. Bases de datos Vía Internet

1. Academic Search Full Text EBSCOhost

ovid

2. PsycINFO

3. Sociological Abstrats Cambridge Scientific Abstracts

4.Medline

### ovid

5. Eric Cambridge Scientific Abstracts, ovid

6. Family Studies Database BiblioLine.

7. InfoLatina

WEB de la DGB

 $-4 -$ 

### Quinta Sesión

V. Motores de búsqueda de INTERNET

 $671$ 

1. yahoo

2. altavista

3. google

4. copernic

5: metacraw

6. etc...

### VI. EVALUACIÓN DEL CURSO

1. Evaluación final a través de la realización de una Búsqueda requerida por el instructor en cualquier Banco de datos.

 $-5.1$ 

### LISTA DE BASES DE DATOS EN ORDEN ALFABETICO FARA EL TEMA: CIENCIAS SOCIALES

 $\boxtimes$ 

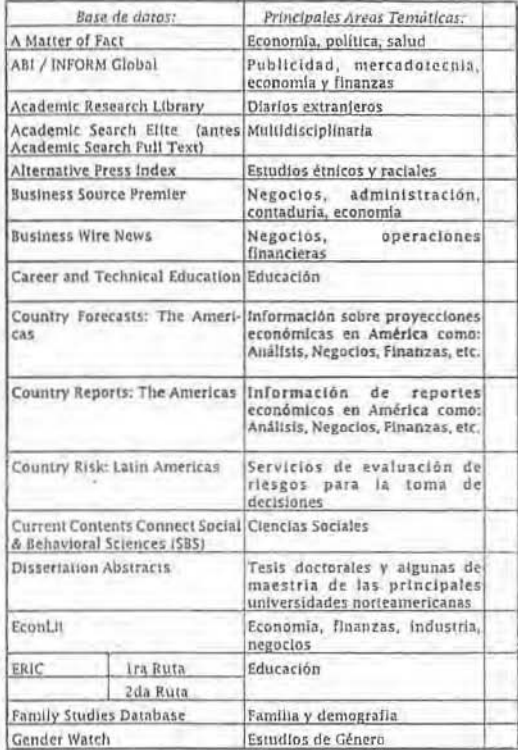

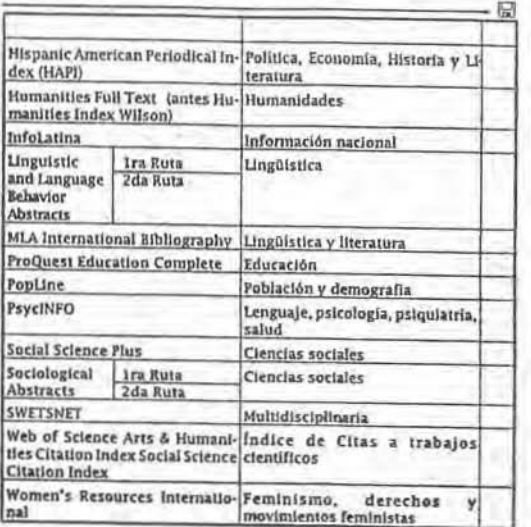

Elaboración de relación de direcciones de INTERNET para realizar<br>búsquedas de Información, de gran apoyo para el usuario no<br>conocedor de las bases de datos que la Dirección General de<br>Bibliotecas nos proporciona vía Intern

囹 RSG BIBLIOTECA DE ESTUDIOS PROFESIONALES SERVICIOS DE INFORMACION  $1 + 1$ 

 $t_{2.05/1}$ Direcciones de INTERNET (Para realizar búsquedas bibliográficas y hemerográficas)  $\mathcal{F} \in \mathcal{F}_{\mathcal{F}}$  ,  $\mathcal{F}_{\mathcal{F}}$  ,  $\mathcal{F}_{\mathcal{F}}$  $\tilde{\sigma}_t$ 

×. **INSTITUCIONES** PÁGINAS (WEB)  $-12500$ 

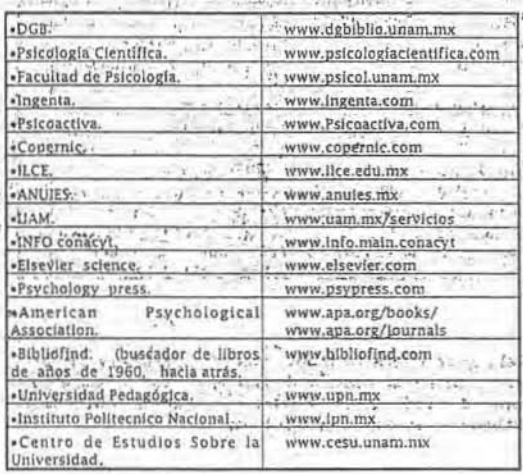

**DIRECTORIO** 

Dra. Lucy María Reidl Martinez Directora

Mtro. Lucio Cárdenas Rodríguez Secretario General

> C.P. Juan Contreras Razo Secretario Administrativo

Dra. Gilda Gómez 'Pérez Mitre Jefa de la División de Estudios Profesionales

Mtra. Blanca Girón Hidalgo Coordinadora del Programa de a Atención Alumnos y Servicios a la Comunidad

> Lic. Fermín López Franco Coordinador de la Biblioteca

MATERIAL DE APOYO ELABORADO POR: EVANGELINA YÁÑEZ SOTO GUILLERMINA CLARA SANTANA VELASCO TÉCNICAS ACADÉMICAS RESPONSABLES DEL ÁREA DE SERVICIOS DE INFORMACIÓN

Responsable de edición: Psic. Ma. Elena Gómez Rosales. Diseño por computadora: Lic. Rosa Isela García Silva. Impresión: Julio Contreras Martínez y colaboradores.

 $-8-$